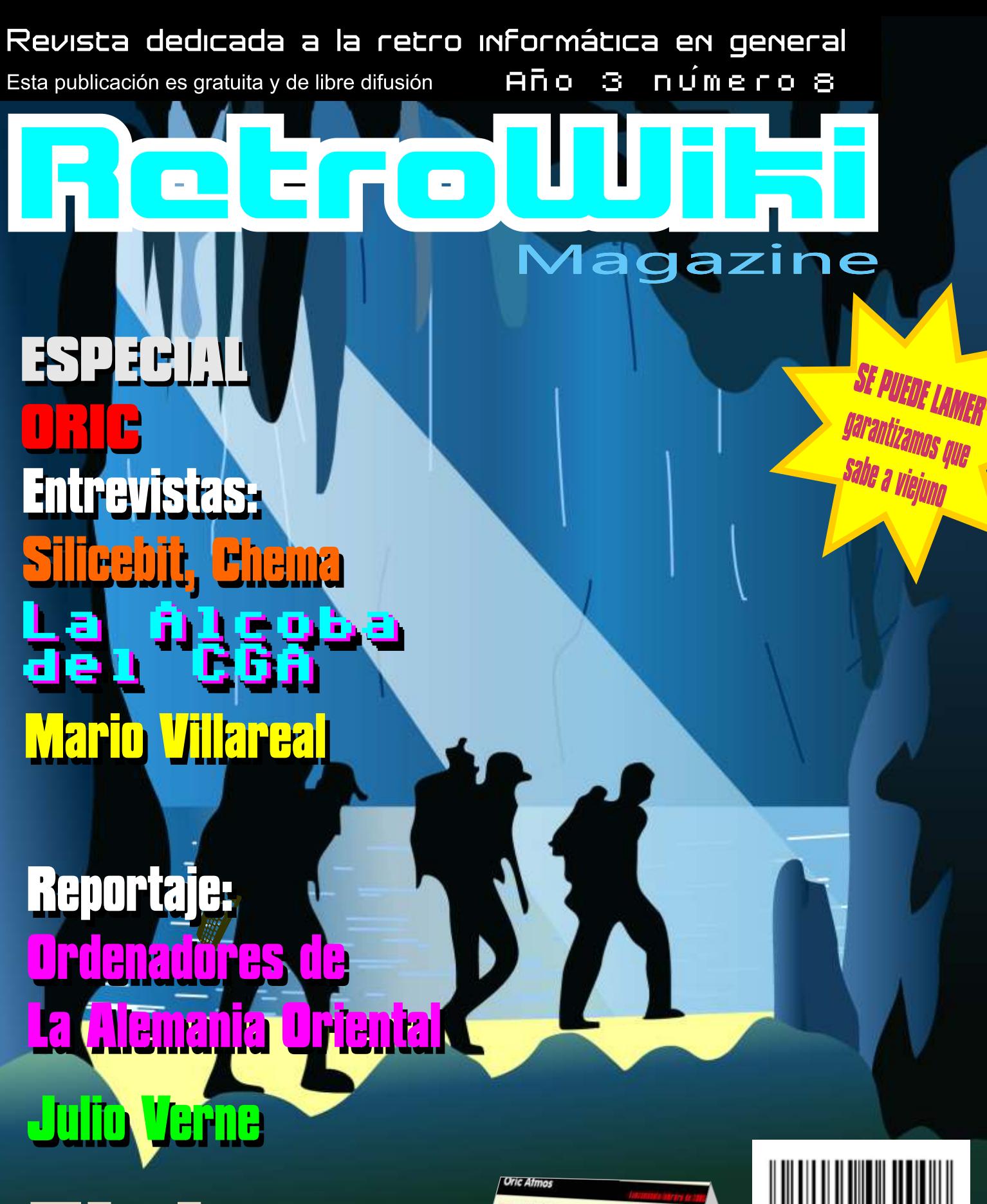

**na** S=  $\blacksquare$ 

# **Del pc al Commodore 64**

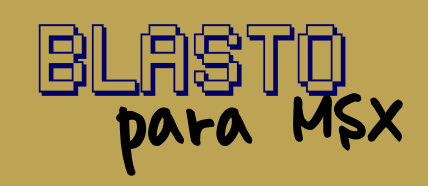

ORIC

# SEGA **Ninja Gaiden**

# THE - MAGAZINE

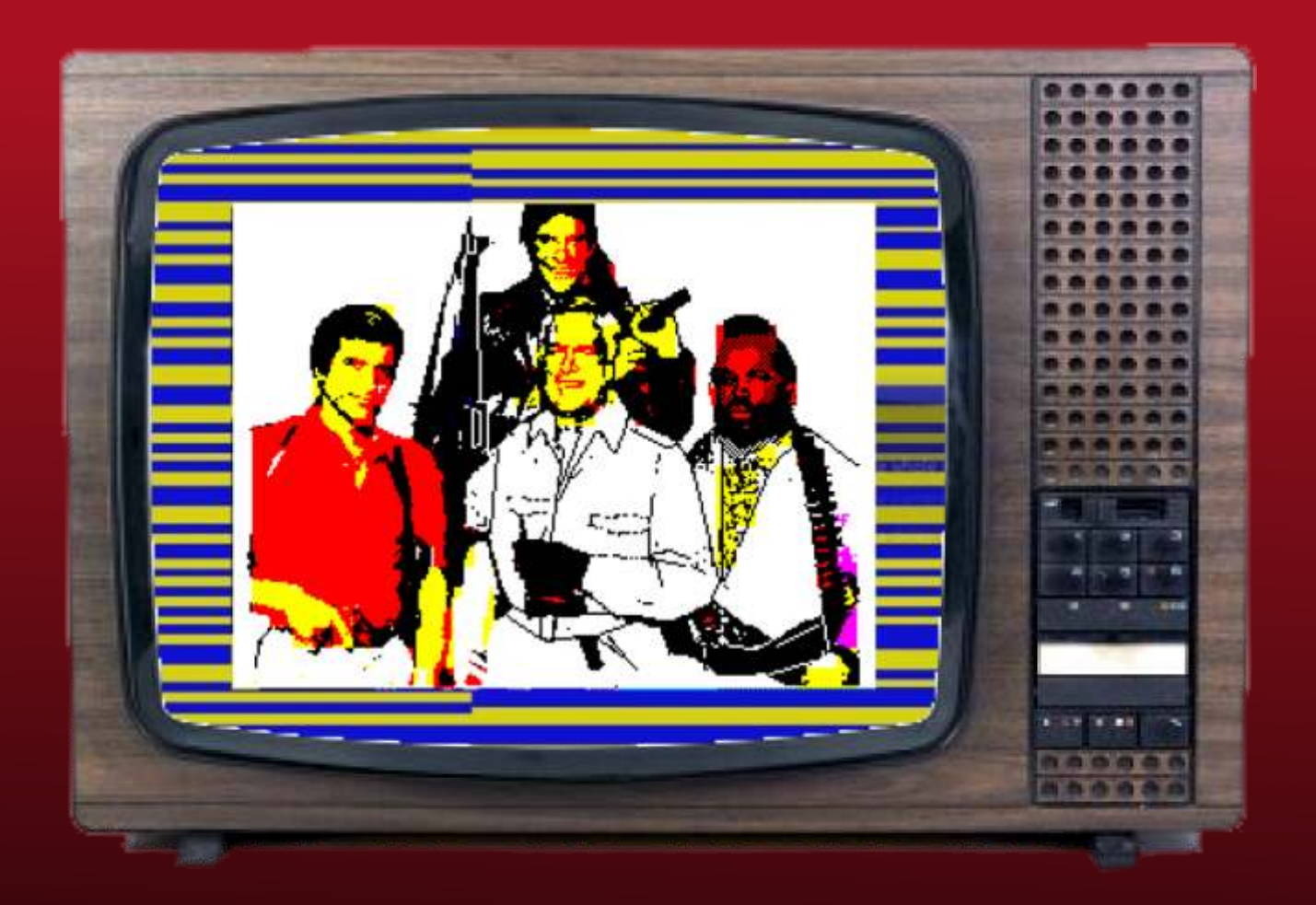

En RW magazine tenemos un plan, queremos promocionar tu evento retro, ese juego en plataforma clásica que te has currado, esa web que llenas con información sobre nuestros micros y consolas, queremos publicar tus artículos sobre tu colección o tus comentarios sobre ese juego favorito que te gusta desde siempre. Queremos aprender con tus tutoriales y compartir la información con todos los aficionados a este tema.

Así que ya lo sabéis, no importa el idioma o la nacionalidad, todos podemos hacer RW. Si ya lo tienes claro o si tienes alguna duda, ponte en contacto con nosotros en el portal Retrowiki.es o en el correo info@retrowiki.es

# El Staff de Retrowiki Magazine

El Staff de RetroWiki **Magazine lo forman los** siguientes usuarios:

#### **Dirección**

ron jojo073

## **Edición**

ioio073

### **Colaboradores**

**Commodore Plus Bubu Dancresp Orty** 

# **Web**

ron

## Portodo

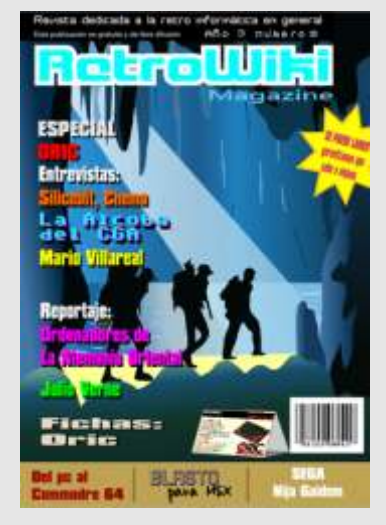

*Portada dedicada a uno de los relatos aventureros de Julio Verne Viaje al centro de la tierra.*

# editoria

*Es fantástico recuperar viejos cacharros, pero más lo es recuperar las emociones.*

*Amigo lector, amigo cacharrero; esto es RetroWiki Magazine en puro estado. Es la novena vez que la revista ve la red y aunque este es el número 8, ya en su día un número 0 que inició esta andadura, la cual no sabemos si algún día se detendrá. Esperamos que dure y dure, porque estamos en esta afición para aprender, compartir y disfrutar y no tenemos fecha de caducidad. No hemos venido para quedarnos, siempre hemos estado y porque ya estábamos desde los 80.*

*El 26 de noviembre de 2010 pusimos la primera letra de RetroWiki Magazine, y terminando Marzo de 2014 podemos decir que nos hace felices y nos alegramos de volver a estar con todos vosotros.*

*Así que el 18 de Marzo de 2011 nos atrevimos con el número cero, primero porque nunca supimos si íbamos a seguir y salir con el uno y segundo porque siempre pensamos que pasaría si los interesados no enviaban sus artículos.*

*Pues no pasó nada, continuamos y además de los habituales de vez en cuando algo nuevo se dejaba caer. No obstante la idea de RetroWiki Magazine es plasmar en la medida de lo posible las cosas y experiencias que vemos en la web e intentamos trasladar a la revista.*

*Os garantizamos que se podía lamer, que sabía a viejuno. Pero es una de tantas metáforas que deseamos os toméis con el mejor humor, como el contenido de RW Magazine, lleno de gazapos y guiños a casi todo.*

*Celebrar que RW Web continúa un año más su singladura de este interminable mar lleno de cacharros y software que nos esperan para ser redescubiertos gracias a la colaboración altruista y desinteresada de todos los que forman RetroWiki. Desempolvad vuestros cacharros y llenarlos de vida, todos te estaremos esperando en RW Web y queremos compartir esos momentos y esas experiencias.*

*Animamos a todos los que mantienen proyectos en marcha para que se hagan realidad y felicitamos a un gran amigo de RW por brindarnos la oportunidad de tener controladoraa de disco de ORIC, PARA TODOS. Felicidades Silicebit. Ha sido un brillante trabajo.*

*Y para terminar, aunque ya ha pasado el cabo de año de STGO, no hemos tenido oportunidad en la revista de recordar su figura y su legado, siendo muchos otros los que nos han abandonado también, un recuerdo para todos ellos.*

*http://www.retrowiki.es*

*--* 

Todas las marcas, logos, aparatos e inventos tienen sus correspondientes dueños, esta revista no hace uso de los mismos para lucrarse o apropiarse de ellos, sólo los muestra para un uso divulgativo sin ánimo de lucro. Si alguien cree que se vulnera algún articulo de la ley sea cual sea, póngase en contacto con los responsables de la revista para una pronta rectificación. Si no se hace de esta manera, entendemos que se actúa de mala fe.

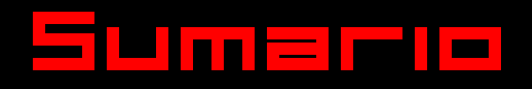

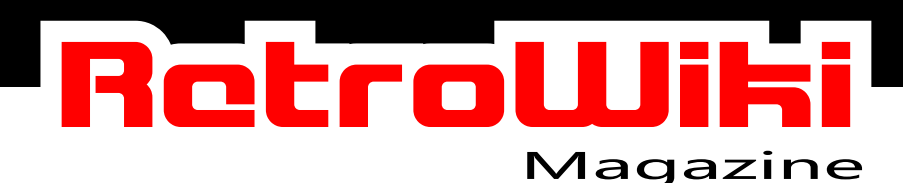

#### 08 Reportaje

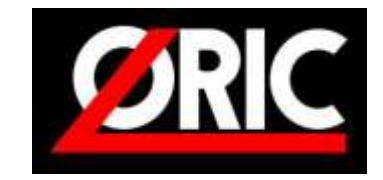

**Es hora de conocer estas maquinas un poco mejor. en este articulo buceamos en su historia, como se crearon y quienes los crearon.**

# 14 nic i vs unic Atmus. Diferenc

16

**Analizamos las diferencias básicas entre estas dos maquinas de ORIC. Cada uno con sus características y enmarcadas en su tiempo de vida comercial.**

# **Entrevista**

17

**Conoceremos que es para este aficionado a la retro informática el ORIC**

# **Entrevista**

Através de esta entrevista conoceremos a este aficionado al ORIC y sus proyectos...

Siliceb

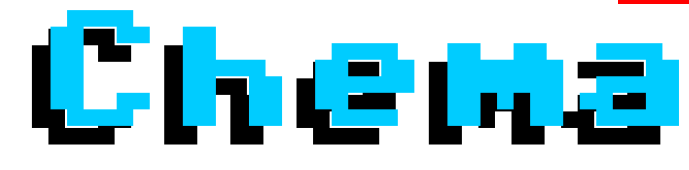

# 22

**Orty nos trae un reportaje sobre una serie de ordenadores que fueron populares en la Alemania del este. ( Antigua RDA )**

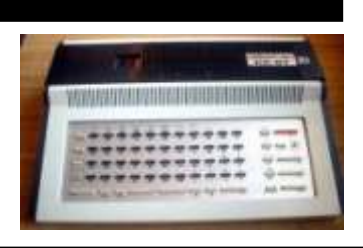

Historia

<u>Cómo graloar jusgos desde PC</u> a disquetes del CB4

30

# **Brico-micro**

**Bubu nos trae este tutorial para pasar software desde el PC al Commodore 64.**

# RetroWi

## Historia

34

**Julio Verne es un gran escritor que supo recoger el espíritu aventurero de su época. En este articulo vemos por encima la influencia que tuvieron sus obras en los video juegos de los 80.**

## Conoce

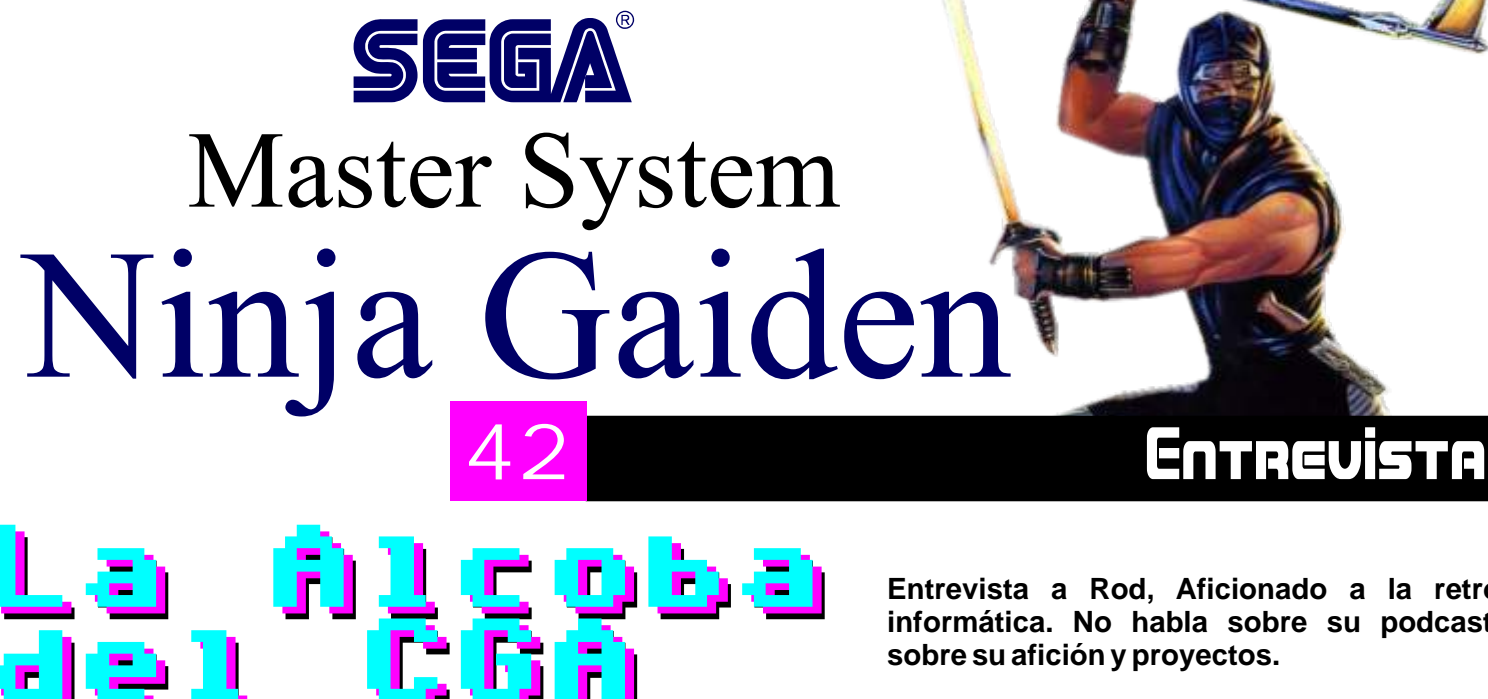

54

m<mark>arıo v</mark>illarsal<mark>, desarrollador</mark> del qize

**Entrevista a Rod, Aficionado a la retro informática. No habla sobre su podcast, sobre su afición y proyectos.** 

**Entrevista** 

4

<u>Limelelle</u>

# Tu Codigo

ÞЦ

**Dancresp nos trae este juego para msx, si os gusta teclear en vuestro micro, no dejéis de picar el código.**

OMMODORE

**U**nas palabras con

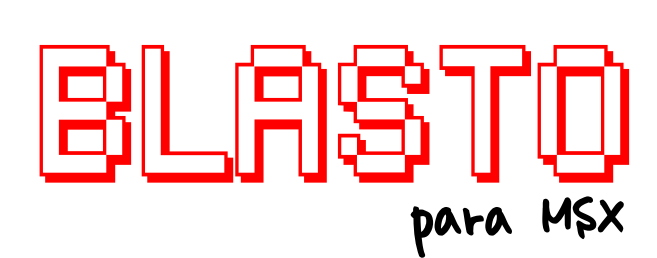

71

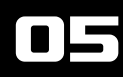

# RetroWik

#### **Castlevania ZX spectrum por SaNchez**

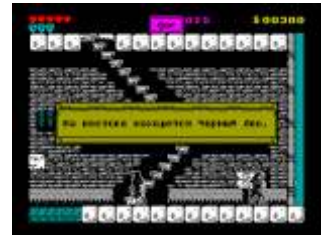

**Hemos podido ver esta versión del castlevaina por lo visto inspirada en la de nes. Por ahora solo hay una demo o eso se dice por que yo no la he** 

#### **Entrevista a Paco Pastor.**

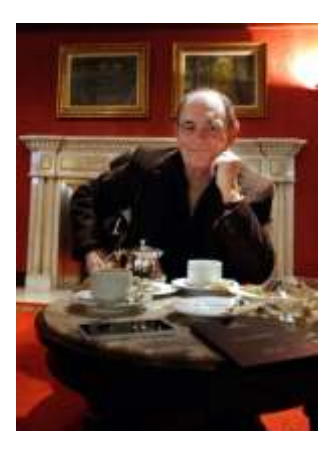

**esplendor del spectrum y de la megadrive. Esta enfocada la entrevista hacia el tiempo en que la piratearía era la norma de soft, una bajada de precio y los pack de juegos supuso la formula para combatir la piratearía.**

**http://www.elconfidenc ial.com/tecnologia/201 4-02-19/paco-pastor-lap i r a t e r i a - e s - a h o r a -**

**i n c o n t r o l a b l e - s o l o q u e d a - u n - a c u e r d o moral\_91350/**

**Retro Algeciras 2014 se celebrará del 21 al 23 de SpriteSX ED Traducción De** 

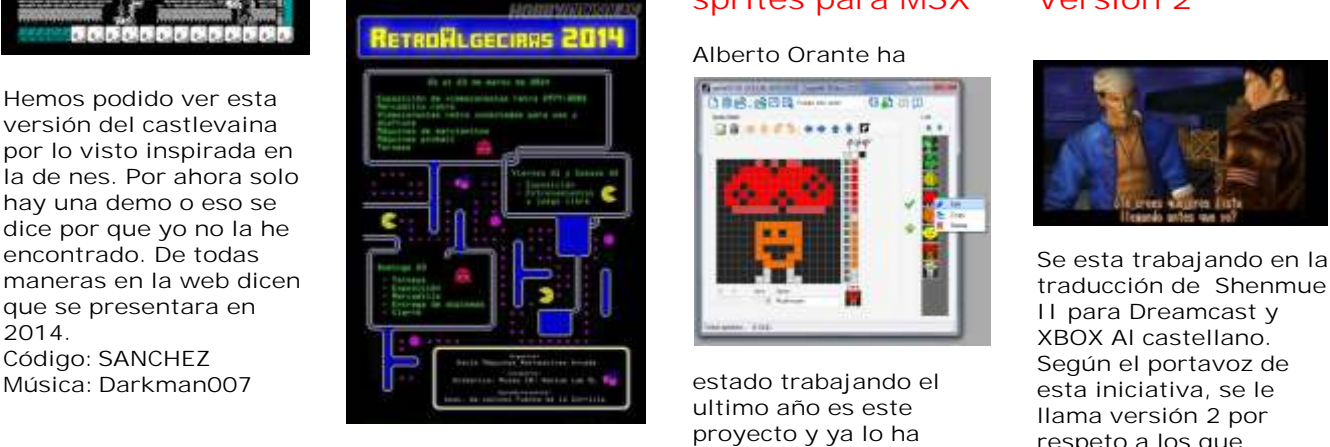

El evento se celebró en datos sobre este editor<br>la ciudad de Algeciras de sprites para MSX en **la ciudad de Algeciras de sprites para MSX en juego. Esperemos este del 21 al 23 de marzo de su blog pronto el parche para de jugar a máquinas recreativas, pinballs y cerca de 20 consolas, además de disfrutar de partidas en Spectrum, Amstrad o MSX** 

#### **Juego para Zx81 Quack!**

PL 60 94 **Llega otro juego para el Esta beta llego a las**  zx81 supongo que con **ampliación de memoria coleccionista llamado ram. Este juego esta Niels Thomassen, que basado en el Flappy Bird con codigo de bob´s que ha considerado stuff. justo lo ha liberado.**

## **marzo v0.9b Editor de Shenmue II, sprites para MSX Versión 2**

#### **Alberto Orante ha**

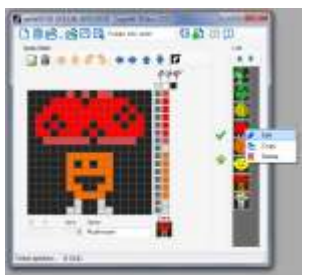

**Música: Darkman007 estado trabajando el esta iniciativa, se le proyecto y ya lo ha respeto a los que publicado. Teneis mas hicieron la primera** 

**http://www.msxblog.es /publicado-spritesx-edv0-9b/**

#### **Liberan un Gamber prototipo del Contra III de Super Nintendo**

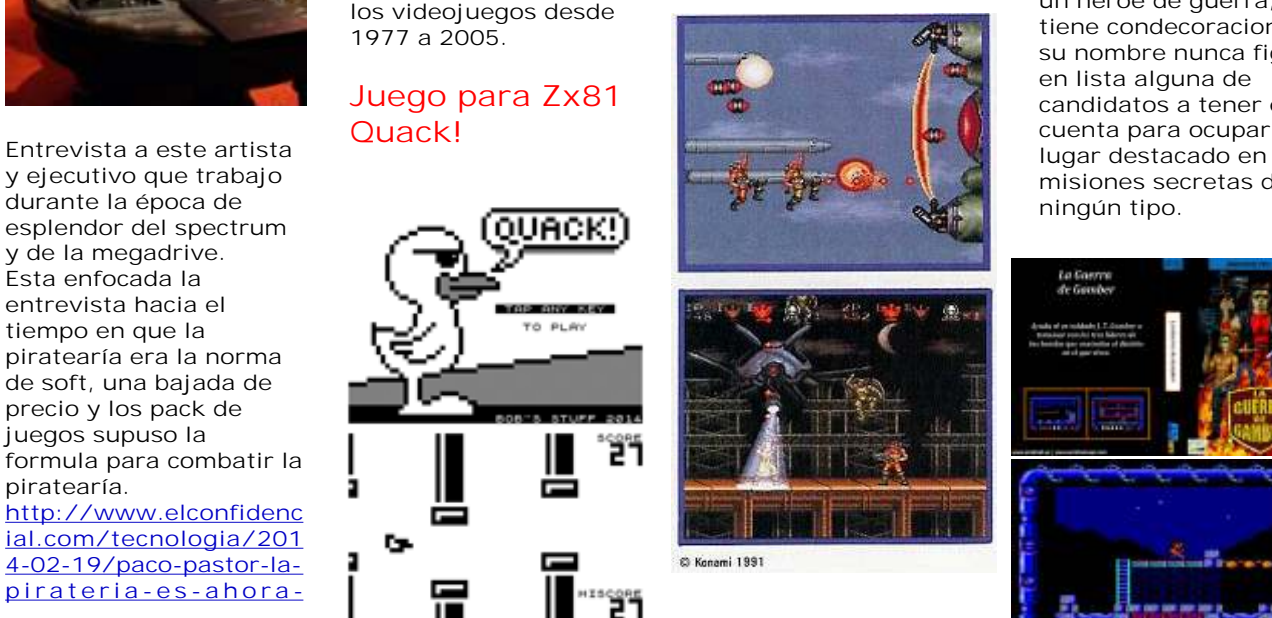

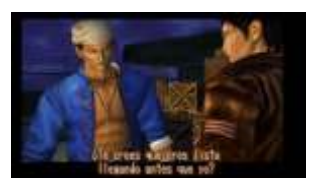

**Ilama versión 2 por 2014 hubo la posibilidad traducir este gran juego.**

## **Juego para para CPC. La Guerra de**

disponibles para todos<br>
los asistentes. Así en la<br>
feria encontramos<br>
consolas, libros y<br>
numerosas referencias a<br>
los videojuegos desde<br>
1977 a 2005.<br>
Contra III de<br>
Super Nintendo<br>
Super Nintendo<br>
Super Nintendo<br>
tiene c **en lista alguna de candidatos a tener en cuenta para ocupar un**   $m$  isiones secretas de

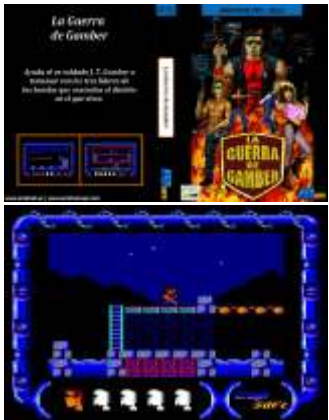

NG

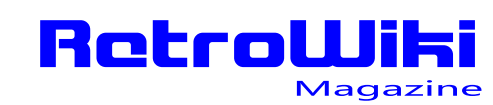

<u>¿SObÍOS </u>

#### **NEO XYX nuevo juego para Dreamcast**

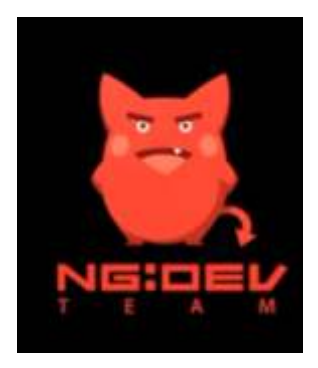

la ultima consola de<br>sega.

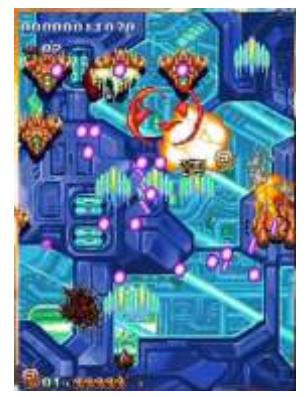

pastel, después llega el **pastel, después llega el pastel, después llega el pastel, después llega el equipo NG: DEV.TEAM, y <b>capada el pastel de multitud de la pastel de multitud de la pastel de multitud de la pastel de mu enemigos, a los que tendremos que destruir haciendo uso de las variadas armas con las** 

**Liberado el juego para nes Chuck Yeager's Fighter Combat**

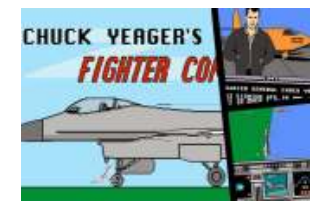

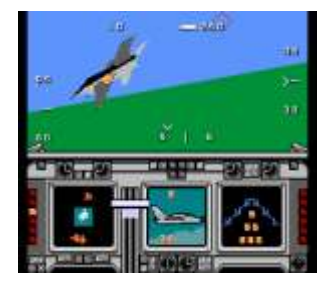

**Muchos disfrutamos de un disquete, segun**  spectrum y otros<br>sistemas de 8 y 16 bits. portado a nes, pero en su publicación. **el ultimo momento fue cancelado. Hace un tiempo apareció una En esta ocasión se copia de la beta en ebay y** dos aficionados a los<br>video juegos la **sega. compraron. Como querían conservar esa beta y al mismo tiempo ganar algo de pasta decidieron sacar el juego en una tirada con**  la condición que si se Según se publica en un<br>
vendían 150 copias foro esta escrito en **liberarían el código, ensamblador y ha**  aunque bueno... una vez<br>vendidos los cartuchos vendidos los cartuchos durante casi un año.<br>
la rom hubiera sido Sobre todo se basa e

## **Frog Dude, Un ProjectY para<br>prototipo SEGA Megadri<br>olvidado para la algundronization megadrive.** Este título de **ninja entrando en una prototipo**<br>
marcianitos está entrando en una entrando un **EGA Megadrive** cocina y robando un

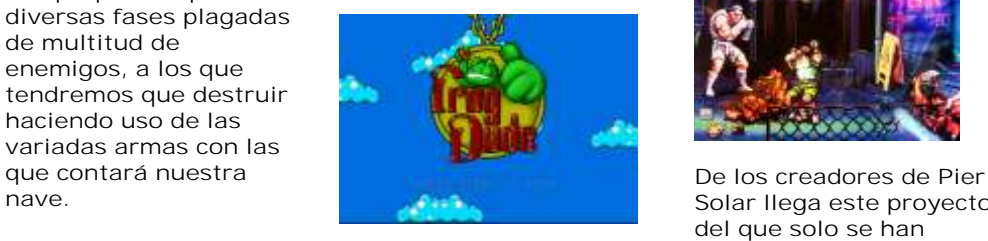

**Según se publica en imágenes y algunos**<br>
varias webs este juego dibujos conceptuales. varias webs este juego **fue presentado por sus creadores tras ser encargado para abrirse**  la compañía Twilight **desarrollo otro juego una versión ampliada a la contra desarrollo desarrollo de la contra de la contra de la c**<br> **desarrollo de la contra de la contra de la contra de la contra de la contra de la contra de la contra de la** similar, Alfred Chicken **lleno todo el tiempo de El juego es un tipo** 

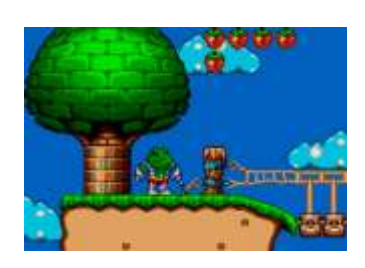

**la empresa, quedando este juego olvidado en**  cuentan, fue encontrado por uno de sus **sistemas de 8 y 16 bits. creadores Andy Swann y El juego por lo visto fue donado a una web para** 

#### **Wolfenstein 3D para MegaDrive**

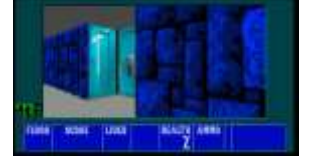

**vendían 150 copias foro esta escrito en** 

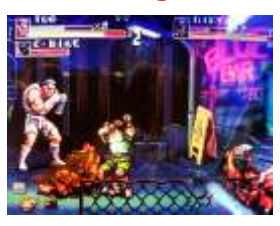

**nave. Solar llega este proyecto del que solo se han podido ver un par de** 

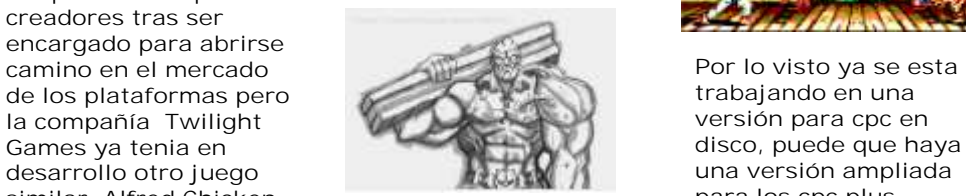

**peleitas como el Final Fight, contara con 4 personajes seleccionables y uno a desbloquear. Para este juego contaran con un cartucho de 40 megabit.**

#### **Juego para SEGA Master System**

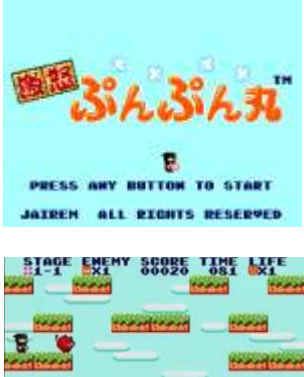

**la rom hubiera sido Sobre todo se basa en el Geki Oko PunPun Maru publicada en internet si código fuente de 3d es su nombre que por lo o si... Wolfenstein para PC visto en japonés viene a significar muy enfadado. En la intro se ve un SEGA Megadrive** cocina y robando un<br>pastel, después llega el

#### **Street Fighter 2 para Amstrad CPC**

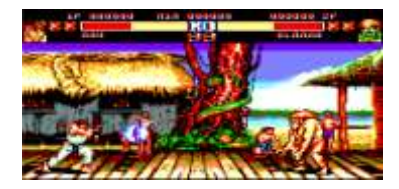

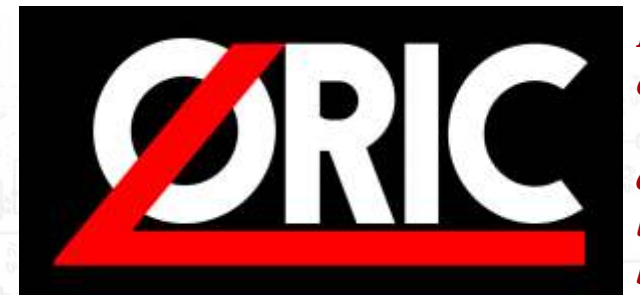

*El é x i t o d e l o s o r d e n a d o r e s comercializados por Sinclair en el Reino Unido a comienzos de los años 80 fue uno de los artífices que generó el BOOM de los microordenadores de la industria británica e hizo que varios fabricantes intentasen fabricar máquinas de*

*similares características y dentro de un razonable rango de precios para poder obtener beneficios y una parte de ese valioso mercado.*

editor de Tansoft Gazette. **parte de su fracaso.** parte de su fracaso.

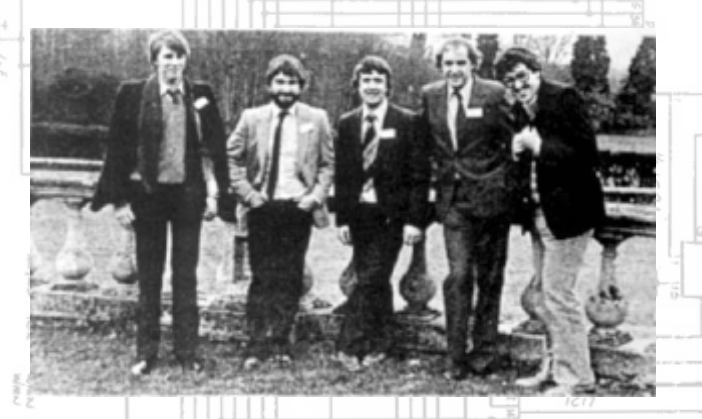

Tangerine Computer Systems se encontraba en un buen momento y en una buena posición para lanzarse a esta aventura. Con un producto ya previamente

resultase útil para el ámbito profesional, aunque la versiones, una con 16KB de RAM y la otra con 48KB. de idea: difícilmente un ordenador orientado a la respectivamente, lo que lo hacia ligeramente más pequeña empresa se iba a vender en las cantidades que barato que el ZX Spectrum. Sinclair hacía. Había que modificar los planes para<br>competir y alcanzar esa porción de mercado que competir y alcanzar esa porción de mercado que La ROM fue programada principalmente por Andy<br>
Brown v Chris Shaw: Peter Halford creo las rutinas de

m i c r o o r d e n a d o r

angerine Computer Systems fue fundada en Sinclair ZX Spectrum pero basado en el 1979 por el Dr. Paul Johnson y Barry microprocesador MOS 6502. Fue comercializado a Muncaster con el fin de establecerse como través de una empresa creada especialmente para ese fabricante desde el inicio en industria de l fin - Oric Products International Ltd- y consiguió informática. vender unas 210 mil unidades. Superaba al Spectrum en algunas características, pero la enorme cantidad de En 1981 se unió a la empresa Paul Kaufman, creandose bugs contenidos en su ROM dificultaron la Tansoft como la división de software siendo también programación de juegos comerciales, lo que determinó

> El nuevo objetivo era construir un ordenador pequeño, potente, con coloridos gráficos y barato. El resultado fue el Oric 1, que a pesar de haber heredado unas cuantas características del viejo Microtan 65 incluía la

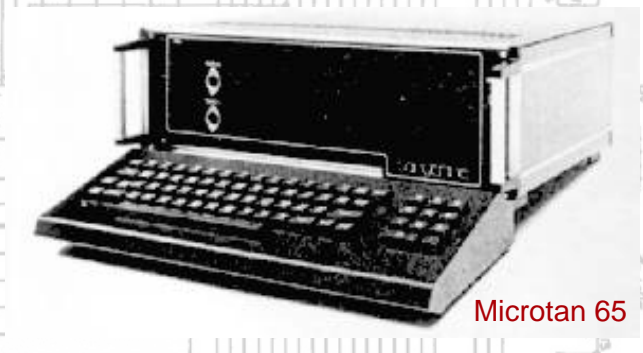

comercializado como el Tangerine Microtan 65 ( uno suficiente cantidad de novedades como para ser un de los primeros ordenadores en kit basado en el MOS producto atractivo. La principal diferencia con el 6502) habían logrado vender un número considerable. Spectrum seria su microprocesador, ya que en lugar del Spectrum seria su microprocesador, ya que en lugar del Zilog Z80 haría uso del MOS 6502 ( Synertek Los responsables de la empresa decidieron fabricar y SY6502A o Rockwell R6502AP) que ya habían comercializar un ordenador de sobremesa que utilizado en su predecesor. Se construyeron dos utilizado en su predecesor. Se construyeron dos aparición de los micros de Sinclair hizo que cambiaran El precio al público era de 129£ y 169£

Brown y Chris Shaw; Peter Halford creo las rutinas de cassette que depuró posteriormente Geoff Phillips; y Tangerine Computer Paul Kaufman programó las del sonido en un Microtan Systems hizo lo propio 65, en lenguaje Forth, para pasarselas despues a Andy<br>con el Oric 1, un Brown para que las incluyera en la ROM. Brown para que las incluyera en la ROM.

doméstico diseñado y **La acogida por parte de la industria y las publicaciones** fabricado específicamente **de la industria y las publicaciones** especializadas en su lanzamiento fue realmente buena, para competir con el entusiasmados por las posibilidades de expansión que ofrecían sus puertos, y presagiaba un largo camino para Surgieron problemas con la carga de programas por

La aparición del Oric-1 ha demostrado una vez más la encuestión y no en su trabajo. incapacidad casi cómica de los fabricantes británicos

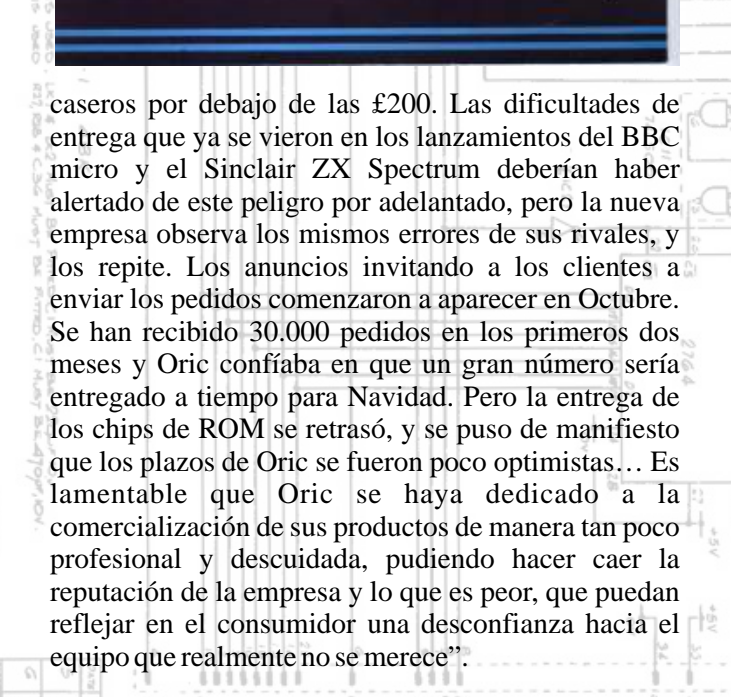

 $75.3$ 

ia<br>C

Tomorrow's micro...today!

la máquina. Sin embargo las dificultades llegaron cassette, a lo que Oric respondió con la cancelación del rápido. A modo de ejemplo vemos un fragmento del contrato con Sales Cosma, que se encargaba de la artículo que publicó la prestigiosa revista Personal duplicación y distribución de las cintas. Sales Cosma duplicación y distribución de las cintas. Sales Cosma Computer World: en su defensa alegó que el problema estaba en el aparato

para lanzar una nueva máquina correctamente. La memoria ROM, de 16 KB, contiene un BASIC Financiado por British Car Auctions y utilizando la derivado de Microsoft y ampliado con comandos considerable experiencia de Tangerine, el Oric-1 está especiales para controlar el sistema de sonido. El dirigido al sector de más rápido crecimiento en el diseño del equipo permite que algunos periféricos mercado de los microinformática, el de los equipos amplien las funciones de la ROM, como la unidad de discos Microdisc por ejemplo- la unidad de discos flexibles añade sus propias rutinas de control. El modelo vendido como "64KB" en realidad desde Basic permite solo 48KB, ya que los otros 16KB de RAM quedan "solapados" con la ROM y aunque pueden "verse" desde los programas escritos en ensamblador, son inaccesibles desde BASIC. Tampoco hay memoria especifica para vídeo (VRAM), sino que usa la parte superior del mapa de RAM del usuario. En modo texto puede mostrar 40 columnas de 28 caracteres, con 8 colores posibles. El juego de caracteres lo forma un set ASCII de 128 elementos, dibujados en una matriz de 6 x 8 píxeles que pueden ser modificados por el usuario. En el modo gráfico pueden direccionarse 240 x 200 píxeles e -irónicamentepadece el mismo problema de atributos (llamado colour clash o attribute clash en Reino Unido) que el Spectrum, al poder direccionar solamente un color por línea.

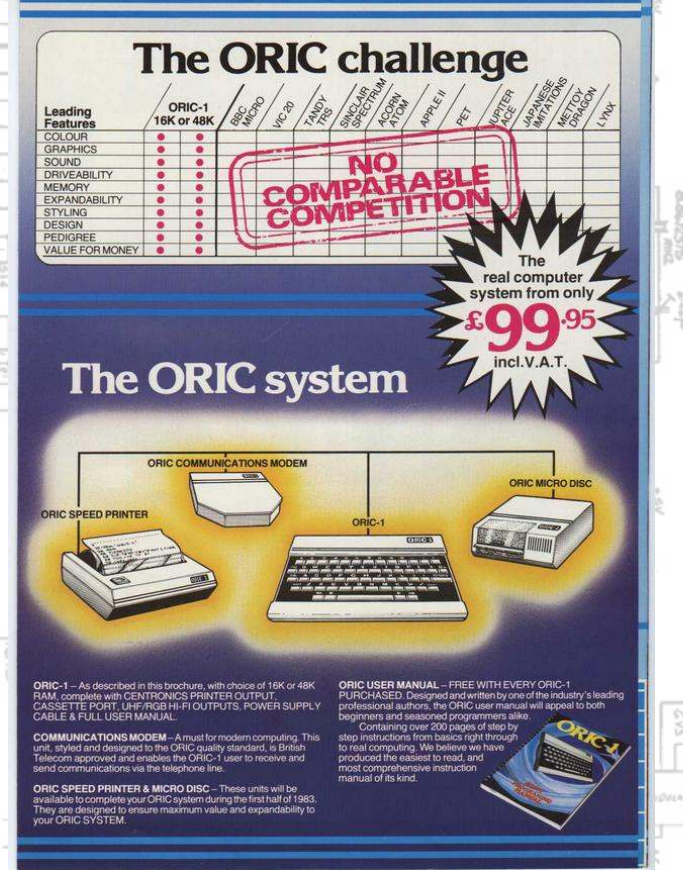

El aspecto del ordenador también recuerda al de las zona inferior de la pantalla. máquinas Sinclair. Se trata de una carcasa pequeña, de 280 x 178 x 150 mm, inyectada en plástico de color blanco con un teclado ligeramente inclinado y asentado sobre una zona de color negro. Las 57 teclas En algunos puntos, como la posibilidad de utilizar un de material plástico en lugar de goma. Extrañamente, superaba al Spectrum. no hay teclas para el control del tabulador ni CAPS LOCK (mayúsculas). Un pequeño altavoz interno Pero la gran cantidad de bugs contenidos en su ROM

señal de vídeo puede extraerse a través de un conector por unos suculentos 4 millones de libras esterlinas.

de RF UHF situado en la parte posterior o mediante

usa para seleccionar Atmos. colores, parpadeo,

ia<br>C

caracteres de doble ancho, insertar fragmentos de **Detalles** gráficos modo texto, y seleccionar entre el set de caracteres estandard (ASCII), y el alternativo El Atmos fue la actualización del Oric-1, una maquina (caracteres semigráficos de Teletexto), en el que cada que nació con aspiraciones de convertirse en un serio caracter representa una cadena de 2 x 3 PELs (bloques competidor del Spectrum, pero que no consiguió una graficos). fuerte implantación en el mercado.

Cada atributo serial ocupa el espacio de un carácter que Los errores de la ROM de este primer modelo no puede ser utilizado para nada mas. Por ello, para provocaron la salida del Atmos. Tienen exactamente la cambiar a tinta amarilla sobre fondo azul, necesitamos misma placa con la única diferencia de la versión de la 2 espacios. Esta es la mayor desventaja del ordenador. ROM, que esta vez fue ampliada y corregida por

Modo grafico de 240 x 200 pixels. 6 bits por pixel. Los

paralelo y un conector de plásticos Kenure, donde se fabricaba bus de 34 contactos permite e localidades e incendio la ampliación mediante cartuchos. La fuente de completamente, destruyendo todo lo que había en su interior, incluidas alimentación es externa de 15.000 roms. Oric salió rápidamente 9 voltios. en público para asegurar que la **Una ULAcon 2 modos:** veinticuatro horas después en otras

colores. Set ASCII de 128 **IN UNITALIVATE DE LA UNITALISME DE LA CALCACIA de LA CALCACIA de la catástrofe de la catástrofe** 

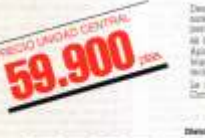

ocupa hasta 6 por 1 pixels). Tres lineas de texto en la

son como las del Spectrum, del tipo "chicle", aunque monitor RGB, su bajo precio o la calidad de su teclado,

permite al usuario escuchar el audio, generado a través dificultó enormemente la programación "seria" de de un chip General Instrument AY-3-8912. Este juegos comerciales, por lo que pocos títulos de un chip General Instrument AY-3-8912. Este juegos comerciales, por lo que pocos títulos sistema genera hasta tres canales de 8 octavas de aparecieron en el mercado. Sin ellos, el Oric 1 estaba sistema genera hasta tres canales de 8 octavas de aparecieron en el mercado. Sin ellos, el Oric 1 estaba sonido más uno adicional de ruido blanco. El volumen sentenciado, y solo se vendió durante poco tiempo. Así sentenciado, y solo se vendió durante poco tiempo. Así tiene 16 niveles posibles. y todo, se comercializaron unas 160 mil unidades en Gran bretaña y más de 50 mil en Francia, bastante Los datos y programas se almacenan en cintas menos de las 350 mil proyectadas pero las suficientes (cassettes) de audio gracias a la interfaz incorporada, como para que Tangerine consiguiese vender la que permite velocidades de 300 a 2400 baudios. La división Oric Products International Ltd a Edenspring

un conector DIN 5 con las el terme de 1983 ocurrió señales RGB. Un conector **algo que golpeo definitivamente a la** de 20 pines con salida tipo compañía y al Oric-1: la fábrica de que había en su interior, incluidas producción se había reemprendido instalaciones. Pero el hecho era que Modo texto de  $40 \times 28$  con  $8 -$ <br> **Colong** Set ASCU de 128 **IA DIFERENCIA ENTRE UN ORDENADOR** no valía la pena intentar comenzar de caracteres en matriz de  $6 \times 8$  **MUNICILE PERSUMAL** muerte ya antes de la catástrofe. pixels, redefinibles por soft. Finalmente, tras una compra y venta Fila superior no utilizada de acciones por parte de Edenspring<br>(normalmente usada por la de acciones por parte de Edenspring<br>v los accionistas, se finalizó la y los accionistas, se finalizó la ROM como linea de status). producción del Oric-1 a favor del que El atributo Serial de los debía sucederle sin cometer, en caracteres de Teletexto se debía sucederle sin cometer, en caracteres de Teletexto se caracteres de Teletexto se teoria, los mismos errores, el Oric

completo.

atributos serial se utilizan también aquí (cada atributo Además, la compañía decidió hacer caso a los usuarios

de la maquina original y dotarla de un teclado de los juegos, muchos de ellos son de escasa calidad. Se

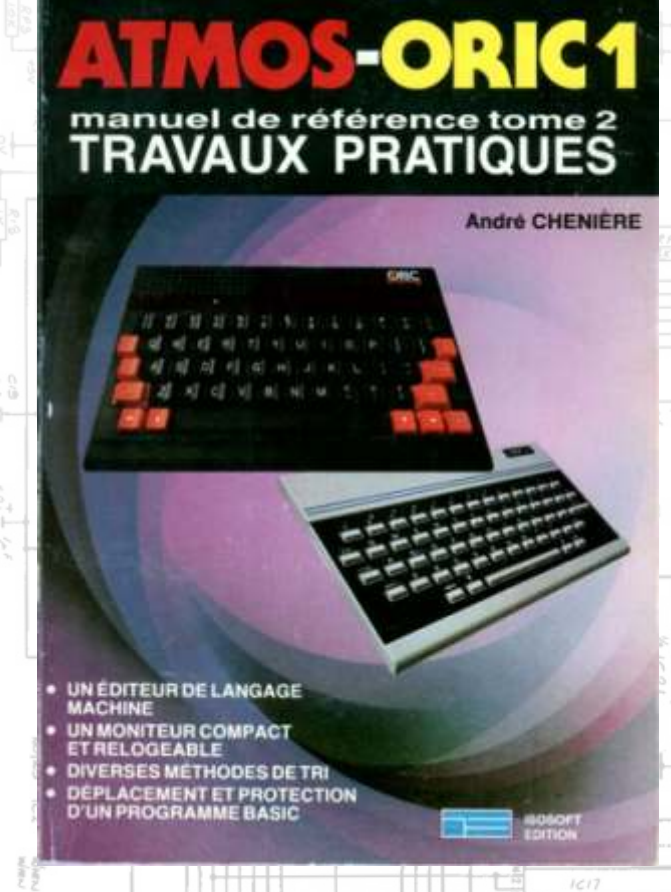

francesa que lo relanzo consiguiendo cierta popularidad de este equipo en Francia.

Algo realmente curioso era el formato usado para tratar su fichero de pantalla llamado "manejo serial de atributos", el cual consistía básicamente en almacenar la información de los atributos secuencialmente dentro de los datos de pantalla basándose en el atributo anterior. Así si por ejemplo había 16 pixels consecutivos en azul solo se necesitaba almacenar el atributo del primero para conseguirlo.

era difícil de manejar a la hora de crear movimientos de Nacionalidad<br>Año 1984 gráficos en pantalla.

#### **El Dato**

Ğ,

se vendieron tantas unidades ni tuvo tanto éxito, casi se Ferranti<br>vendió más el Atmos que el 1 aun teniendo que RAM 48Kb + 16Kb donde se mapea la ROM vendió más el Atmos que el 1 aun teniendo que  $RAM$  48Kb competir con los Dragon los Commodore y los BBC  $\pm$  ROM 16Kb competir con los Dragon, los Commodore y los BBC.<br>Su mayor inconveniente fue siempre la escasez de Sistema Operativo software. Su librería es bastante reducida y en el caso

 $75.3$ 

realmente sobresaliente en la época que combinado pueden encontrar algunos títulos conocidos para los con su carcasa dan un aspecto sorprendente. usuarios del Spectrum de los que se puede discutir sobre la calidad y el rendimiento, pero no por ello deja Las ventan nunca llegaron a ser buenas y en poco de ser bastante curioso poder verlos y comprobar las tiempo, la compañía fue comprada por una empresa diferencias en la visualización de la pantalla o en el sonido.

> Con toda seguridad hubiésemos podido ver juegos de mejor calidad si la maquina hubiera tenido un mayor éxito comercial, pero no por ello deja de tener una personalidad propia y un atractivo especial.

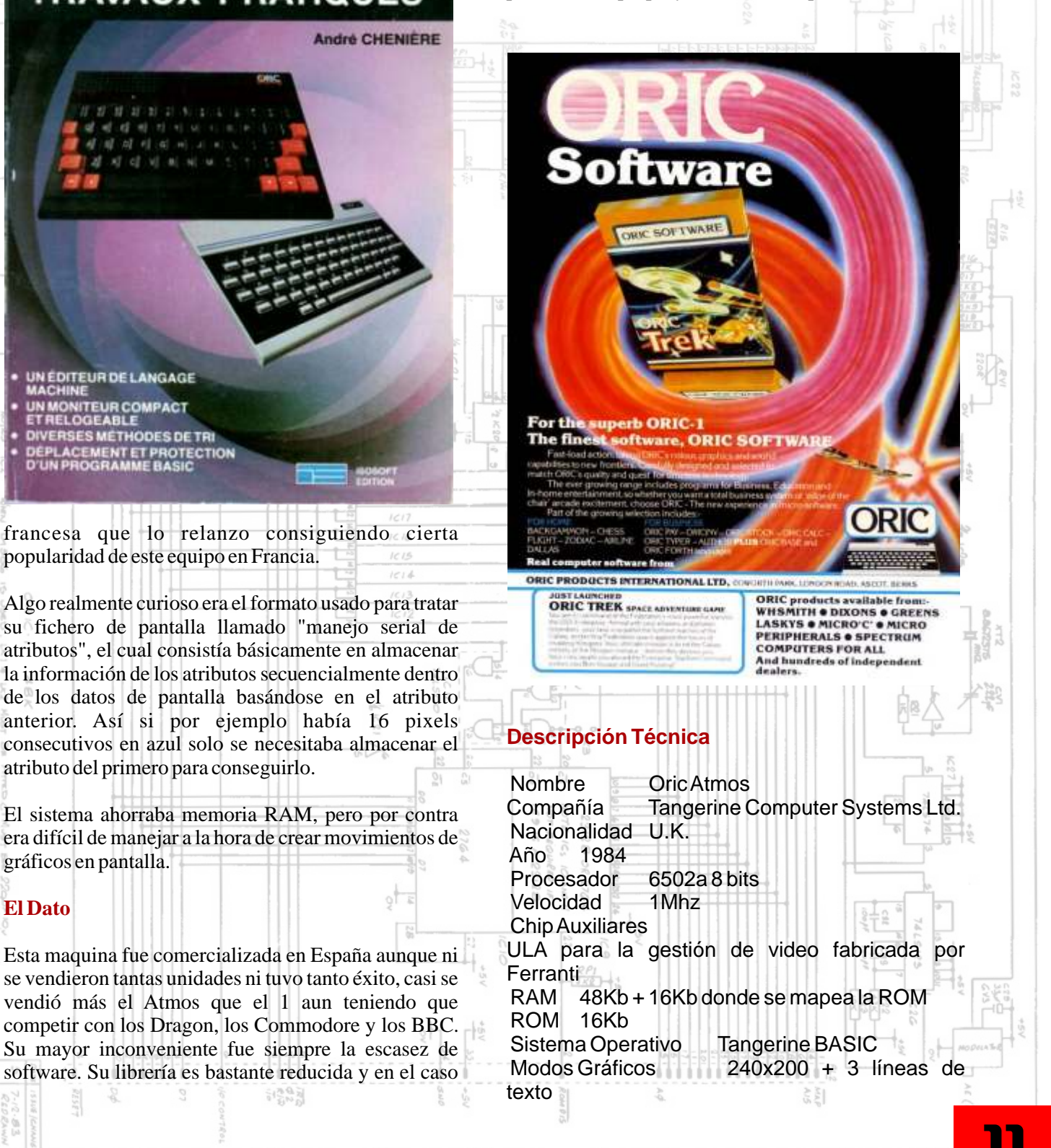

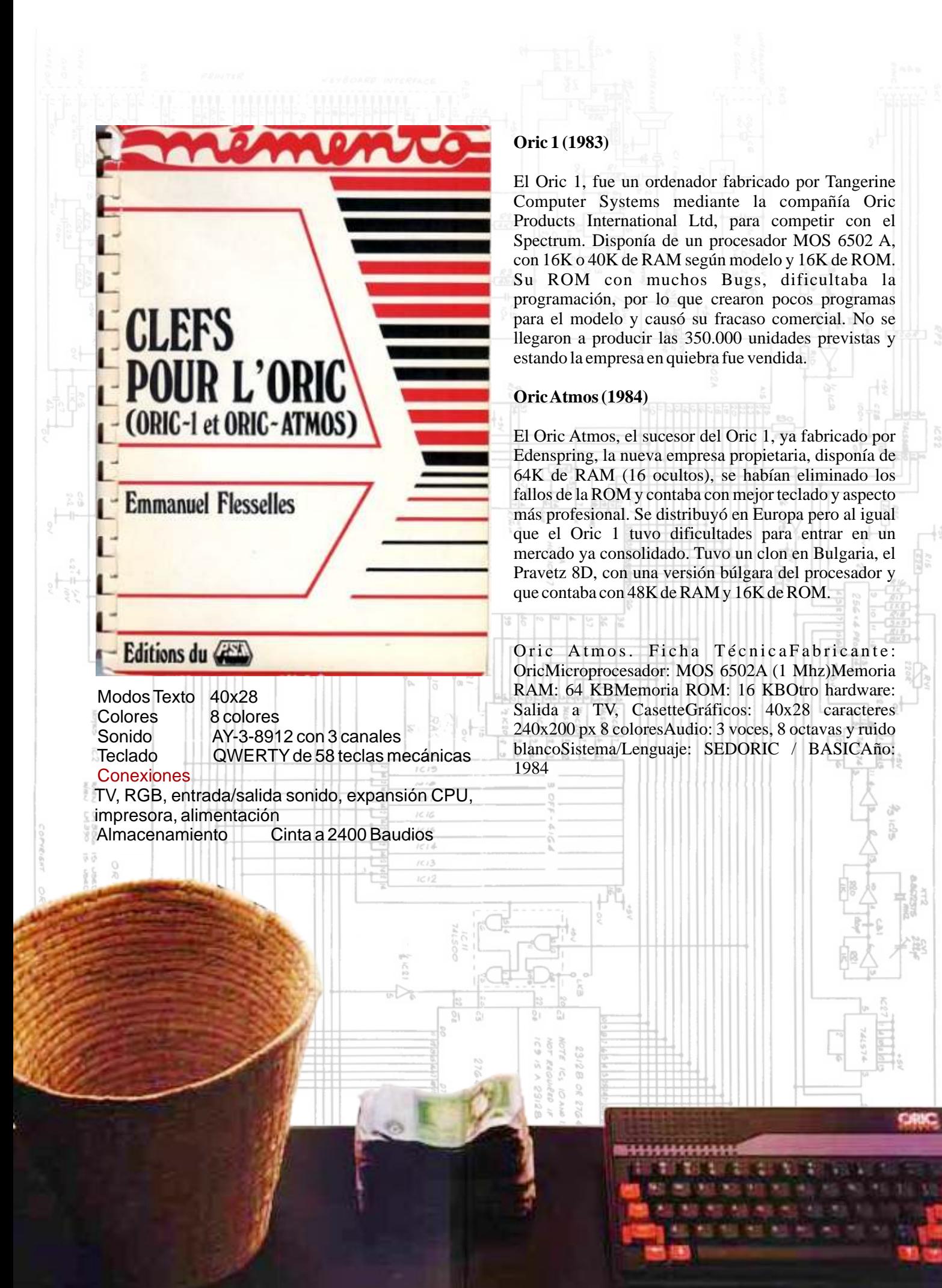

 $\overline{\phantom{a}}$ 

The new Oric Atmos 48K.

# MICRO PUCE PRESENTE L'ATMOS 48K

## **ATMOS 48 K** 2480 F

«GARANT

**Menetorialla** 

MicroPuse Theresawur 5953 Internéglomnal agnéé par **ORIC FRANCE** 

AIM D'œuver.

13

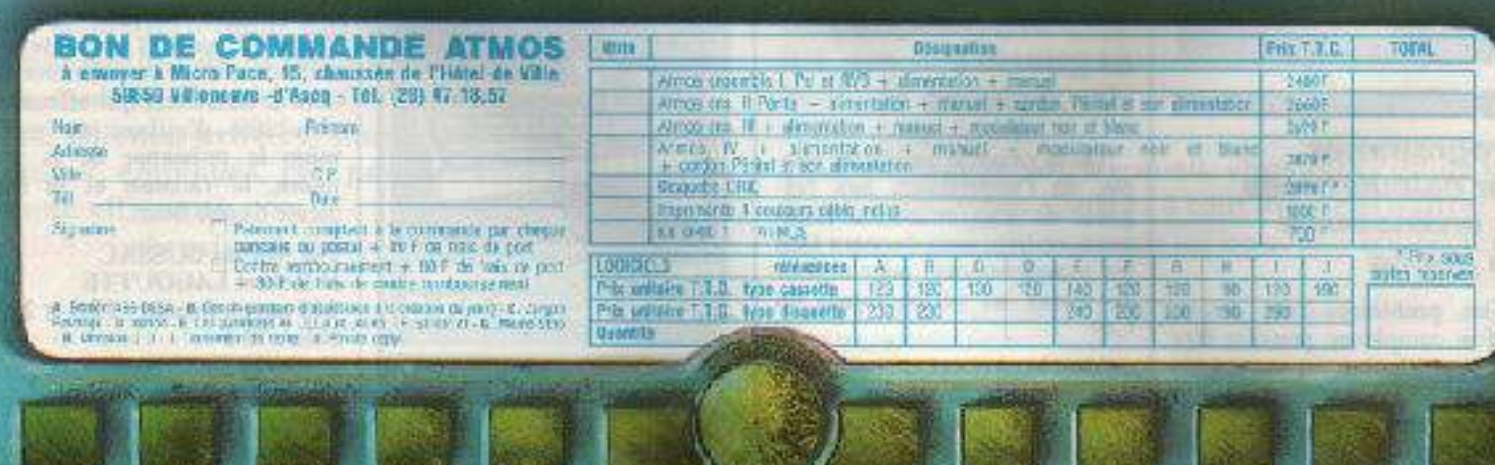

# Chile i VS Chile ATMUS. Diferencias

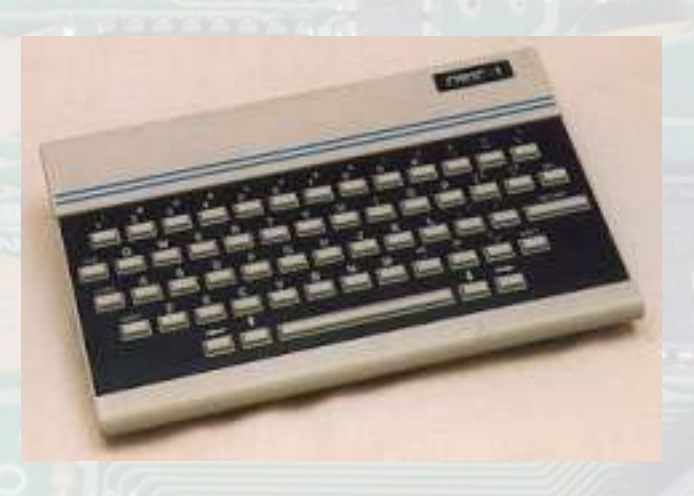

ORIC siempre han sido aclamados por tener un terminado en 1994. excelente buen aspecto y un diseño sobresaliente, pero en este caso en cuanto a términos estéticos el Atmos El teclado del Oric sobresale sobre su hermano mayor el Oric 1. El uso de Atmos tiene una tecla de sobresale sobre su hermano mayor el Oric 1. El uso de Atmos tiene una tecla de dos tipos de plásticos para frontal y base terminan en un función Extra la cual dos tipos de plásticos para frontal y base terminan en un diseño impresionante.

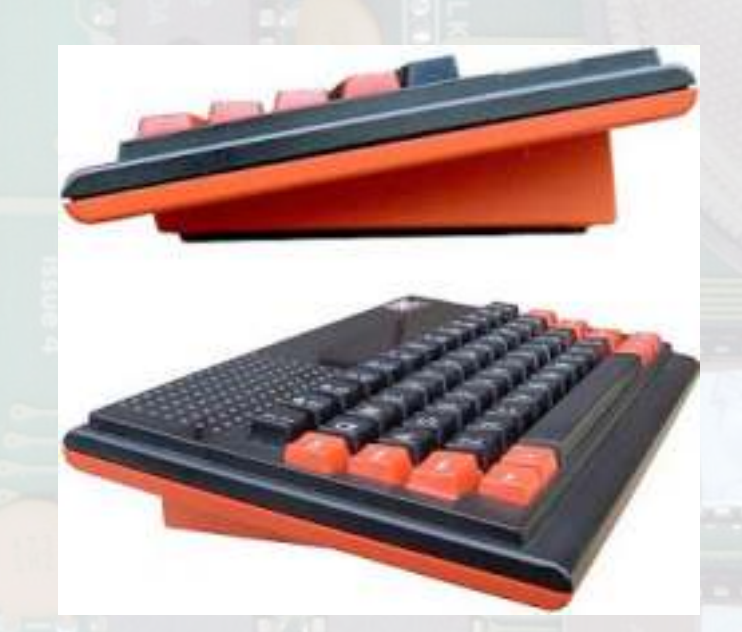

En el modelo Atmos la rejilla es una falsa salida del altavoz. La idea inicial era mover el altavoz de la base

¿Cuáles son las diferencias entre el Oric-1 y el Atmos? de la máquina a la parte superior izquierda, en donde el usuario lo escucharía directamente. La idea se redujo a No son máquinas realmente muy diferentes y la pesar de ser demasiado costosa. Supongo que alguien verdadera respuesta es "no mucho".<br>
Unidó que se tendrían que volver a fabricar todas las olvidó que se tendrían que volver a fabricar todas las placas para dar cabida a la nueva posición del altavoz. Se dejó como parte del diseño y con la función de refrigerar. (eso dicen... xD)

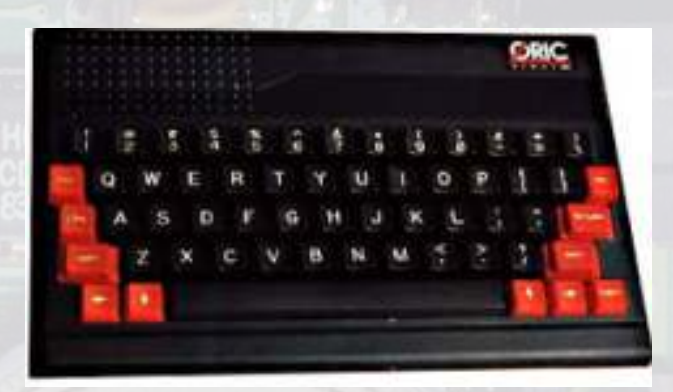

La diferencia obvia es el teclado y el nuevo negro y rojo Una gran aportación al mundo Oric la hizo el británico<br>
frente al blanco del Oric 1 clásico. Los ordenadores Ionathan Haworth en su valioso libro The Story So Far Jonathan Haworth en su valioso libro The Story So Far,

> debe ser programada para que funcione. Muchas revistas de la época proclamaron que esta misma tecla no funcionaba y que era inútil - lejos de eso. La

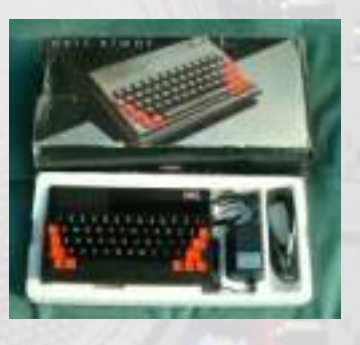

tecla de función abre todo un nuevo abanico de posibilidades como una nueva tecla Shift que combinandola con las restantes 50 ya quisieran otros equipos de la gama tener.

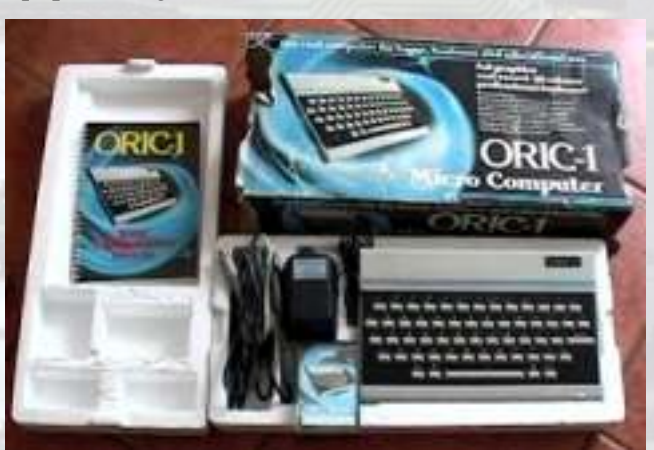

Otra de las diferencias son las versiones, teniendo el resultados. Oric 1 original la V.1.0 en ROM y siendo la V.1.1 la del Atmos ya corregida y mejorada. Además ORIC Siempre puedes esperar que salgan volcados arreglados aprovechó para añadir todas las sugerencias que sus y tener los programas en Oric 1 por la cara A y los de usuarios habían reclamado. Raro en una empresa dicha Atmos por la B. actitud de escuchar a sus clientes, pero eran otros tiempos. Que gran realidad. Y como el video de los Oric es de buena calidad os dejo

La nueva ROM V.1.1 del Atmos incorpora nuevas adiciones. Por ejemplo se ve el título de un archivo en cinta y también se muestra durante la carga si la cinta está leyendo Basic o Código Máquina. Hay una rutina para comprobar y verificar las cintas. CLOAD "archivo", V

Al revés que el comando MERGE de Basic, Oric permitió hacer un JOINT de ficheros mediante el flag "J" en el comando de carga: CLOAD "Archivo2", J pero hay que tener cuidado al mezclar dos ficheros que no tengan los mismos números de línea y no machaquen el programa residente con el nuevo.

El Atmos dispone de un par de nuevos comandos en basic adicionales que permiten almacenar y cargar Más info y de la buena:<br>arrays: http://www.48katmos.fr

10

STORE A,"nombre" graba el array y.. RECALLA,"nombre" lo carga de nuevo en el Oric.

Otro de los nuevos comandos incluidos en Atmos es PRINT@, el cual es muy útil.

Usando el sistema operativo de disco SEDORIC disponemos de un nuevo conjunto de comandos, hay auto-renumeración de lineas de basic (con teclas de función) y muchos otros nuevos comandos que ampliaré en posteriores entregas.

La placa de circuito principal del Atmos es casi la misma que la del Oric 1. Hay voces que afirman que fué rediseñada, pero aún no se acaban de determinar o encontrar las diferencias. La única diferencia es que el teclado usa un conector diferente que requiere pins más largos con lo que se puede colocar un teclado Atmos fácilmente, pero por algúna razón parece tener un pin menos.

No he podido localizar más diferencias, con lo que por mi parte es todo. El Atmos sin duda es mejor máquina y si tuviera que elegir el Atmos es mi opción preferida.

Como parte del System Disk SedOric el teclado se Creo que vale la pena recordar que los Oric 1 y Atmos mapea para tener los comandos de DOS y BASIC, son solo parcialmente compatibles, cosa que tengo la mapea para tener los comandos de DOS y BASIC, son solo parcialmente compatibles, cosa que tengo la disponibles con una sola pulsación, de forma similar al impresión que no mucha gente conoce este detalle. Esto disponibles con una sola pulsación, de forma similar al impresión que no mucha gente conoce este detalle. Esto<br>Sinclair ZX Spectrum "un toque clásico" con la gran quiere decir que un gran número de programas y juegos quiere decir que un gran número de programas y juegos diferencia que este modo de edición podemos usarlo o para una máquina no funcionará en la otra y viceversa, a no. pesar de algunos. Así que si tienes un montón de cintas Nosotros elegimos. Como muchos ya saben, la ROM del Oric 1 y esperas obtener buenos resultados original del ORIC 1 contenía bastantes bugs o errores. cargándolas en tu Atmos no esperes muy buenos

y tener los programas en Oric 1 por la cara A y los de

el esquema para el cable RGB.

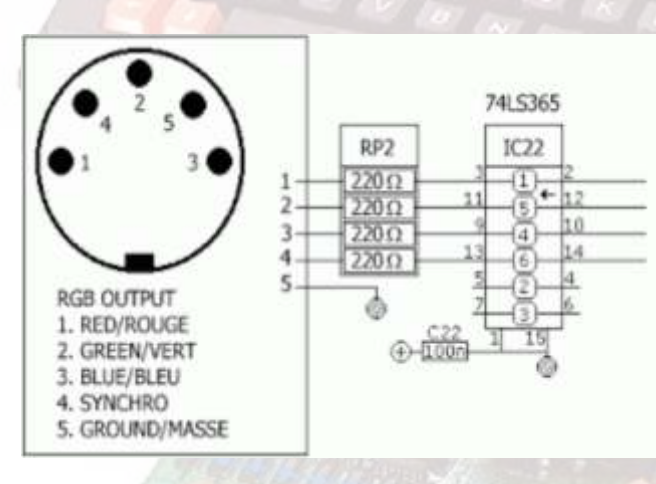

http://www.48katmos.freeuk.com/techatmo.htmhttp:// oric.free.fr/STORY/contents.html

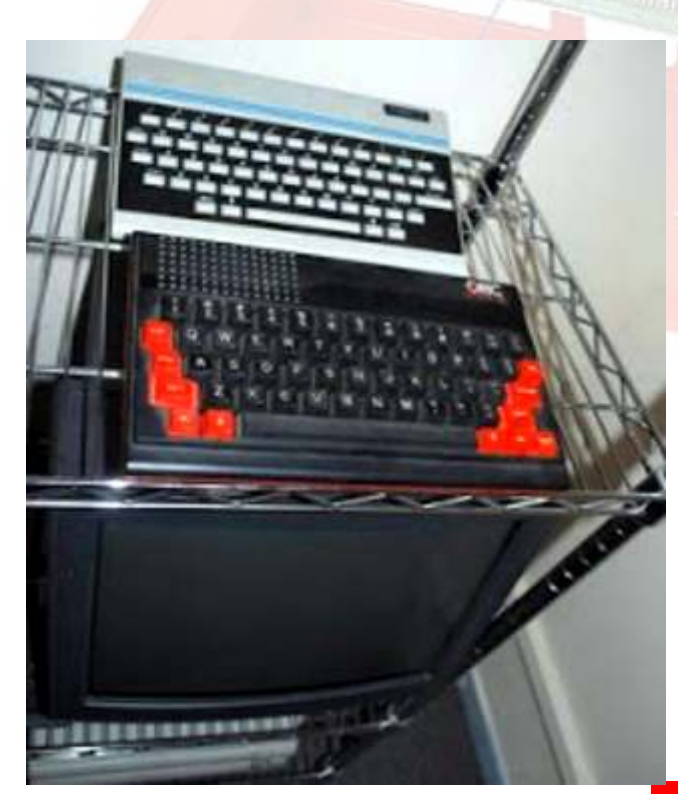

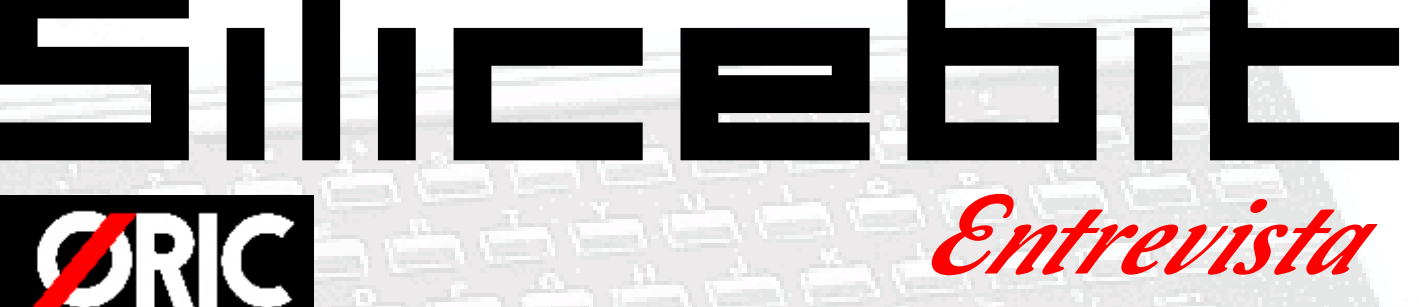

**ORIC-1** 

## **para vosotros? conocimiento y contacto con un**

programación se lo debo a esta pequeña máquina.

#### **¿Fue la máquina que os int rodujo en e st e mundillo o antes ya habíais tenido otros micros?**

Ya había tenido contacto con otros micros, no míos claro, pero ya había tocado el Apple IIe de un amigo de mi hermano, y el ZX Spectrum (gomas) de un compañero de clase. Pero sí, fue la

#### **¿Donde reside el interés principal en ORIC?**

En estrujar al máximo su 6502 y pero que no tuera tan caro como un Space 1999, Impossible sobre todo el estrambótico sistema Apple II. Stormlord y O-Thrust. sobre todo el estrambótico sistema gráfico que tiene. Para mí sería Un día, un compañero de clase me realmente gratificante crear gráficos desaparecido Jonathan Bristow

## **¿Qué es y qué significan los ORIC ¿Cuando se produjo el primer ORIC?**

casa. Prácticamente fue para uso y Como ya he dicho, ya había tocado ¡¡Éste es el ordenador que quiero!! disfrute mío pues nadie más, aparte un par de micros. Uno me encantaba, de mi hermano pequeño, estaba pero estaba muy lejos del poder de mi hermano pequeño, estaba pero estaba muy lejos del poder interesado en la informática. Tuve adquisitivo del momento (Apple IIe), el otro era más barato, pero su y frustraciones, y lo poco que sé de teclado y sonido no me terminaban

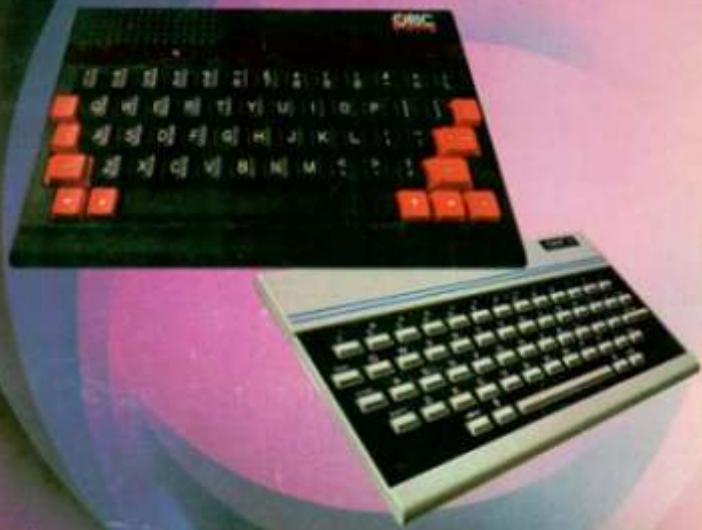

de convencer (gomas). Por aquella integrale están, Ultra, Xenon-1, época me compraba los fascículos de integradores a Manic Miner Mi Computer, así que ya sabía que el Rat Splat, Defence-Force... mundo microinformático no acababa en el Apple y el Spectrum, De los juegos actuales recomiendo yo quería algo más que un Spectrum todos, aunque mis preferidos son,<br>pero que no fuerá tan caro como un Space 1999, Impossible Mission,

como los que creaba el tristemente dijo que fuera a su casa porque se desenverado. Jonathan Bristow había comprado un ordenador y quería enseñármelo. Cuando llegué, (Twilighte). y roja con un teclado fabuloso, mi<br>
compañero cargó Defence Force y<br>
enciendes el ordenador. Recuerdo compañero cargó Defence Force y

ya fue el delirio, ¡ése sonido! ¡Ésos gráficos moviéndose con total suavidad! ¡Me enamoré! Salí de Fue el primer ordenador que entró en casa de mi compañero pensando...

#### **¿Desde cuándo sois usuarios de Oric y cuales tenéis (o habéis tenido); Algo en concreto que sea vuestro preferido?**

Mi amado Atmos está conmigo desde 1984, tenía yo en el momento de la compra 19 añitos. Después tuve un Oric-1, pero su teclado no me gustó y lo vendí.

#### **¿ Q u é j u e g o s r e c o m e n d a r í a is y cuales son vuestros juegos preferidos de ORIC?**

máquina que me<br>introdujo en el mundillo. de convencer (gomas). Por aquella época están, Ultra, Xenon-1, Zorgon's Revenge, Manic-Miner,

#### **¿Basic o ASM6502, vuestros primeros pinitos con los ORIC?**

Primero fue Basic, ya que es lo

que el primer programa que tecleé fue uno de la revista Elektor que calculaba una etapa amplificadora con un transistor BC108. El primer RetroWiki, es el juego llamado cambié al ensamblador y escribí un una máquina que hay que programa monitor de código En cuanto al hardware, quedaré muy conocerla, y una vez que se la

## **¿Cual es vuestro programa**

que cargo cuando voy a programar **para los que empiezan, ¿cuál les** de esa dificultad sólo hay que echar algo. Aunque hay disponible una **aconsejáis realizar por su** un vistazo a los juegos de Chema y herramienta realmente buena **sencillez?** Twilighte, y las demos de Dbug, (OSDK) para hacer programas para para comprobar lo que se puede Oric en el PC, yo programo El Monitor sin duda, tuve que llegar a hacer con él. directamente en el Oric real o en el pelearme con matemática binaria y emulador. Otras herramientas que hexadecimal, lógica Booleana, y con utilizo son HIDE, SoundTracker y casi todos los tipos de OBED91, todas realizadas por direccionamiento del 6502, sólo la Twilighte. rutina de desensamblado -que es la

#### **¿Cuales son vuestras principales vinculaciones con los ORIC?**

sería dotar al Oric de todos los ensamblador si te encuentras con

#### **¿Y vuestros trabajos más reconfortantes?**

cinta, lo activé con CALL#A000, lógica cableada. después escribí el comando @MCM, y cuando vi el mensaje de La programación sí es un hobby

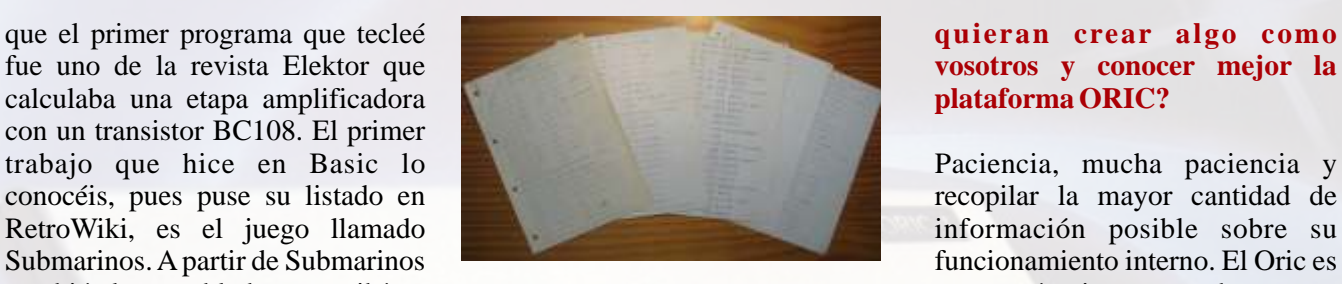

máquina de 3,7K de extensión. satisfecho cuando vea funcionar la conoce puede darte muchas primera controladora Microdisc. satisfacciones y horas de disfrute.

Mi programa Monitor, es lo primero **en su desarrollo?** Y, por contra, diseño gráfico con colores. A pesar **favorito en ORIC? ¿Cuál de todos vuestros diseños o trabajos entrañó mayor dificultad en su desarrollo? Y, por contra, sencillez?**

> más compleja- utiliza tres tablas, dos de ellas dependientes de la otra.  $i$ ¡ $Y$ eso que llevaba poco tiempo manejando ensamblador!! Un reproductor de cintas fiable es

contribuir aumentando la lista de los con la programación, se debe segundo plano. Un cable para títulos actuales, tengo algunas ideas empezar siempre por algo simple. poder verlo por RGB vendrá muy en mente para juegos, pero ahora Primero Basic, después algún otro bien, el Oric tiene unos colores mismo estoy más inmerso en el lenguaje, 'C' por ejemplo (OSDK muy agradables y se ve muy bien hardware. Mi meta con el hardware permite programar en C), o por RGB. medios posibles de almacenamiento fuerzas. Recuerdo que la primera Se echa en falta una interface para y algo más. cosa que hice en ensamblador fue joystick, pero ya hay remedio para sumar dos números y almacenar el eso y pronto vendrá uno mejor. Si resultado en una posición de vas a programar y quieres imprimir memoria. ¡Más simple imposible! tus listados para revisarlos te hará

En lo concerniente al hardware lo una Amstrad DMP3000, pero la Submarinos estuvo bien, me divertí más complejo que estoy haciendo, de que estoy usando ahora en una escribiéndolo y aprendí a programar momento, es el clon de la Canon BJC-210. Es pequeña, un poco en Basic, pero es del controladora Microdisc. Ahora, con silenciosa, y funciona de lujo con Monitor del que más orgulloso la proliferación de los el Oric. estoy. Imaginad lo que es meter a microcontroladores y la lógica mano 3,7KB de código máquina en programable diseñar algo se ha un Oric real, todavía tengo las hojas vuelto más sencillo, pero esto es escritas a mano y con lápiz de dicho electrónica de los ochenta, y por código. Cuando acabé y lo salvé en aquella época se utilizaba más la

bienvenida y el prompt me sentí muy *i* Tenéis algún consejo para aprendido por mi cuenta, ya que reconfortado. **mis e st u d i o s y serves principiantes que le guste y mis estudios y actividad** 

#### **quieran crear algo como vosotros y conocer mejor la plataforma ORIC?**

No hay que desanimarse por su sistema de atributos en serie, se diseñó así para ahorrar memoria, pero a costa de hacer más difícil el

#### **¿Qué herramientas y materiales consideráis indispensables para cualquier usuario que quiera tener la plataforma ORIC a la última?**

lo primordial, aunque con la En cuanto al software me gustaría A no ser que ya tengas experiencia controladora pronto pasará a

falta una impresora. Yo antes usaba

#### **¿La actividad que desarrolláis profesionalmente tiene que ver con este hobby? ¿Es un hobby aprendido por vuestra cuenta?**

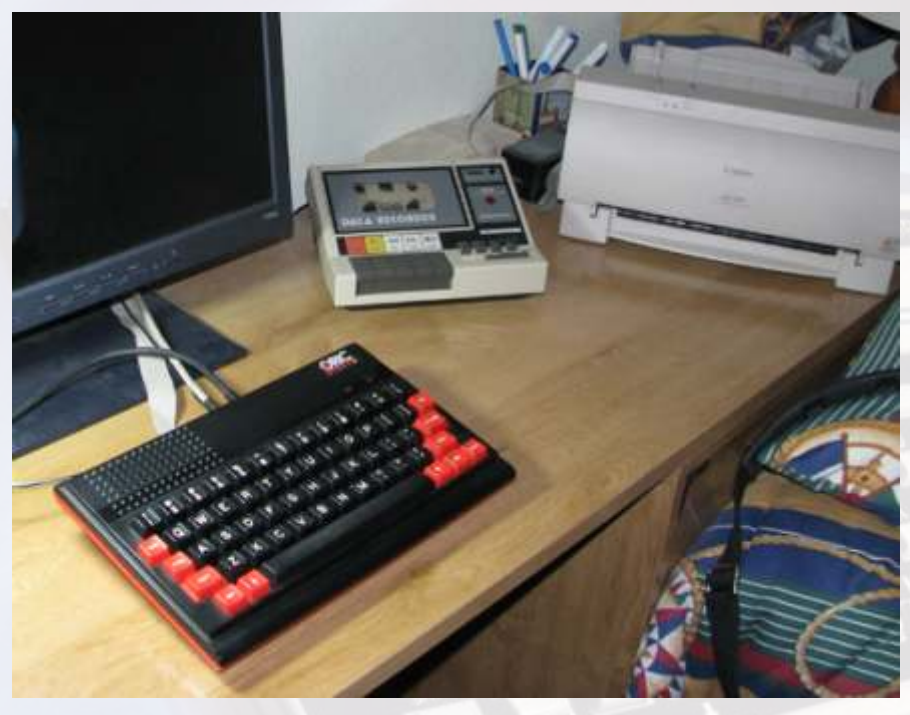

profesional está más ligada al con sus fantásticos juegos, pero aún

Me ocupo de la detección y que esté al alcance de todos. reparación de averías en sistemas digitales de transmisión de datos ¿Para después? Bueno, ya lancé **¿Y el futuro de los Oric, tanto de**  digitales de transmision de datos  $\lambda$ **r el tuturo de los Oric, tanto de**  $\lambda$ Para después? Bueno, ya lancé (multiplexores y demultiplexores **las maquinas como de los** alguna "piedra" en RetroWiki digitales de baja y gran capacidad). **usuarios?**<br>Si detecto que una placa está mal en el cosas de la cosas de podrían ir las Si detecto que una placa está mal en cosas.  $i$ Qué os parece una el equipo, la cambio por otra y la El futuro depende de los usuarios. Si interface IDE para conectar un

#### **¿Como está el panorama de Oric en la actualidad según vuestros puntos de vista?**

Microdisc, y eso es buena señal. Si tiempo más. esto sigue así, veo un buen panorama

hardware. Desgraciadamente la nos queda Chema, que tiene a sus actividad que realizo con el espaldas tres trabajos increíbles y el hardware no es a tan bajo nivel como que falta por venir. Gracias a él, a funcionamiento mi diseño y vea lo que estoy haciendo con la Dbug con sus demos y su foro que todo ya bien dejaré toda la lo que estoy haciendo con la Dbug con sus demos y su foro que todo va bien, dejaré toda la Defence Force, y a RetroWiki, el información en el centro de<br>Oric dará mucha guerra aún.

### **las maquinas como de los usuarios?**

el equipo, la cambio por otra y la El futuro depende de los usuarios. Si interface IDE para conectar un averiada se manda a reparar, pero no hay usuarios que desarrollan disco duro PATA y por supuesto averiada se manda a reparar, pero no hay usuarios que desarrollan disco duro PATA y, por supuesto,<br>la reparo yo jcachis! software y hardware para el Oric, la una tarieta compact flash? Suena gente comenzará a darse cuenta de bien, ¿verdad? que hay alguien detrás que lo soporta, los nuevos juegos y el nuevo hardware suelen atraer mucho la atención, y creo que eso haría crecer el interés por él. Aparecerían más En estos dos últimos años he visto usuarios nuevos, y si esos usuarios subir mucho el interés por el Oric en encuentran una buena el foro Defence Force, gracias en documentación sobre la máquina, parte a los juegos de Chema y buenos periféricos y buen software, Twilighte, y en parte al revuelo que quizás se contagien del entusiasmo causó Cumulus en su momento. de los demás y se lancen ellos Aquí en RetroWiki también ha mismos a crear algo para la misma, subido el interés por la misma razón, con lo que el futuro quedaría y por el clon de la controladora asegurado al menos durante algún

para el Oric. Pero esto es un hobby, y como tal sólo le dedicamos el tiempo que La pérdida de Twilighte fue muy podemos. Lo que sí tengo claro es triste, ya que era uno de los grandes que una máquina sin soporte es una impulsores de la comunidad Oric máquina relegada al olvido, y eso es

una pena.

#### **¿En qué nuevos proyectos estáis inmersos últimamente? ¿Nos podéis adelantar algo para la RWMagazine?**

Ahora mismo estoy enfrascado en la clonación de la controladora del Microdisc. Ya hay un clon de dicha controladora, pero es un proyecto cerrado y su autor las vende a un precio que a mi parecer es bastante irreal. En cuanto ponga en

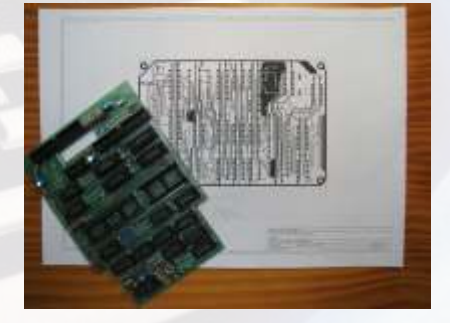

preservación de RetroWiki para

una tarjeta compact flash? Suena

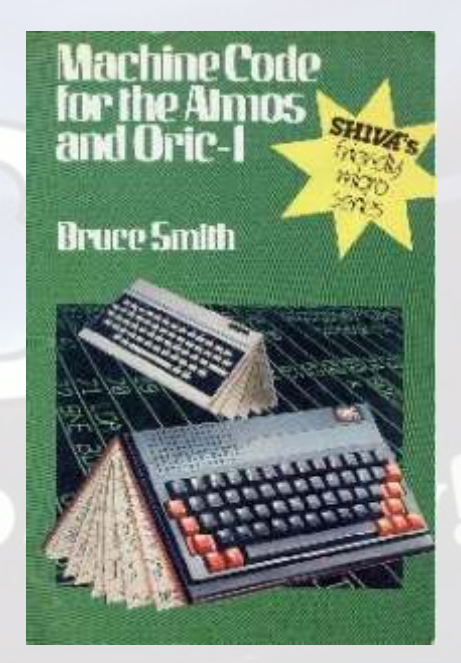

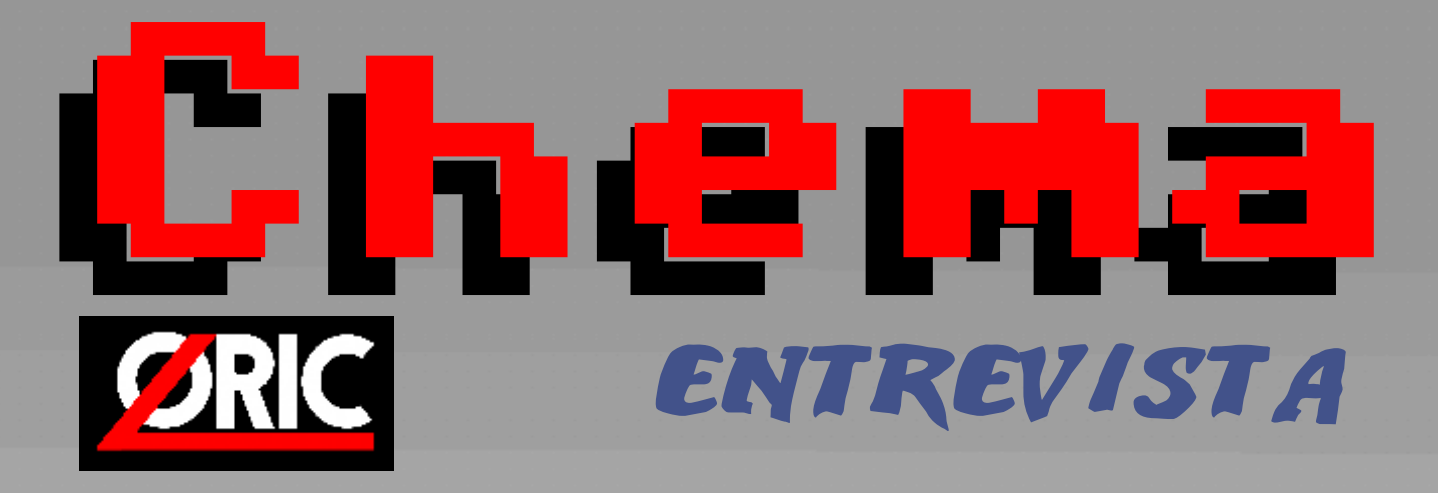

#### **¿ Qué es y que significan los ORIC para vosotros ?**

Pues un ORIC-1 fue mi primer ordenador. La demos...) fue toda una sorpresa. Ymuy grata. experiencia fue, para qué negarlo, frustrante. No fui capaz de cargar ni la cinta de demostración, así que empecé a leerme el manual de BASIC. Y ahí me quedé atrapado. De repente tenía un cacharro entre mis manos

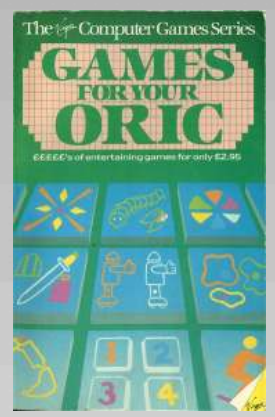

al que le podía indicar qué hacer y él, obediente, cumplía. Hay

Knight Lore... y yo loco intentando varias veces cargar un juego, que luego era bastante

decepcionante en general (las comparaciones son odiosas). Pero eso sí. Yo aprendí a programar el trasto. De los clásicos Xenon-1, Zorgon's Revenge, Defence-

#### **¿ Fue la máquina que os introdujo en este mundillo o antes ya habíais tenido otros micros ?**

Creo que ya te contesté antes :) conversacionales

#### **¿ Donde reside el interés principal en ORIC ?**

Para mí personalmente sacarle jugo es un reto. Además Kilburn Encounter (una es una máquina bastante inexplorada; o lo era, porque v e r s i ó n d e " T h e en los últimos quince años o así se están haciendo cosas Cricklewood Incident" de en los últimos quince años o así se están haciendo cosas impresionantes. Salamander, que existe para C64 al

El Oric tiene su carácter propio, sobre todo en el tema gráfico; pero supongo que todas las máquinas lo tienen. Hay algunos juegos sencillos, pero divertidos, como el

#### **¿ Cuando se produjo el primer conocimiento y contacto con un ORIC ?**

comp.sys.oric, los entusiastas de CEO, el emulador de Fabrice -Euphoric, la gente haciendo software y

#### **¿ Desde cuando sois usuarios de Oric y cuales teneis (o habéis tenido); Algo en concreto que sea vuestro preferido ?**

Tendría yo 14 o 15 años, no recuerdo, cuando me recomendada, que explica regalaron un Oric-1 en el verano. No lo elegí yo, la perfectamente la experiencia verdad. Había mirado alguna revista buscando un (os dejo el enlace aquí). microordenador personal, pero no tenía claro cuál, ni si me lo podría permitir. Como un año o dos después me Naturalmente las frustraciones hice con un kit para convertirlo en un Atmos. Era un kit continuaron. Sobre todo rarísimo que quedaba por ahí en una tienda y que rarísimo que quedaba por ahí en una tienda y que cuando los amigos tienen un incluía el teclado, el manual, la ROM nueva y la Spectum y ves cosas como el pegatina con el logo (que, por cierto, perdí).

#### **¿ Que juegos recomendaríais y cuales son vuestros juegos preferidos de ORIC ?**

Force, Manic-Miner... esos están bastante bien y son divertidos de jugar. Hay algunas a v e n t u r a s decentes como El Hobbit y otras cachondas como menos).

RatSplat, o Don't Press the Letter Q. Y si te aclaras con el francés, hay algunos juegos más modernos, como Le Fer d'Amnukor, que están bastante bien.

Ummm, también creo que te he contestado ya. Pero sí De los juegos modernos, cualquiera es recomendable. que el redescubrirlo en la red (con el grupo -fisch Pero me gustaría ver gente que juegue y acabe

## **¿ Basic o ASM6502 , vuestros primeros pinitos con**

Basic. Luego C, cuando trabajé con Fabrice en Pinforic. Y, tal y como le prometí en esos días, aprendí ASM6502 porque es la manera de sacarle jugo a la máquina. Todos tenían su dificultad, la verdad. Recuerdo

#### **¿ Cual es vuestro programa favorito en ORIC ?**

Hay algunas de Twilighte que son una maravilla como más con hardware, así que se la dejo a Slicebit el editor gráfico HIDE, o el tracker Wave. Sedoric es un DOS fenomenal.

#### **¿ Cuales son vuestras principales vinculaciones con mejor la plataforma ORIC ? los ORIC ?**

Ahora mismo desarrollar juegos nuevos y ayudar tener ganas y saber que donde pueda a los interesados en la máquina. Y es que lleva tiempo. Se pueden desarrollar juegos en una máquina restrictiva como hacer cosas (incluso esta es realmente reconfortante. Aprendes un montón y cosas muy chulas) en te "desintoxicas" de la programación en los sistemas BASIC y en C, pero modernos (aunque ahora no hago demasiado de eso). enseguida vamos a modernos (aunque ahora no hago demasiado de eso).

#### **¿ Yvuestros trabajos más reconfortantes ?**

Todos. En todos he aprendido algo nuevo. Eso sí, recuerdo perfectamente la primera vez que fui capaz de Lo que a mí me cargar e interpretar (al menos parcialmente) Zork con funciona es imaginar Pinforic y comenzó a salir el texto de presentación. qué me gustaría ver en Estaba con un amigo en casa y los dos quedamos con la un Oric y ponerme a ver Estaba con un amigo en casa y los dos quedamos con la boca abierta.

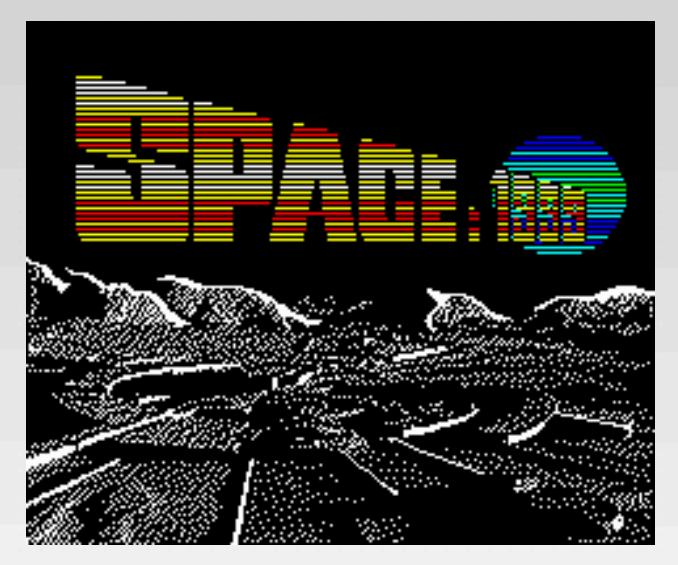

mucho el ambiente conseguido, la historia y el juego en sí. 1337 es quizá lo mejor técnicamente. Es realmente En plan colección a mí me encantaría tener un Telestrat, complejo y las ampliaciones respecto al Elite original

Space:1999 o 1337, que están bien, de verdad... funcionan muy bien. Skool Daze siempre fue uno de mis preferidos, y verlo en un Oric es genial...

#### **los ORIC ? ¿Cuál de todos vuestros diseños o trabajos entrañó mayor dificultad en su desarrollo ? Y, por contra, para los que empiezan , ¿cuál les aconsejáis realizar por su sencillez ?**

especialmente el motor isométrico para Space:1999 como algo muy difícil de implementar.

¿Utilidad quieres decir? La otra parte de la pregunta, supongo que tiene que ver

## **¿ Tenéis algún consejo para principiantes que le guste y quieran crear algo como vosotros y conocer**

Sobre todo hay que encontrar limitaciones que nos llevan a utilizar ensamblador.

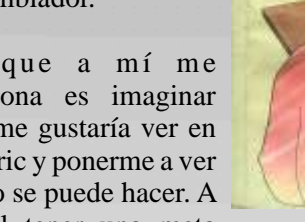

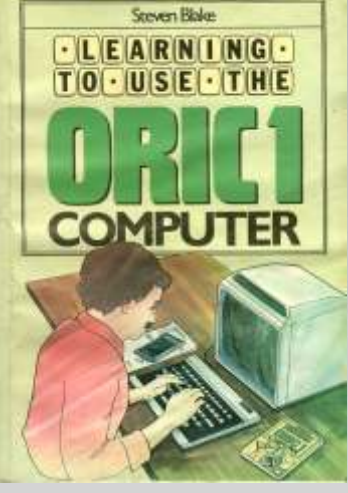

cómo se puede hacer. A mí el tener una meta

(cuanto más difícil, casi que mejor) me motiva mucho.

Si buscamos algo que no sea demasiado complicado para empezar, yo aconsejaría juegos 2d, plataformas, etc ... Pero, sobre todo, hay que tener ilusión y no rendirse. Puede parecer que no, pero seguro que hay manera de hacerlo. Hay que empezar por bajarse el OSDK...

#### **¿ Qué herramientas y materiales consideráis indispensables para cualquier usuario que quiera tener la plataforma ORIC a la última ?**

Una rom 1.1 ayuda mucho. Un cable SCART. Algo fiable para cargar audio (como si fuese fácil - yo tengo un portátil viejo para ello) y poco más. Hasta hace poco Space:1999 creo que es el más original y me gusta era un sueño, pero pronto podremos incluir en la lista una unidad Microdisco "similar":)

#### **P. GUEULLE**

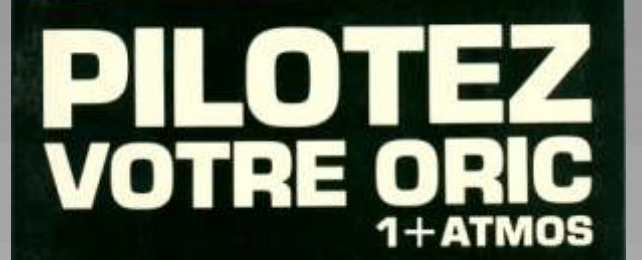

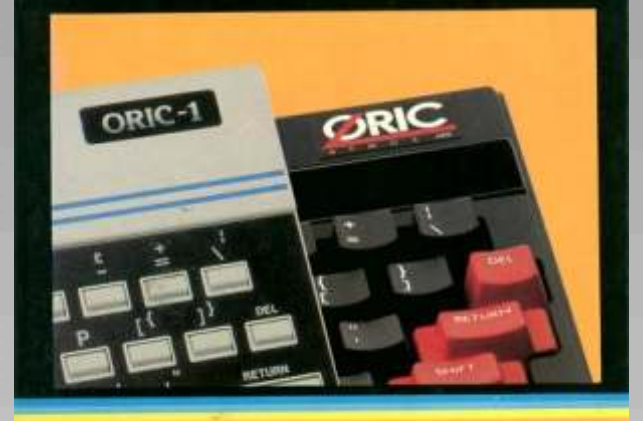

MERU SYSTEME

la verdad.

**¿La actividad que desarrolláis profesionalmente tiene que ver con este hobby ? ¿ es un hobby aprendido por vuestra cuenta ?**

Casi al revés. El hobby me llevó a estudiar informática. Ahora soy profesor en la universidad, aunque en el departamento de Ingeniería Eléctrica (la vida da muchas vueltas).

#### **¿ Como está el panorama de Oric en la actualidad según vuestros puntos de vista ?**

Está bastante bien. La comunidad alrededor de Defence-Force es pequeña, pero activa. La pérdida de Twilighte y el que Fabrice Frances ahora esté menos implicado en ella (sigue con sus proyectos, eso sí) la ha diezmado un poco, pero se siguen haciendo cosas y poco a poco y con ayuda de sitios como Retrowiki (gracias de veras) el Oric está dejando de ser un desconocido.

#### **¿ Y el futuro de los Oric , tanto de las maquinas como de los usuarios ?**

¿Quién lo sabe? Estas cosas tienen altibajos. Las máquinas siguen funcionando y lo seguirán haciendo mientras alguien tenga interés en que sea así. Si la gente puede conectar un disco al Oric, creo que veremos buenos tiempos en un futuro cercano...

#### **¿En qué nuevos proyectos estáis inmersos últimamente? ¿Nos podéis adelantar algo para la RWMagazine ?**

Ya lo sabéis del foro. A ver si puedo sacar pronto el juego que tengo entre manos. Luego, como siempre, descansaré una temporada. Pero tengo algunas ideas por ahí que me gustaría intentar...

#### -----------------------------------------------------------------

---------------------------------------------

#### **Tengo muchas más preguntas, pero por ahora lo dejaremos aquí. Muchísimas gracias por adelantado**

Gracias a ti, ron. Por todo. No dudes en decirme si quieres que amplíe cualquier cosa o si hay nuevas preguntas. Aquí estamos.

**PRENTICE HALL INTERNATIONAL** PERSONAL

**Anno** 

**STS** 

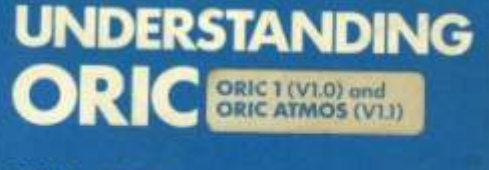

**IAN McLEAN** 

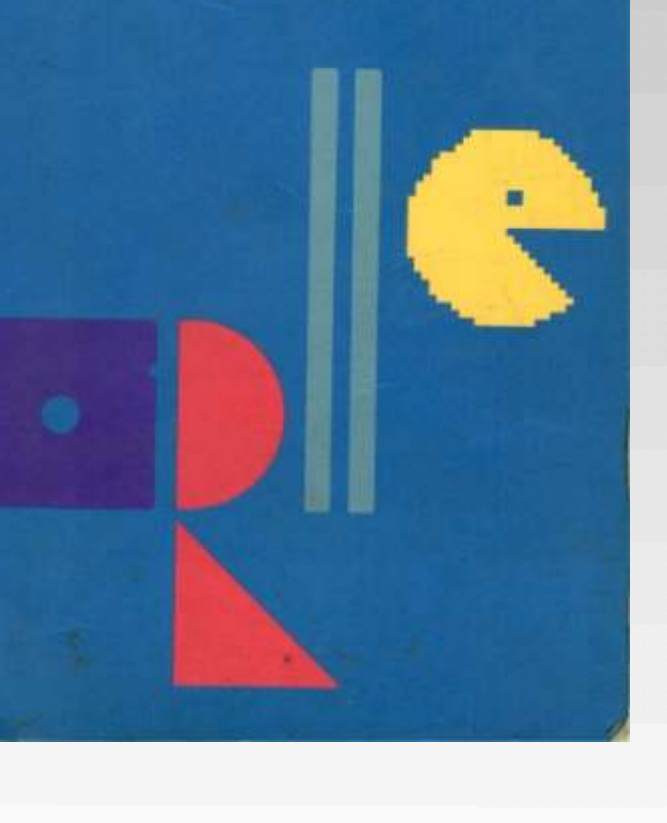

# ORDENADORES DE LA ANTIGUA ALEMANIA ORZENTA José Antonio Octiqueica Amor

*Los ordenadores personales de los países del Este de Europa siguieron un camino diferente a los de occidente, aunque muchas veces, debido a cuestiones técnicas y a veces prácticas, incluían procesadores clónicos del más avanzado procesador de 8 bits de la época, el Z80 de Zilog que llegó a ser muy conocido gracias a los ZX de Sinclair. Este es el caso de los "kleincomputer" o "pequeños ordenadores" de la Alemania Oriental.*

ordenadores profesionales, en segueixa en segueixa en segueixa en segueixa en segueixa en segueixa en segueixa en segueixa en segueixa en segueixa en segueixa en segueixa en segueixa en segueixa en segueixa en segueixa en denominaron "VolksComputer" y Oriental con unos precios en comparativa de los sueldos que picado por la curiosidad, me puse a imprescindible para la época: ha cían casi ina c c sible la buscardatos de esse ordenador. con e c t o r para c a s e t e adquisición de este tipo de Descubríque, en realidad, era un (imprescindible para salvar los adquisición de este tipo de Descubrí que, en realidad, era un (imprescindible para salvar los ordenadores. Aún así, la tecnología ordenador verdaderamente atípico. programas que se iban haciendo), atípico, desde el punto de vista del encajaban en una colección de avanzado occidente. lo que nos ordenadores de 8 Bits como la mía en permite disfrutar, en el siglo XXI, de la cual los ordenadores están esa genialidad técnica: los incluidos en el teclado y esa genialidad técnica: los incluidos en el teclado y ordenadores de la Antigua Alemania normalmente se pueden conectar a Oriental (DDR o RDA) y más concretamente de los ordenadores conector de video o euroconector. La Robotron de los que, sin entrar en la colección es fundamente de este tipo, complejidad industrial de la aunque para completar algunas fabricar varios modelos, que incluso ejemplo, Commodore o Thomson competían entre sí. haya incluido <u>ordenadores de</u>

con ellos. su excepción.

in entrar en el campo de los **Empezaremos con el primero de** aprender a programar un **ellos: El LC 80:**

dirigido a las empresas, el otro ordenador me llegó de un vendedor reduce a una calculadora, con un campo, el de los "home computer" alemán (más concretamente de la total de 25 teclas, y la pantalla se campo, el de los "home computer" alemán (más concretamente de la total de 25 teclas, y la pantalla se antigua DDR) que cuando reduce a un LCD de apenas 6<br>estábamos conversando de los dígitos. Por lo demás y con un que en los países occidentales ordenadores Robotrón me indicó que procesador U880, clone del Z80 y<br>llegaron a ser ordenadores de masas, el que a él más le gustaba de todos era con apenas con 2K de RAM y 1K llegaron a ser ordenadores de masas, el que a él más le gustaba de todos era con apenas con 2K de RAM y 1K nos encontramos en la Alemania el LC 80. En ese momento ni me de ROM, el ordenador disponía de el LC 80. En ese momento ni me de ROM, el ordenador disponía de sonaba el nombre, pero, una vez todo lo que se consideraba

ordenador verdaderamente atípico. programas que se iban haciendo), hizo lo posible para abrirse camino y No disponía de carcasa ni de teclado conector de expansión y un puerto así se llegó a producir un ordenador y tampoco era uno de los que de entrada/salida. Disponía de así se llegó a producir un ordenador y tampoco era uno de los que de entrada/salida. Disponía de atípico, desde el punto de vista del encajaban en una colección de sonido que se producía mediante ordenadores de 8 Bits como la mía en un sensor piezoeléctrico. normalmente se pueden conectar a<br>una TV estándar, mediante RF. colecciones particulares como, por competían entre sí.<br>
Y Ahora entraré en detalle con los sobremesa (C128D y TO9) o algunos sobremesa (C128D y TO9) o algunos ordenadores disponibles en mi con pantalla LCD, como el Z88. colección, aunque para completar Incluso alguno de 16 Bits, como pueden ser el PC200 o el Web-it. estén de alguna forma relacionados Como podemos ver toda norma tiene

> El LC 80 (Learn Computer 80) es un "ordenador de enseñanza" para

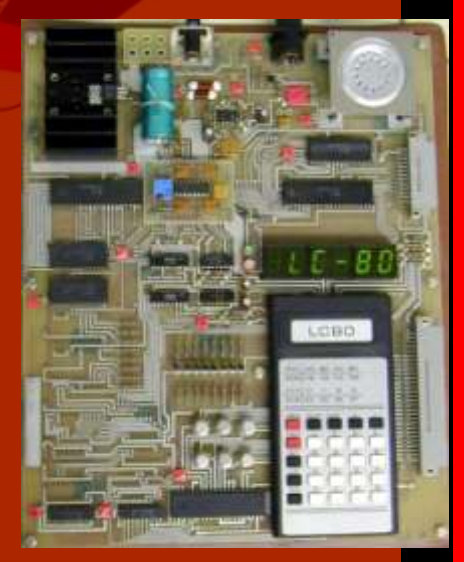

El ordenador se distribuía dentro de un teclado de plástico muy sencillo "kleincomputer" equivalente a cualquier otra fuente de menos de 500 al final. Como el resto aprendizaje de programación los por otro de mejor calidad. Quedan estudiantes de la DDR a partir de pocos en la situación del kit inicial.

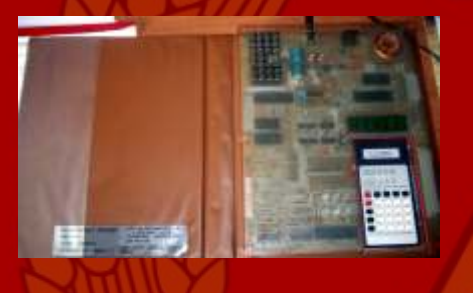

fu n c i o n a m i e n t o c o n u n que puertos tuvieron mucha utilidad, puertos tuvieron mucha utilidad, transformador de 12 V DC con el que se el que el proporcion de la proporcion de la proporcion de la proporcion de l transformador de 12 V DC con el llegándose a fabricar módulos de expansión para casi todo, pero se entro positivo. Cuando se inicia te centro positivo. Cuando se inicia te expansión para casi todo, pero se expansión para casi todo, pero se expansión para casi todo, pero se expansión para casi todo, pero se expansión para casi todo, pero se expansión para recibe con un "HALLO" y con la<br>música de "palomitas de maíz"

**La llegada de los "pequeños ordenadores" Robotron.**

2. El Proyecto Z9001. Serie compatibles.<br>
El Englizado su desarrollo, se

#### **Robotron Z1030**

verdadero "home computer" de la MiKroelectronick sacó la Hc900. situado entre el conector de<br>Alemania Oriental). Se vendía en El nombre del ordenador, "KC" y el del (ya único) joystick. una caja que incluía la placa base y

una capeta de "cuero" sintético y con las letras dispuestas en orden "pequeño ordenador". Esta como fuente de alimentación alfabético. A pesar de su aparente denominación se le dio a que, contaba con un transformador de 9V sencillez, en la visible placa base llegado el momento de la de corriente alterna. La fuente de contaba con un conector para casete, distribución apenas algunos de contaba con un conector para casete, alimentación era muy pesada, más un modulador para TV y puerto de ellos fueron adquiridos por de 1Kg (pesaba más que el propio expansión. El tiempo de espera para particulares, siendo la mayoría ordenador). El ordenador estaba recibir el ordenador era de 1 año y dedicados a la enseñanza, al p r e para do para cualquier costaba unos 1000 marcos, al ejército y a los centros circunstancia y admitía, además, empiezo de la fabricación y algo empresariales. De hecho, el circunstancia y admitía, además, empiezo de la fabricación y algo empresariales. De hecho, el cualquier otra fuente de menos de 500 al final. Como el resto proyecto "HC 900" tenía como alimentación de 9 a 12 V, ya fuera de de ordenadores Robotron, disponía objetivo la fabricación de un corriente alterna o de corriente del procesador, clone del Z80, el ordenador para el público, pero continúa, siempre que, en este U880 y contaba con 16K de RAM y 2 cuando la distribución apenas último caso, el centro del conector de ROM, un solo modo texto y alcanzó a los particulares se le de ROM, un solo modo texto y alcanzó a los particulares se le gráficos predefinidos. El comprador modificó el nombre que de "HCfuera positivo. En este ordenador (y gráficos predefinidos. El comprador modificó el nombre que de "HCen otro más moderno, el Poli- solía hacerle una carcasa a medida y H e i m c o m p u t e r (H o m e ordenador 880, de 1983) hicieron su normalmente cambiaba el teclado C o m p u t e r ) "p a s ó a s e r ordenador 880, de 1983) hicieron su normalmente cambiaba el teclado C o m p u t e r )" p a s ó a s e r aprendizaje de programación los por otro de mejor calidad. Quedan "Kleincomputer" 85 (KC85/2/3/4) 1982. No está disponible en la colección, pero añado una fotografías para darnos una idea de cómo era. Este proyecto pretendía producir

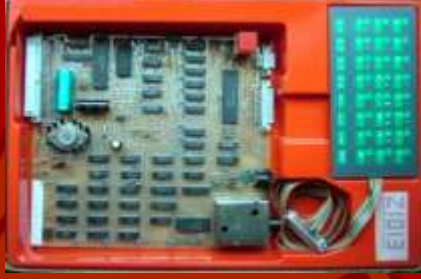

**Los Kleincomputer Robotron** 

Robotron tenía dos líneas, o modulo para impresora y sobre proyectos principales de la serie KC todo el de BASIC para evitar tener proyectos principales de la serie KC todo el de BASIC para evitar tener<br>85: la línea KC 85/1 (denominado que cargarlo desde cinta. Hubo que 85: la línea KC 85/1 (denominado que cargarlo desde cinta. Hubo que proyecto Z 9001) y la línea KC 85/2 esperar al KC87 para que el proyecto Z 9001) y la línea KC 85/2 esperar al KC87 para que el (denominado proyecto HC 900). BASIC estuviera incluido en la El desarrollo de los "home (denominado proyecto HC 900). BASIC estuviera incluido en la computer" en Alemania Oriental Eran sistemas diferentes (sólo el ROM. derivaron en:<br>
1. El Kit de ordenador personal Posteriormente, el sistema de conectores como una salida RF a la 1. El Kit de ordenador personal contexiormente, el sistema de conectores como una salida RF a la<br>21013 (1984-1990) Solo placa base grabación de datos en casete y el TV estándar en la Alemania Z1013 (1984-1990). Solo placa base grabación de datos en casete y el TV estándar en la Alemania Basic, también llegaron a ser Oriental, que era monocromo, dos compatibles.<br>
conectores DIN 5 para iovstick, un

KC85/1-KC87/BIC Finalizado su desarrollo, se conector DIN 5 para casete y uno<br>3. El Provecto HC 900. Serie presentaron los resultados de ambos de video de 15 pines (no estándar) 3. El Proyecto HC 900. Serie presentaron los resultados de ambos  $KCS/2/3/4$  diseños en la Feria de Primavera de KC85/2/3/4<br>4 diseños en la Feria de Primavera de para su conexión a un monitor<br>4 KCCompact (clone CPC) leipzig de 1984: el Z9001 y su RGB, Posteriormente, la subserie 4. KC Compact (clone CPC) Leipzig de 1984: el Z9001 y su RGB. Posteriormente, la subserie competidor el HC900. En el segundo<br>semestre de 1984, Robotron semestre de 1984, Robotron conectores de joystick por un introdujo en el mercado la línea puerto de entrada/salida con un El Z1013, con un coste equivalente a introdujo en el mercado la línea puerto de entrada/salida con un la cuarta parte de un KC fue el Z9001 y poco después VEB conector DIN de 8 pines, quedando la cuarta parte de un KC fue el Z9001 y poco después VEB conector DIN de 8 pines, quedando

Alemania Oriental). Se vendía en El nombre del ordenador, "KC" y el del (ya único) joystick.<br>una caja que incluía la placa base y viene de su designación del Hay que hacer una mención microordenador como

#### **Proyecto Z9001 de Robotron**

un ordenador compacto con el teclado integrado en el mismo, que recordaría la forma de una máquina de escribir. El procesador sería el U880 y saldría con una memoria RAM de 16K, ampliable mediante cartuchos hasta 64K, llevaba para este cometido cuatro Mi LC-80 ha sido puesto en puertos de expansión. Estos cuatro puertos de expansión. Estos cuatro funcionamiento con un núsica de memoria, el la ampliación de memoria, el Robotron tenía dos líneas, o modulo para impresora y sobre

encuentra físicamente en todos los teclado también era incomodo e modelos de la serie, aunque sólo se incluso doloroso si se usaba durante encuentra operativo en las versiones mucho tiempo. Aunque dispone de que disponen de tarjeta de video una salida RGB no se encuentra la mitad de ellas, cuyo número de KC85/2, eran totalmente está activada la salida RGB. Las (uno) cuentan con una tarjeta de **colección** con la tarjeta, la unidad unidad con color RGB.  $\overline{a}$  and  $\overline{a}$  and  $\overline{a}$  and  $\overline{a}$  and  $\overline{a}$  are descripción que la del modelo

#### **Robotron Z9001 (1984)**

la TV

alcanzaron la centena de ordenadores vendidos, la mitad

# **colección**

que cargarse el BASIC desde una e cartuchos con el BASIC y los cinta o de un cartucho ROM, e informáticos.<br>
y posteriormente teclear "BASIC" Mantuvo las dos versiones:<br>
x CR5/1 10 con salida monocromo memoria de 16K (el sistema podía y posteriormente teclear "BASIC" KC85/1.10, con salida monocromo memoria de 16K (el sistema podía una vez iniciado el ordenador. KC85/1.11, con salida en color RGB manejar 3 de 16K, siempre que

especial al conector de video. Se en relación con el "QWERTY"). El Z9001 y KC82/2, que era el que disponen de tarjeta de video una salida RGB no se encuentra a pesar de contar con un BASIC RGB. He llegado a contabilizar diez operativa. Sonido mediante común, los dos sistemas, el versiones distintas, de las cuales en zumbador interno. asequible KC85/1 y el caro

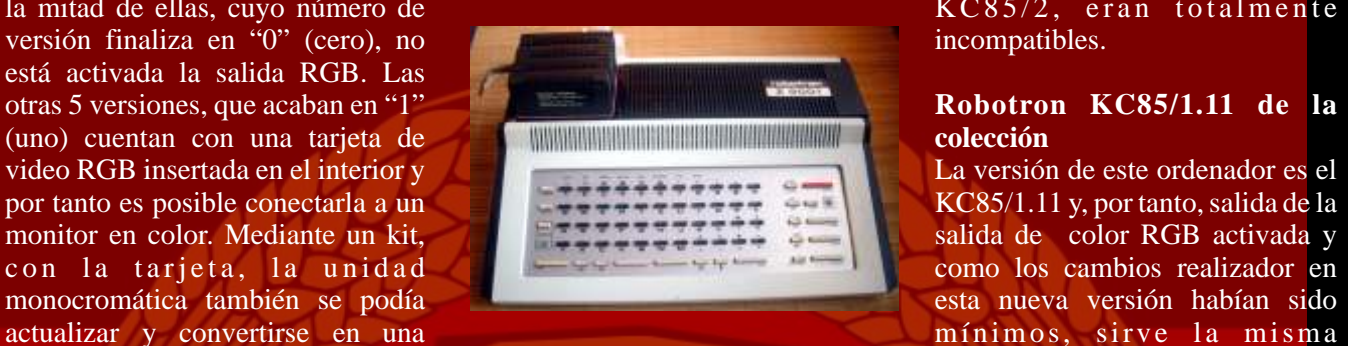

#### **Robotron KC85/1 (1985)**

Pocos meses después de su que el que el ordenador, con una interior. Al igual que su antecesor, placa ligeramente revisada presentación, el Z9001, salió al placa ligeramente revisada sigue manteniendo los dos mercado. Fue en septiembre de <sup>aumentara su mea de producción y</sup> conectores DIN para joystick y mercado. Fue en septiembre de producción y conectores DIN para joystick y por lo tanto su presencia entre la 1984, con ocasión del 35 aniversario del por lo tanto su presencia entre la habrá que esperar unos años para de la creación de la DDR. Las dos que el siguiente modelo de la serie rápidamente sustituido por el versiones fueron:<br>
cuente con un puerto de<br>
zoon 10 versión básico y más KC85/1. Se le cambió en nombre, estrede/enlida  $Z9001.10$ , versión básica y más  $NCS/1$ . Se le cambio en nombre, estrada/salida. p a s a n d o a d e n o m i n a r s e barata, con salida monocromática a "Kleincomputer" 85/1 (KC85/1) aunque en realidad era casi el mismo Z9001.11, con salida RGB en color. En diciembre de ese año, se ordenador ya que las diferencias entre los dos modelo eran mínimas.

El cambio de nombre vino determinada por decisión estatal. En adquiridos por particulares y la otra  $\frac{2005}{2005}$ , se había decidido que la mayor informática, en donde los alumnos parte de la producción se dedicaría a parte de la producción se dedicaría a informática, en donde los alumnos equipar los centros de enseñanza y hacían sus prácticas. las empresas en detrimento de la **Robotron Z9001.10, de la** adquisición por particulares. El c ambio de cometido vino Tanto el Z9001 como el KC85/1 no Podríamos describir de forma rápida<br>
el Z9001 como un ordenador con un acompañado por también por el incluían el BASIC en la ROM que<br>
procesador clone del Z80, el U880D,<br>
procesador clone del Z80, el U880D,<br>
procesador ten processador clone del Z80, el U880D,<br>
con una RAM de 16K, ampliables a<br>
64K, una ROM de 4K y una VRAM<br>
de 2K, con unas capacidades intimero de usuarios, sobre todo en la quedaban libres unos 5K en La<br>
de 2K, con unas capac de 2K, con unas capacidades<br>gráficas muy limitadas. En la ROM enseñanza, de lo que se podía RAM lo que limita en gran medida<br>disponía de un pequeño sistema acceder a que los escasos y caros las aplicaciones utilizables. Es

Disponía de cuatro puertos para  $KCS/1.11$ , con salida en color RGB Difinidades de tuviera puertos libres). módulos de expansión y otros De nuevo las dos líneas de movementos hores).<br>
ordenadores con sus nuevos Esemismo año 1995, se inicio el ordenadores, con sus nuevos Ese mismo año 1995, se inicio el nombres fueron presentados en la desarrollo para integrar el sistema conectores (casete, 2 de joystick, <sup>ordenadores</sup>, con sus nuevos Esc mono dio 1222, se meio en TV...) Su teclado era "QWERTZ" nombres, fueron presentados en la desarrollo para integrar el sistema (intercambiaba las letras

presentación se inició la<br>fabricación en serie. En realidad v

salida de color RGB activada y como los cambios realizador en Z9901, con la diferencia de este ordenador dispone de tarjeta de Hubo que esperar al año 1985, para video RGB incorporada en su

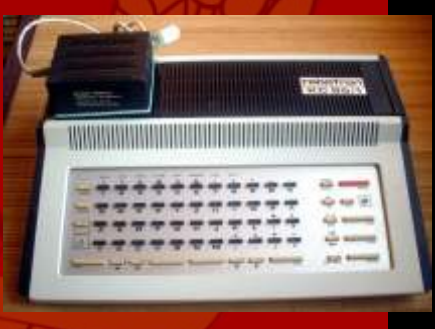

fueron volcados en la actualización **KC 87 (modelo básico) de la**  del año 1987. **colección**

#### **El Robotron KC87 (1987)**

operativo se mejoró y también el ordenadores se utilizarían<br>BASIC. Salieron al mercado seis principalmente con fines versiones diferentes, pero que en demostrativos, de prueba y de realidad eran tres variantes desarrollo de las otras versiones. diferenciadas por la ROM, con tres BASIC diferentes y cada una de **KC87.10** ellas con una versión con salida RF En la colección se encuentran monocromática y otra versión con disponibles un KC87.10, que como salida en color RGB. Independiente podemos comprobar se utilizaron de si la salida RGB estuviera como banco de pruebas para el ordenadores de la serie disponían avanzados. La diferencia principal tanto de la salida RF operativa y del con el Z9001 y el KC85/1 es que ya

s a l i d a . D i f e r e n c i á n d o s e conector del casete, el de un joystick externamente únicamente por el y añade, como novedad, un puerto de número de pines del conector DIN, entrada y salida (DIN 8). Disponía de que de 5 pasó a tener 8 pines. La salida RF para la TV y, como en los RAM seguía siendo de 16K y se casos anteriores, tampoco está también se mantenía el sonido siento activada la salida RGB. interno con zumbador.

Seguía manteniendo la incompatibilidad con los otros

la versión KC87.21 de este nuevo que empezó la producción del modelo (no la KC87.20). Este que empezó la producción del modelo (no la KC87.20). Este que empezó la primavera de 1989 29001 hasta la primavera de 1989,<br>
en que finalizó la producción del en la parte central de la fotografía se comandos de trazado avanzados de<br>
En la parte central de la fotografía se comandos de trazado avanzados de<br>
En la

En 1986 se presentó, de nuevo en Leipzig y, además, en Dresde el Los KC87 ya incluyen el BASIC en nuevo modelo de la serie: el KC87, la ROM, por lo que ya no es prevista su producción en serie en **KC87.11** necesario estar pendiente de 1987. En las ferias se pusieron a Similar al KC87.10 se diferencia cargarlo desde un casete o de ocupar disposición del público los modelos únicamente en que la salida de un puerto de los cuatro disponibles existentes en la preproducción: el color RGB está activada. Se para este cometido. El sistema KC87.10 y el K87.11. Estas dispone de dos ordenadores de esta para este cometido. El sistema KC87.10 y el K87.11. Estas dispone de dos ordenadores de esta operativo se mejoró y también el ordenadores se utilizarían versión en la colección. principalmente con fines

desarrollo de los otros modelos más conector RGB, aunque solo estaba cuenta con el BASIC en la ROM, En la siguiente fotografía podemos operativo en aquellos que disponían aunque el BASIC seguía siendo ver su interior. Veremos la de la tarjeta RGB.<br>En este modelo se suprimió una de memoria RAM de 16 (ampliable a fondo de la fotografía. Esta En este modelo se suprimió una de memoria RAM de 16 (ampliable a fondo de la fotografía. Esta las salidas de jovstick disponibles y 64) y su ROM, al incluir el BASIC, disposición nos sirve para las salidas de joystick disponibles y 64) y su ROM, al incluir el BASIC, disposición nos sirve para se añadió un puerto de entrada y ocupa ahora 14K. Mantenía el cualquier versión de la serie que se añadió un puerto de entrada y ocupa ahora 14K. Mantenía el cualquier versión de salida. Diferenciándose conector del casete el de un iovatick disponga de la tarjeta. salida RF para la TV y, como en los

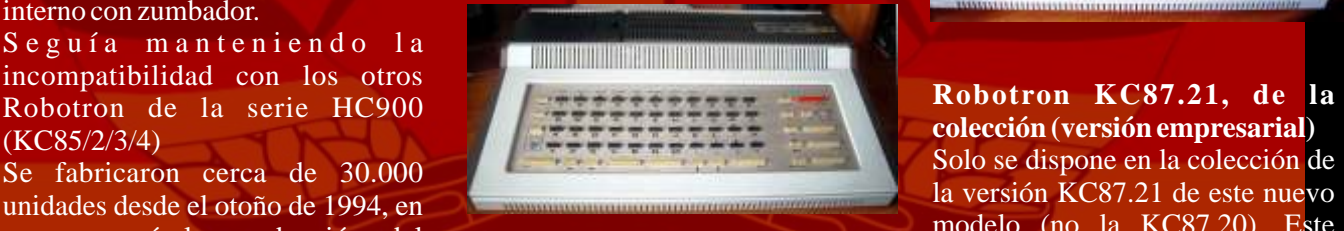

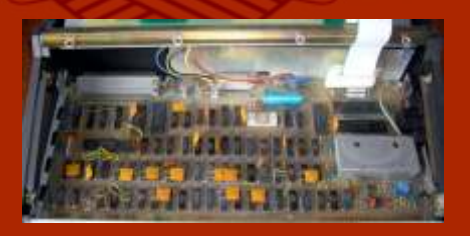

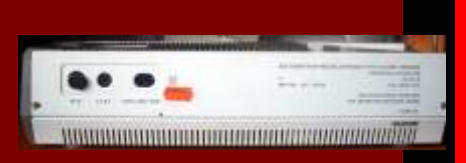

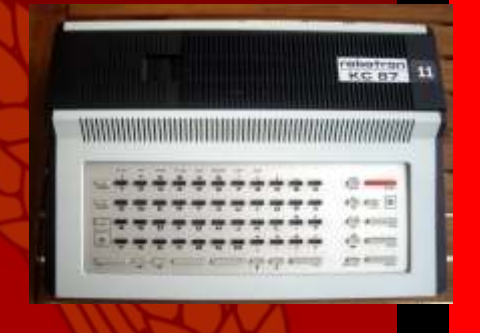

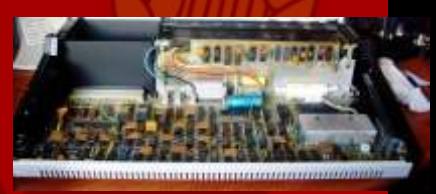

KC87. Las distintas versiones puede observar el conector interno BASIC para controlar el modulo<br>fueron: para la tarjeta RGB (sin la tarjeta) gráfico, que se podía adquirir<br>kC87.10 básico en blanco y negro: como opción. Est EC 87.10, básico en blanco y negro;<br>
KC 87.10, básico en blanco y negro;<br>
KC 87.20, versión empresarial, en<br>
blanco y negro HF;<br>
KC 87.21, versión empresarial en de gráficos, aunque para alcanzario<br>
el externo a media la i

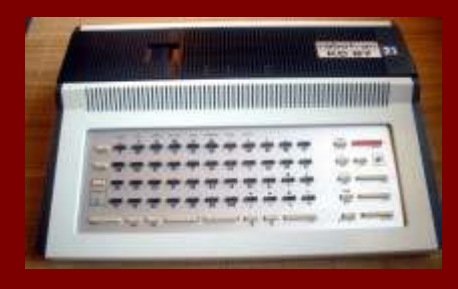

Una vez que el KC87.20 el **a** impresoras o plotters.<br>
KC87.21, se pusieron a disposición **a impresoras o plotters** como la unidad podía funcionar de KC87.21, se pusieron a disposición<br>del público. Los centros de **Debatuar KC87.21 dels estación** forma independiente de la unidad del público. Los centros de **Robotron KC87.31 de la colección** forma independiente de la unidad en señanza y las empresas similar a la vargión entricreción de expansión conectándose a una empezaron a recibir en exclusiva los modelos con mayor capacidad externo (monocromático) o

mercado para cubrir el campo de las gráfico. El módulo tenía forma de unidades. "tableta" que se colocaba debajo del ordenador y se conectaba a un puerto de expansión mediante un conector del modelo KC87 de expansión mediante un conector de disponible el BIC A5105, una versión totalmente diferente, tanto c i n t a (Vollgrafikerweiterungsmodul).

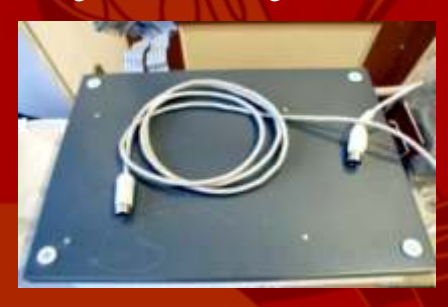

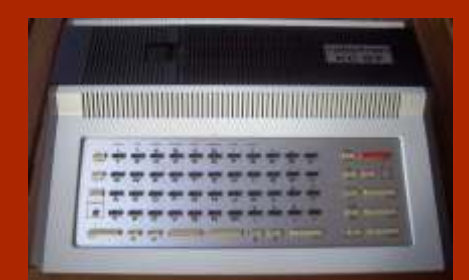

cometido unos 8000 ordenadores. La única forma de distinguirlos alimentación y una disquetera de externamente sigue siendo la 5,25" y que, a su vez, se conectaba comprobación de la versión por la a un monitor situado sobre ella. comprobación de la versión por la parte posterior. Este modelo se denominó A5105,

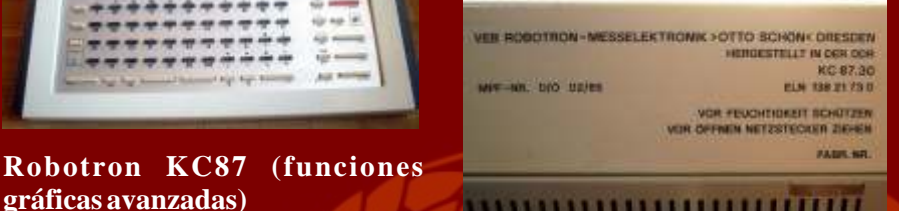

Similar a la versión anterior, pero de expansión conectándose a una<br>Similar a la versión anterior, pero TV, mediante un modulador con la salida RGB activada.

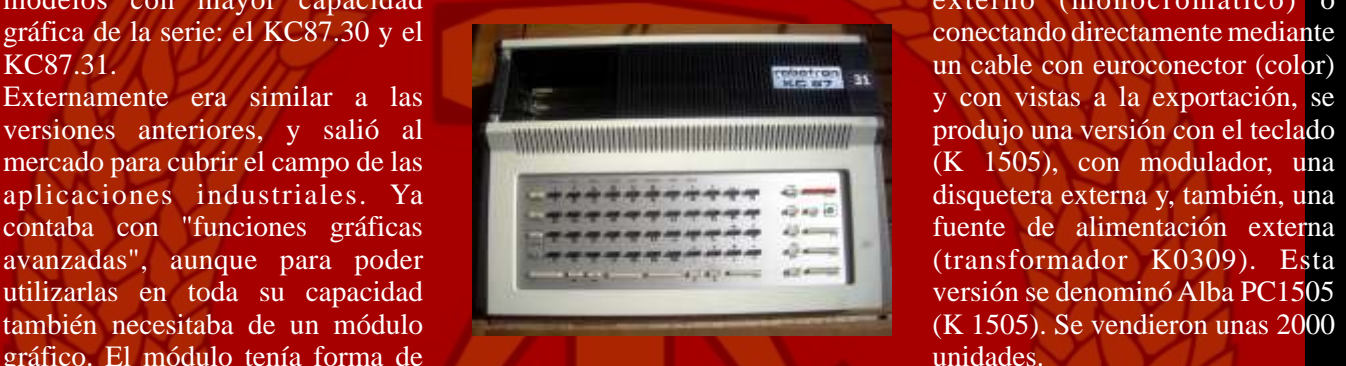

externamente como internamente de las anteriores. La unidad básica disponía del

#### **Robotron A5105 (BIC A5105) (1988) (Alba Pc1505)**

Fue diseñado para sustituir en las<br>escuelas de la República<br>politica de la República Democrática alemana a los Democratica alemana a los con el suyo propio cargado desde ordenadores de la serie KC, por lo la unidad de disco (SCPX5105, que también se le denominó BIC versión del CPM). Aunque se que también se le denomino BIC versión del CP/M). Aunque se<br> **Robotron KC87.30, de la** (ordenador para informática crearon módulos nuevos, este **colección.**<br>
Fotografía del ordenador KC87.30. cordenador de la serie Robotron y que Fotografía del ordenador KC87.30. ordenador de la serie Robotron y que ordenadores de la serie KC.<br>Como ya sabemos esta versión no sustituyó a los anteriores y limitados ordenadores de la serie KC.<br>dispone de la salida RGB KC. El ordenador en sí, la unidad básica (teclado), se denominaba CGG K1505.10 y se comercializó en dos modalidades:

> La primera, destinada a los centros de enseñanza, se diseñó como un sistema completo que incluía, Al ser diseñado para adaptarse a la unidad de sobremesa (DSE K5651.10) los conectores de la

> aunque como su cometido era el de "Ordenador de Informática Educativa (BIC)" se le llegó a conocer como BIC A5105. Se vendieron unas 3000 unidades. El profesor se conectaba mediante<br>una red LAN a 15 de sus alumnos, que tenían acceso, mediante la red,

> > $(K 1505)$ . Se vendieron unas 2000

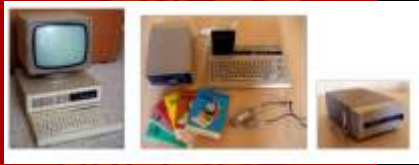

procesador U880D, clone del Z80, con 64K de RAM y 40K de ROM, con dos modos texto y tres modos gráficos, contaba con 16 colores y Basic de Robotrón (RBASIC) o crearon módulos nuevos, este

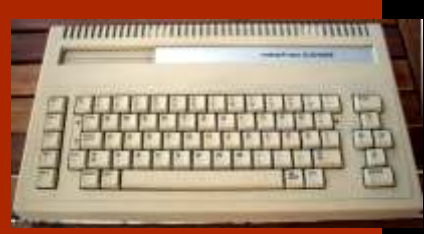

unidad de sobremesa (DSE fuente de alimentación (5V y 12V

DC) y de video (RGB, color y AV, línea con un ordenador con mayores ordenador era lento). Su sonido era

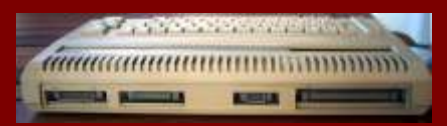

posteriormente para fabricar un

#### **Proyecto HC 900 (1984)**

cartuchos y con otros periféricos<br>conectados a su conector trasero de<br>expansión. A diferencia del proyecto<br>Z9001, los ordenadores resultantes de esta línea disponían de verdaderos gráficos y a color.

Como ya sabemos, el HC 900 fue presentado en Leipzig en el año Como podemos comprobar la línea<br>1984, comenzándose a final de ese HC 900 poco tiene que ver con la del<br>2000 poco tiene que ver con la del

pronto estuvo disponible. Su<br>memoria RAM era de 16K para el

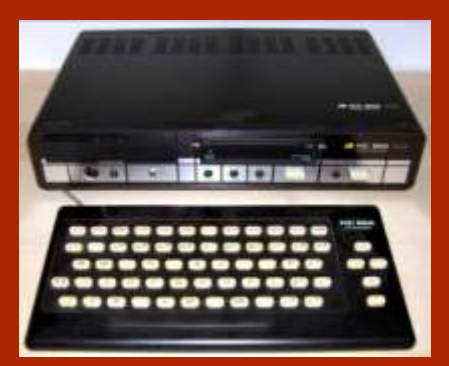

monocromo), no son los habituales capacidades, el KC85/4, que, y estéreo y sólo disponía de letras en otros ordenadores de 8 Bits (tipo aunque podía utilizar los cartuchos y mayúsculas.<br>
Jack o DIN). 
accessorios de sus antecessores, era Su diseño era modular. Los Jack o DIN). Accessorios de sus antecesores, era incompatible con la mayoría de sus distintos módulos se podían programas. conectar a la unidad base por la

Como las empresas, el ejército, las un bus trasero de expansión escuelas y, en general, totas las (entrada y salida de datos, La carcasa del teclado se utilizó instituciones estatales generaron una programas, ampliaciones de posteriormente para raoricar un gran demanda de estos ordenadores memoria). Se podía conectar a una<br>clone del Amstrad CPC 464, el KC por lo que no llegó a ponerse a la TV, mediante un cable incorporado<br>venta al público, qu inicial. El nombre "HC" disponía de una salida RGB en la (Heimcomputer) dejó de ser parte posterior. La parte delantera adecuado y, como hemos dicho contaba además con los conectores Con el proyecto HC 900 se buscaba anteriormente se le cambió la del teclado (Jack) y del casete un ordenador que alcanzara a las denominación. E, 1885, apareció (DIN 5).<br>masas. Estaba diseñado para ser con su nuevo nombre (KC) y bube masas. Estaba diseñado para ser con su nuevo nombre (KC) y hubo fácilmente ampliable mediante

#### **VEB Mikroelektronik KC85/2 (1985)**

año la producción.<br>Tampoco disponía del BASIC en la expresibilidade y ni siguiera podían Tampoco disponía del BASIC en la incompatibles y ni siquiera podían ROM que tenía que cargarse desde utilizar las mismas ampliaciones. La una cinta de casete (C.A.O.S) o diferencia externa más ampliaciones. una cinta de casete (C.A.O.S) o diferencia externa más característica desde un modulo de expansión, que esto ordenador dispone de memoria RAM era de 16K para el el mismo procesador (U880) clone<br>usuario, aunque disponía de otros 16 del Z80 y disponía de 16 K de RAM Después del modelo KC 82/2, salió<br>de búfer para imágenes y la ROM de disponibles para e de búfer para imágenes y la ROM de disponibles para el usuario (de un el KC 85/3 con los mismos 32K de 4K. También disponía del total de 32K) y 4K de ROM. En RAM (16 para el usuario) y con procesador U880, ampliamente real procesador U880, ampliamente realidad la memoria RAM es de 32K, una ROM de 16K que ya incluía el difizado por Robotron.<br>En 1985, al mismo tiempo que el imágenes) Según se haga la lectura operativo más avanzado, el CAOS En 1985, al mismo tiempo que el imágenes). Según se haga la lectura de operativo más avanzado, el CAOS imágenes de 3.1 (4,5K), con la paleta de 24 e la memoria RAM, a este  $\frac{3.1}{4.5}$  (4,5K), con la paleta de 24 e la mem KC85/1, al HC 900 se le cambió el o r d e n a d o r, e n d i s t i n t a s colores (16+8) y sonido estéreo y nombre a KC85/2. Hubo que publicaciones se le pueden asignar ya disponía de letras mayúsculas y nombre a KC85/2. Hubo que publicaciones se le pueden asignar ya disponía de letras mayúsculas y esperar al siguiente modelo, el tanto los 32 K de RAM como los 16K minúsculas. Disponía de la misma esperar al siguiente modelo, el tantolos 32 K de RAM como los 16K minúsculas. Disponía de la misma<br>KC85/3, para que el ordenador del usuario, lo que puede llevar a salida a la TV, del mismo conector<br>incluyera el BASIC en l  $ROM (CAOS \ v 2.2)$  pero el BASIC y el casete que la versión anterior. había que cargarlo desde cinta de casete pero pronto estuvo disponible La diferencia fundamental con el en cartucho siendo necesario en este modelo anterior es la en cartucho siendo necesario, en este modelo anterior es la<br>caso teclear "BASIC" para disponibilidad del BASIC en la caso, teclear "BASIC" para disponibilidad del BASIC en la<br>activarlo Disponía de un modo ROM, por lo que yano es necesario activarlo. Disponía de un modo ROM, por lo que ya no es necesario oráfico (320 x 256) con 16 colores en introducir el cartucho en el puerto gráfico (320 × 256) con 16 colores en introducir el cartucho en el puerto  $\frac{1}{2}$  puerto  $\frac{1}{2}$  colores en introducir el cartucho en el puerto  $\frac{1}{2}$  and  $\frac{1}{2}$  colores en introducir el cartucho en el puerto en primer plano y 8 de fondo. No frontal. Otra mejora más es que ya disponía de modo texto (babía que dispone de letras minúsculas, disponía de modo texto (había que dispone de letras minúsculas, dibujar los caracteres, por lo que el  $\alpha$  además de las mayúsculas.

parte delantera, en dos puertos o a

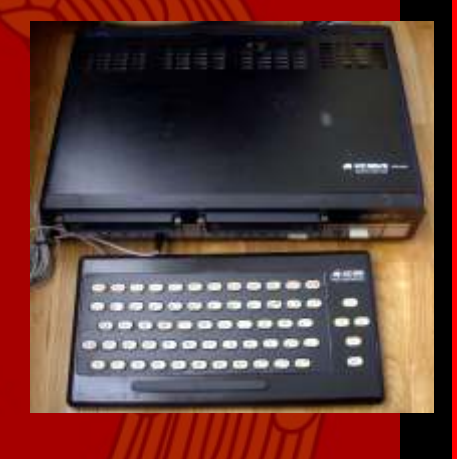

#### **VEB Mikroelektronik KC85/3, de la colección (1985)**

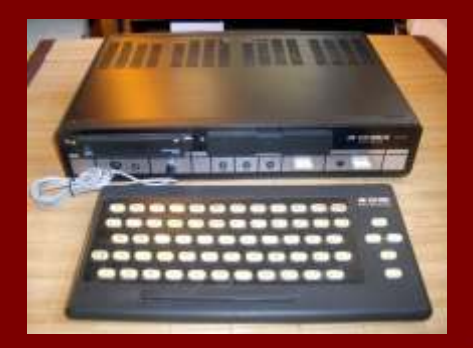

**VEB Mikroelektronik KC85/3 (carcasa gris), de la colección (1985)**

metálica envolvente que es de color gris, con el borde de color blanco. El teclado tampoco mantiene el color negro sino que lo cambia a color gris con borde blanco (lo mismo que la carcasa) acercándose al del modelo siguiente, el KC85/4, si bien su conector sigue siendo Jack (mono) mientras que en del KC85/4 pasó a ser DIN estándar

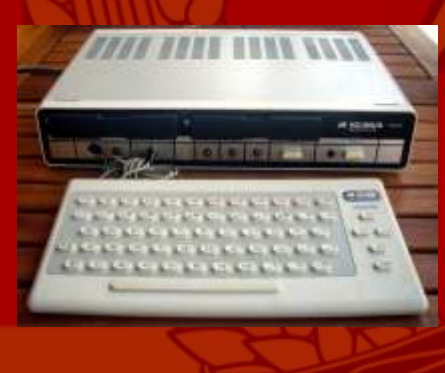

**VEB Mikroelektronik KC 85/4, de la colección (1988)**

la primavera de 1988. El KC 85/4 fue el último modelo de la serie. Ya El Ordenador, es capaz de manejar disponía de 64K de RAM en Disponía de un modo texto y de un empleo tipo es el conjunto de la<br>modo gráfico, con 16 colores y derecha, en la que podemos ver un<br>sonido estéreo. Al igual que los KC85/4 con una controladora de

modelos anteriores, contaba con disquetera y dos disqueteras. salida a TV, RGB, casete y dos puertos de expansión. Su sistema operativo era el CAOS 4.2 y era<br>compatible CP/M a través de disquetera externa. de proyecto HC 900, VEB

controladores de las impresoras el KC Compact (1989), que e stándar de la República contaba con una carcasa similar al<br>Democrática, aunque como no teclado "Komfort Tastatur D005" disponía de puerto de impresora era necesario conectar un módulo M003 realidad, el KC Compact era una (interfaz V.24 serie) o un M001 copia, sin licencia, del CPC de (Digital I, para la interfaz Centronics). RAM y 32K de ROM de los cuales

conocida, del KC85/3. Con la expansión de sus predecesores, pero BASIC del CPC. Se fabricó para<br>mismas prestaciones se diferencia sus programas no funcionaban en celebrar los 40 años de la mismas prestaciones, se diferencia sus programas no funcionaban en celebrar los 40 años de la de la versión estándar (de color aquellos, aunque algunos de los República permocrática Alemana la versión estándar (DDR). negro) por el color de la carcasa programas de los KC85/2/3 todavía (DDR).<br>metálica envolvente que es de color seguían funcionando en el KC85/4.

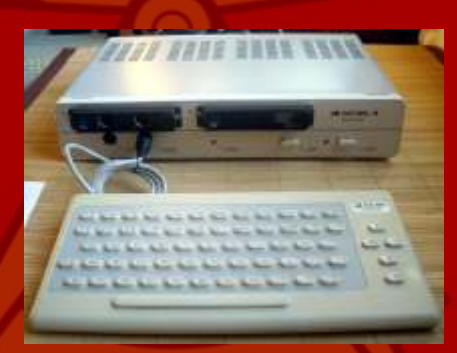

capacidad y sus accesorios permiten todavía tenerlo en uso en la actualidad. Su sistema de torre, portable vendido con los incluido el bus drive, el módulo para incluido el bus drive, el módulo para especialmente el KC 85/3, con un controlar una disquetera y las especialmente el KC 85/3, con un disquetera y las disqueteras le dan a este modelo una peso de 5,5 Kg, la unidad incorpora<br>línea compaterística (compasición no tres led de funcionamiento, un tres led de funcionamiento, un línea característica (composición no altavoz dinámico, un contador de disponible en la colección).

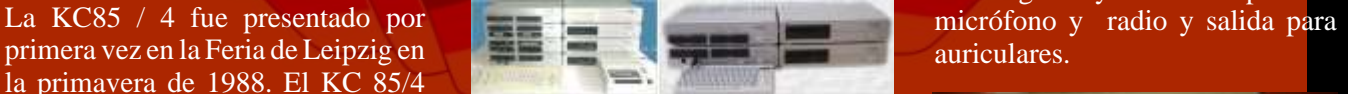

exclusiva, diferenciándose de la dos pues driver, la controladora de VRAM que también disponía de la disquetera con dos puestos de expansión (superior izquierda), 64K. La ROM aumentó a 20K y expansion (superior izquierda),<br>también incluía el BASIC. Se varias disqueteras de 3,5" y 5,25" y también de las enteriores por sur un lector de casete. En este caso diferenciaba de los anteriores por su<br>
color plateado y por que el conector<br>
del teclado pasó ser DIN estándar. Se<br>
Facta BIC o KC Compact, el "Komfort<br>
vendieron unas 50.000 unidades.<br>
Tastatur D005". Una modalidad der

#### **Robotron KC Compact**

Finalizada la línea de producción El sistema operativo llevaba los Mikroelektronik sacó al mercado teclado "Komfort Tastatur D005"<br>del KC85/4 y al del BIC 5105 . En Hubo otra versión, algo menos Podía utilizar los módulos de 16K eran copia del Locomotive conocida del KC85/3 Con la expansión de sus predecesores, pero BASIC del CPC. Se fabricó para

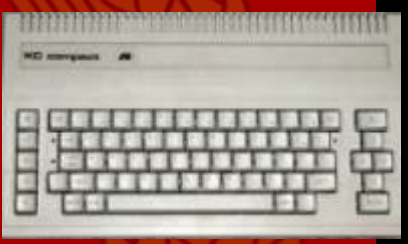

#### **Accesorios**

Como accesorios principales se describens:

Este ordenador conserva un grupo de Lector de casete<br>fans en Alemania. Su mayor (Kassettenrecorder Geracord GC<br>6020. VEB Elektronik Gera) Era un reproductor de casete "portable" vendido con los tres dígitos y entradas para el

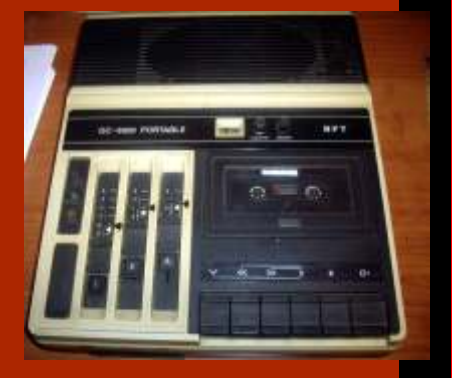

## **(BusDriver D002, para KC85/2, 85/3, KC85/4).**

El BusDriver D002 se utilizaba con el KC85 (2/3/4) con el objetivo ampliar en cuatro módulos adicionales a los dos que ya podía incluir el ordenador. Se podían metan ex ordenador. Se poulant M**ódulo M 008 Joystick (KC 85/2,**<br>conectar simultáneamente dos D002 85/3, 85/4) al ordenador, que podía manejar, al <sup>85/3</sup>, 85/4)<br>mismo tiempo, hasta 10 módulos, este modulo permite conectar un **Módulo Drucker-Modul**<br>isual distinct ligibility tradedos sus **(Impresora) (Z9001, KC 85/1**, mismo tiempo, hasta 10 módulos,<br>
siempre y cuando no existiesen joystick digital. Hay teclados que<br>
incompatibilidades entre ellos. Se disponen en su parte trasera un modulo con un interfaz V24 para<br>
comercializaron en dos negro para los KC85/2 y KC85/3 y blanco para el KC85/4. Como ocurrió con el modelo KC85/3, también hubo una versión con los colores mezclados (con la carcasa gris). Algunos modelos iniciales tienen escrita la palabra "color" a la derecha de "KC85", palabra que fue suprimida en los modelos posteriores. **Módulo M 011 64K BYTE RAM** 

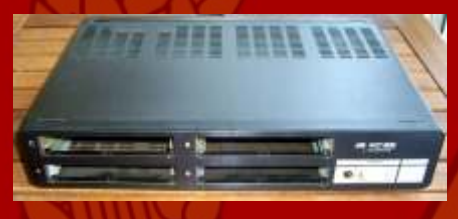

#### **Módulos de expansión**

Hay distintos módulos para cada línea de ordenadores Robotron. AQ continuación se describen los de la colección.<br>Módulo M 003 V24 (KC 85/2, 85/3,

**85/4) con dos e/s (DIN 5 pines)**<br> **Con dos interfaces V24 serie "full** 

duplex". Se empleaba para la de 16K de RAM. conexión de periféricos como módem, ratón, digitalizador,

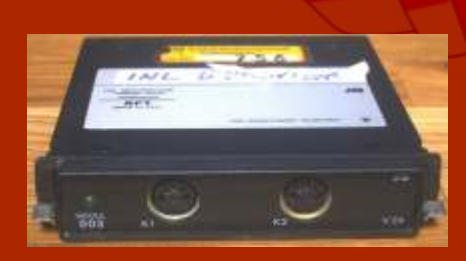

# el Sistema Operativo, por lo que ya<br>no había que usar el casete.

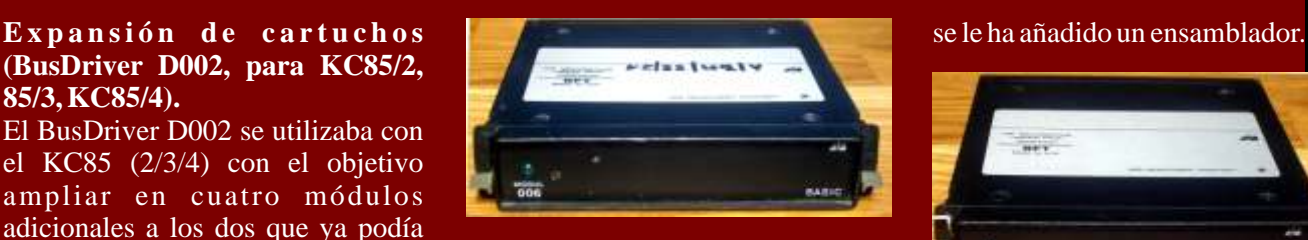

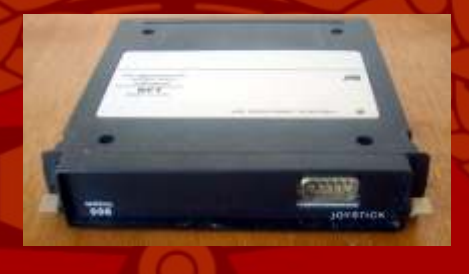

# **(KC 85/2, 85/3, 85/4)**

Ampliación de memoria con 64K de RAM

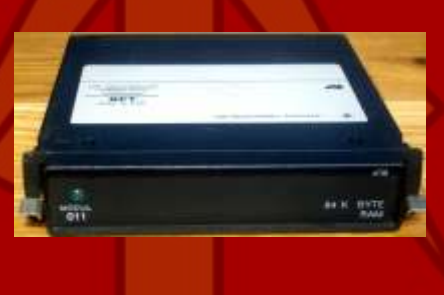

**Módulo M 022 Expander RAM (16K) (KC 85/2, 85/3)** Modulo de ampliación de memoria

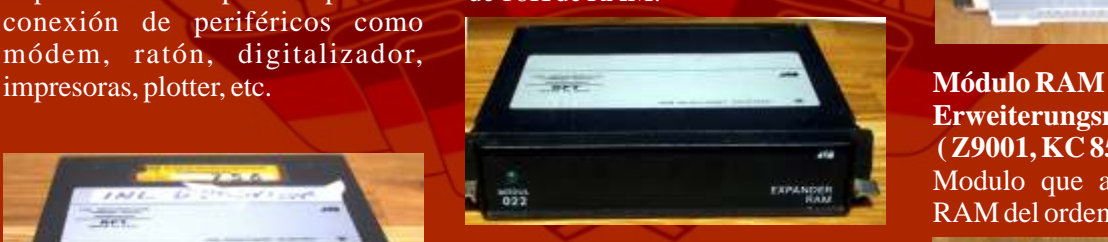

#### **Módulo M 027 Development (KC 85/2, 85/3, 85/4)**

Otro de los distintos modulos de los KC85. Es un modulo de desarrollo **Módulo M 006 BASIC (KC 85/2)** que contiene el lenguaje de **1** lenguaje de **1** lenguaje programación ensamblador y que Lleva una memoria ROM con el programación ensamblador y que lenguaje de programación RASIC y puede ser programado por el propio puede ser programado por el propio lenguaje de programación BASIC y "User PROM" (ampliación programable de 8K de ROM) al que *José Antonio Ortigueira Amor*

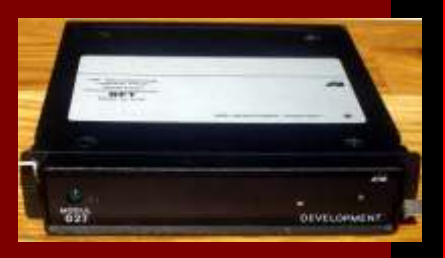

impresora

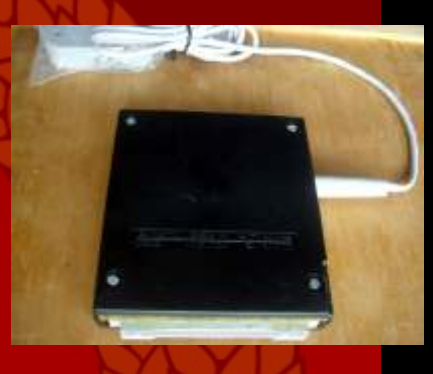

**Módulo BASIC-Modul (ROM para Z9001, KC 85/1)** Módulo con el BASIC, por lo que ya no hacía falta el casete.

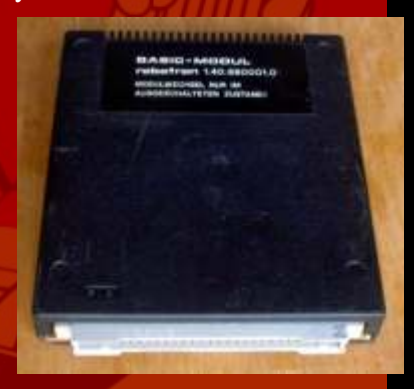

**Erweiterungsmodul (16K) ( Z9001, KC 85/1, KC 87)** Modulo que amplía la memoria RAM del ordenador en 16K.

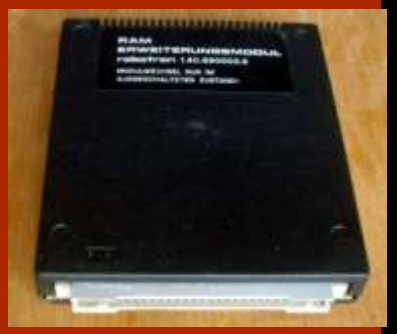

http://retroordenadoresorty.blogspot.com.

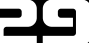

# Cómo grabar juegos desde a disquetes del CB4

*Poneos cómodos, commodorianos, porque con esta entrega vamos a disfrutar de lo lindo cargando juegos sin parar en nuestro C64 mediante la disquetera 1541, y qué mejor que grabar estos juegos en los disquetes desde un PC.*

oy en día existen varias soluciones, en función del tipo de puerto que tenga tu ordenador, y en función también del sistema operativo que tengas instalado. En mi caso me voy a centrar en un PC con puerto paralelo, y con sistema operativo Windows XP (32 bits). Para esta combinación debemos adquirir un cable tipo XM1541:

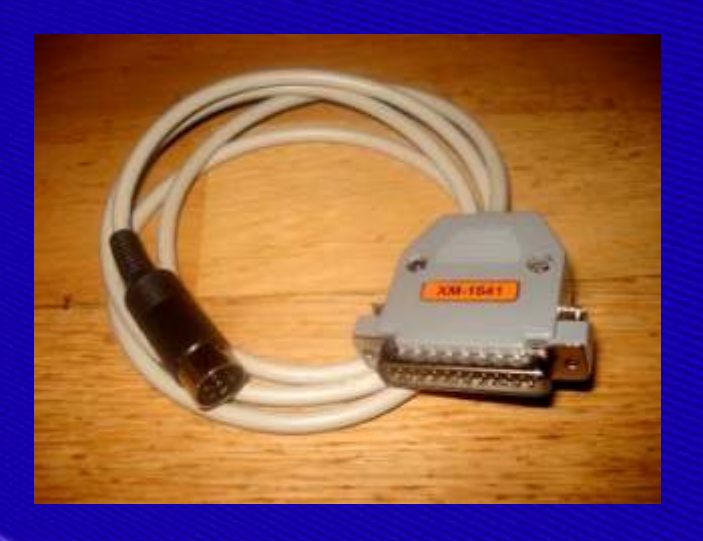

extremo un conector DIN serie, y por el otro un http://www.trikaliotis.net/Download/opencbm-<br>conector de puerto paralelo DB25. Internamente este  $\frac{0.40004}{0.00004}$ conector de puerto paralelo DB25. Internamente este conector de puerto paralelo de conveniente el convenientemente las señales de comunicación entre el conveniente el conveniente el conveniente el conveniente el convenient PC y la disquetera. El conector DIN se inserta en uno de<br>los puertos de la disquetera, mientras que el otro en el descomprimen a una carpeta del disco duro del PC, p.ej.<br>puerto paralelo del PC. Es importante remarcar que e algunos PCs pueden ser dañados si se le conecta el en C:\CO4\AM1541 SI ul sistema operativo es otro que<br>cable paralelo estando el dispositivo encendido, por<br>tanto lo mejor es tener siempre la disquetera apagada cuando le e es necesario tener también el PC apagado.<br>cd c:\c64\xm1541

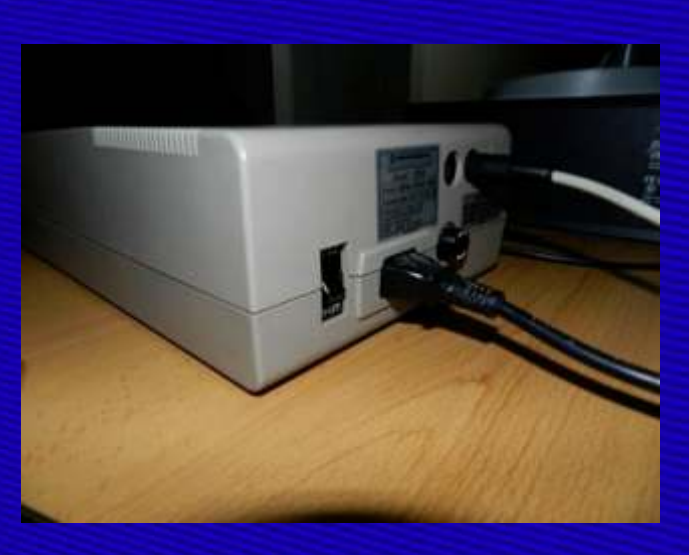

Respecto al software de comunicación debemos descargar e instalar dos programas:

Driver del cable XM1541, llamado OpenCBM (versión 0.4.99)

Interfaz gráfica de transferencia, llamada CBMXfer (versión 0.32)

Pasemos a describir cómo instalar cada una de estas Se puede adquirir fácilmente por unos  $10 \text{ } \infty$  utilidades. El driver del cable, OpenCBM, se descarga simplemente se trata de un cable que tiene por un

instcbm xa1541

A continuación debemos descargar la interfaz gráfica aparece el mensaje… de transferencia CBMXfer, que se puede hacer del siguiente sitio: 00, OK, 00, 00

tendríamos que estar escribiendo comandos de transferencia en la línea de comandos de MSDOS. Con programa, para ello pulsa el botón "Options": esta utilidad todo se hará con el ratón, como una aplicación de Windows normal. Tras descargar esta herramienta la deberemos descomprimir en la misma carpeta que hemos utilizado antes, en nuestro caso en  $C:\widehat{C}64\widehat{X}M1541$  ; Y va tenemos todo, ahora empieza lo bueno!

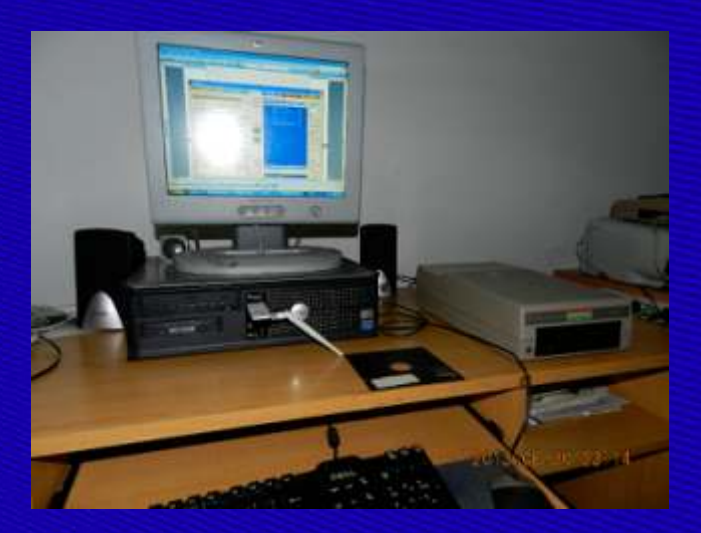

Personalmente aconsejo apagar todo, PC y disquetera, entonces encender la disquetera, y entonces el PC. Así, Una vez tenemos reconocida la unidad vamos a al arrancar nuestro sistema operativo, reconocerá proceder a insertar un disquete Para ver el contenido

Si todo va bien, se deberá abrir una ventana como esta:<br>nuestro disquete:

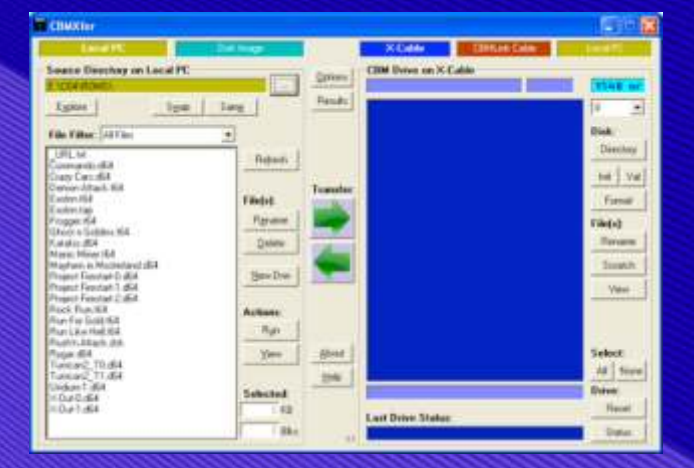

…es que todo ha ido a la perfección, el PC reconoce la http://www.6502.org/users/sjgray/software/cbmxfer/c disquetera. Si no es así, recomiendo apagar todo, esperar unos segundos, encender la disquetera, encender el PC, ejecutar el programa CBMXfer y Se trata de una interfaz gráfica, ya que con OpenCBM volver a pulsar el estado. Puede ser que necesites

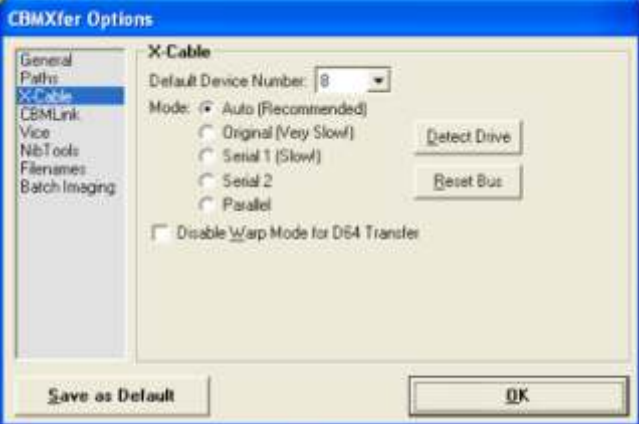

En el apartado X-Cable elige otra opción distinta a "Auto", pulsa OK, y vuelve a probar. Hay usuarios que han tenido que descargar una versión anterior del OpenCBM para que les funcionase. De cualquier manera si no consigues hacer funcionar la unidad deberás ponerte en contacto con el vendedor del cable, habiendo chequeado por supuesto antes que tu disquetera funciona normalmente con el Commodore.

al arrancar nuestro sistema operativo, reconocerá proceder a insertar un disquete. Para ver el contenido, mejor lo que le hemos conectado por el puerto paralelo. mejor lo que le hemos conectado por el puerto paralelo.<br>
pulsaremos el botón "Directory". El led rojo de la disquetara se encenderá mientras les y en pocos disquetera se encenderá mientras lee, y en pocos segundos tendremos la lista de archivos contenidos en

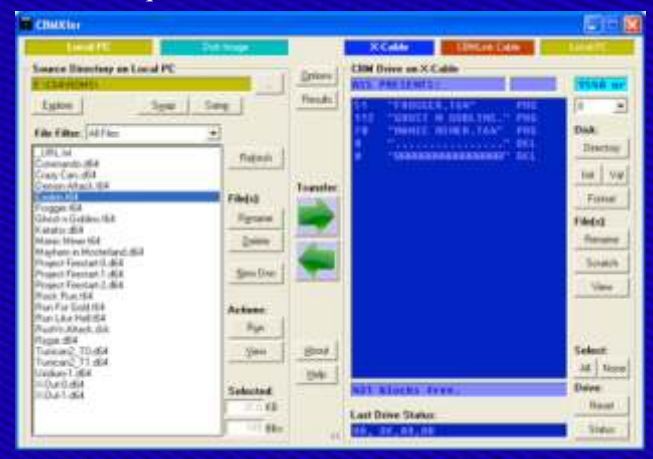

Para saber si el PC está reconociendo la disquetera, con Si el disquete no tiene el formato adecuado de ésta encendida y sin disquete pulsamos en el programa Commodore, podrás formate arlo pulsando el botón Commodore, podrás formatearlo pulsando el botón el botón "Status" y se nos informará del estado de la "Format". Esta opción borrará todo el contenido del disquetera. Si en la caia de texto "Last Drive Status" disquetera lo deiará preparado para que le puedas añadir disquete y lo dejará preparado para que le puedas añadir

comunes que utiliza tu Commodore son D64 graba en el disquete al seleccionar Crazy Cars.d64.<br>(imágenes de disquete) o T64 (imágenes de cinta). Realmente es un único juego, conteniendo varios (imágenes de disquete) o T64 (imágenes de cinta). Realmente es un único juego, conteniendo varios Ambos puedes grabarlos en un disquete, pero debes programas (el juego en sí, los récords, etc). Una vez<br>tener en cuenta que los T64 son para cintas, y sólo te disponemos del disquete o disquetes con nuestros tener en cuenta que los T64 son para cintas, y sólo te disponemos del disquete o disquetes con nuestros servirán en disquete si han sido adaptados para tal caso. (i) integrados para tal caso. (i) integrados para tal caso.

Una imagen de disquete D64 suele contener un conjunto de archivos que forman un único juego, y al grabarlos en un disquete se requerirá formatearlo. Por tanto si lo que quieres es disponer de varios juegos en disquetes tantas como quieras, mientras haya espacio. El espacio disponible en un disquete es de 170 KB.

Para grabar en un disquete un juego en formato T64, sólo hay que pulsar el botón con puntos suspensivos "…" que se encuentra en la sección "Source Directory on Local PC". Buscas entonces la carpeta de tu disco duro donde contienes las imágenes T64, eliges una (en nuestro caso el Exolon.t64), y pulsas el botón de flecha a la derecha en la sección "Transfer". Se abrirá una ventanita indicando que se está copiando en el disquete el juego seleccionado:

# Working... Copying 'e:\c64\roms\exolon.t64' to floppy disk as EXOLON T64  $0<sup>2</sup>$

Si queremos en cambio eliminar algún juego del disquete, lo seleccionamos de la ventana derecha, y LIST pulsamos en el botón "Scratch". Para grabar un Para el caso de disquetes conteniendo archivos T64, disquete en formato D64, se procede de la misma podremos ejecutar cualquiera de ellos mediante las manera, pero ya sabes que al tratarse de una imagen de siguientes instrucciones: disquete, no podrás grabar varios en un disquete, sino que un único fichero D64 se vuelva en un disquete: LOAD "nombredeljuego", 8

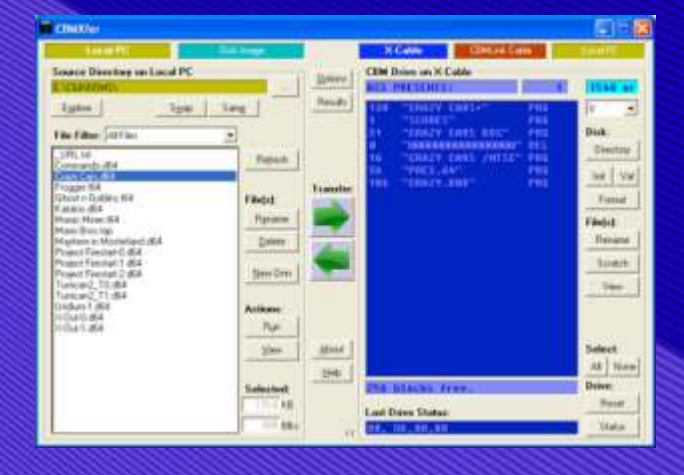

juegos o cualquier archivo. Los tipos de archivos más En este caso se muestra el conjunto de archivos que se comunes que utiliza tu Commodore son D64 graba en el disquete al seleccionar Crazy Cars.d64. juegos, ahora viene la mejor parte, que es... juiA JUGAR!!!

Recuerda que debes apagar la disquetera en el interruptor que se encuentra en la parte trasera, quitar el cable del conector, y enchufar en su lugar el cable de un disquete, utiliza mejor las imágenes de cinta T64 datos del C64. Ahora ya no necesitamos el PC. adaptadas a disquete. Con éstas puedes tener un Preparamos nuestro C64 con la disquetera y el disquete disquetes tantas como quieras, mientras haya espacio. en su interior:

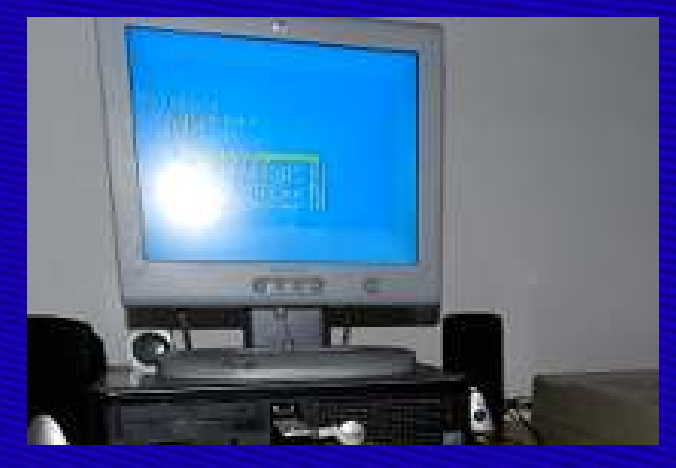

Yal encender el C64, escribimos el siguiente comando:

#### LOAD "\$", 8

Con esto nuestro Commodore se conectará a la disquetera y leerá el contenido del disquete. En pocos segundos obtendremos el OK, y entonces listaremos los juegos que han sido leídos:

podremos ejecutar cualquiera de ellos mediante las

RUN

Para el caso de disquetes conteniendo imágenes D64, debemos ejecutar normalmente el primer PRG de la lista, pero de la misma manera que la anterior:

#### LOAD "nombredelprimerPRG", 8 RUN

Como veis para que el Commodore acceda al disquete se debe indicar mediante el parámetro 8. En función del tamaño del archivo, el proceso de carga LOAD podrá tardar entre unos segundos y algo más que un minuto. Pero la sensación de disponer de todo el catálogo del C64 ejecutándose en la máquina real, con una disquetera real, hace que nos traslademos 30 años atrás, y se nos pasarán las horas de una manera entretenidísima.

# \*\*\*\* COMMODORE 64 BASIC U2

Muestro algunas capturas de juegos que he estado probando mientras escribía el presente artículo.

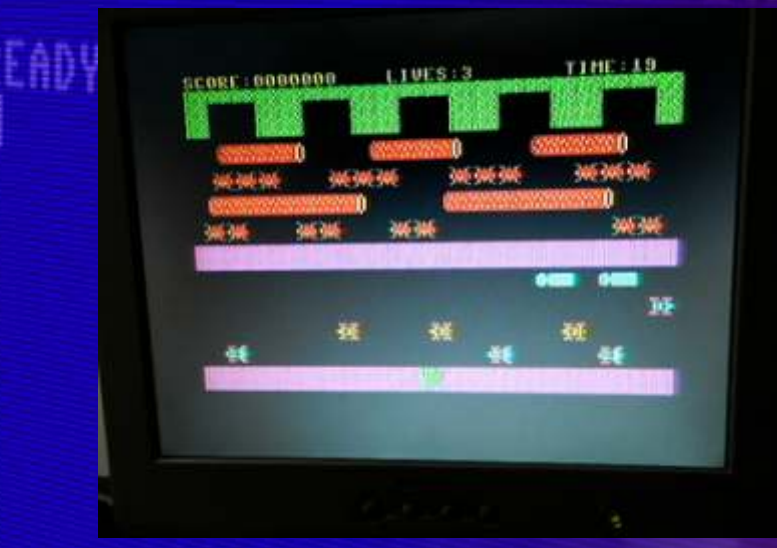

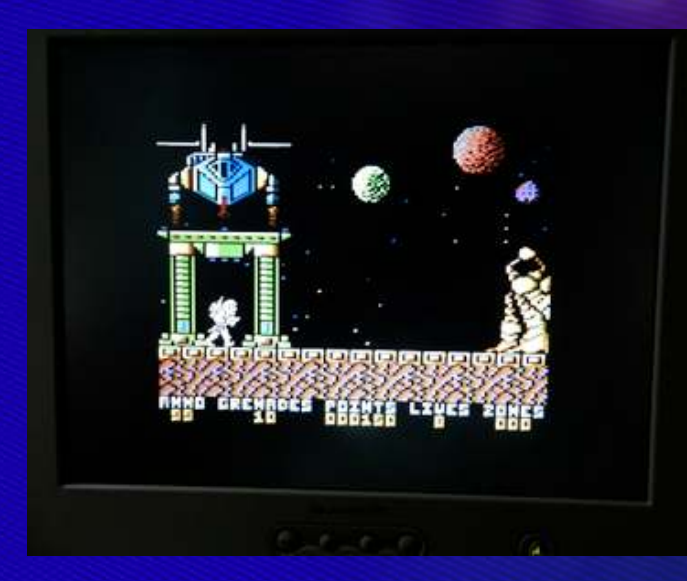

Bueno, amigos, espero que hayáis disfrutado y si dispones de unidad de disquetes estoy seguro que ya estáis pensando en adquirir un cable XM1541 para haceros vuestro catálogo de juegos favoritos en disquetes.

¡¡Hasta la próxima!! *POR BUBU*

 $15q$ 

C Commodor

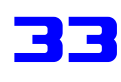

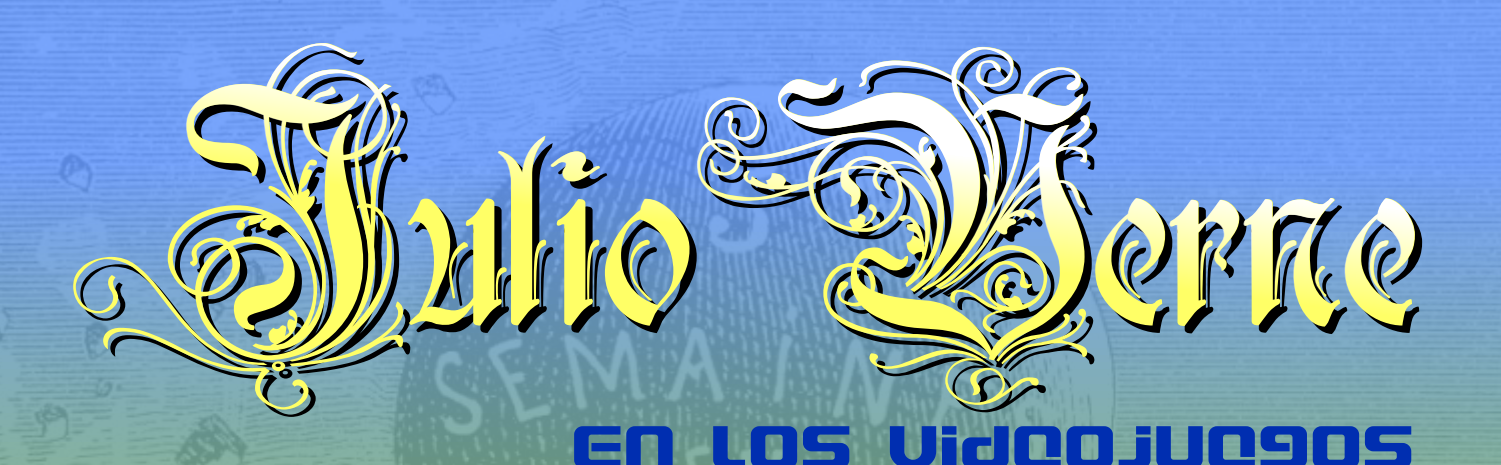

*Este escritor francés recibió educación para ser abogado como su padre, pero en en vez de dedicarse a este oficio decido escribir... publico una seré de relatos, una serie de libros de aventuras muy bien documentados con muchos toques de ciencia ficción. Muchos son los que han leído alguno de sus libros como Veinte mil leguas de viaje submarino, La vuelta al mundo en ochenta días,Viaje al centro de la Tierra, De la Tierra a la Luna, etc...*

hora puede que estés pensando... yo no soy mucho de leer libros, pero si recuerdo las películas de Hollywood. Muchas han sido las películas que se han basado en sus libros, primero en blanco y negro y después en color. Aun hoy en día se siguen haciendo versiones, series hacen referencia a las ficciones...La mayoría de nosotros podríamos pensar que este escritor tenia una imaginación desbordante y algo de adivino, pero en realidad se limito a recoger los grandes mitos aventureros de la segunda mitad del siglo diecinueve y añadirle los avances técnicos de su tiempo. Era una época donde se estilo mucho la exploración del planeta hasta su ultimo rincón...

#### *20.000 leguas de viaje submarino*

año de lanzamiento 1988 revelador Coktel Vision editor Coktel Vision categoría Aventura género / tema aventura, submarino plataforma: PC DOS, Amiga, Atari ST, Amstrad CPC

20.000 leguas de viaje submarino es un juego basado en un libro de Julio Verne. Tres miembros de la expedición fijarán a bordo del Nautilus, submarino comandado por el capitán Nemo ...

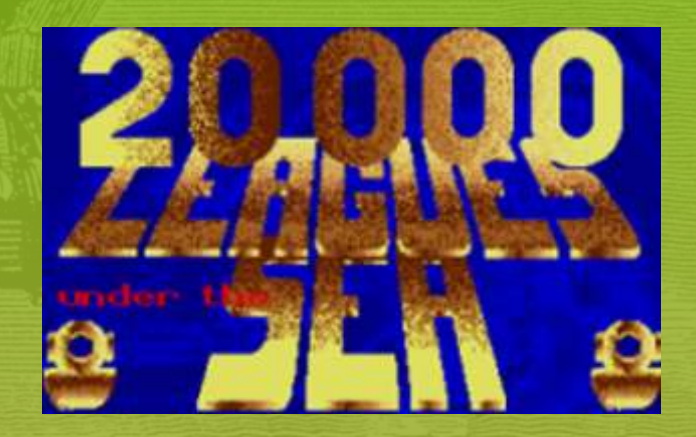

Este juego no creo que llegara a traducirse al Y como uno de los escritores mas difundidos de todos los tiempos no iba a tener su hueco en los video castellano, no me consta en las versiones que ha visto que gos, en los 80 juegos, en los 80 se sacaban juegos de todo tipo y los en la web, al ser una especie de aventura, pues no le<br>de aventuras estaban a la orden del día, las películas basadas en sus obras estaban grabadas en la mente de los n

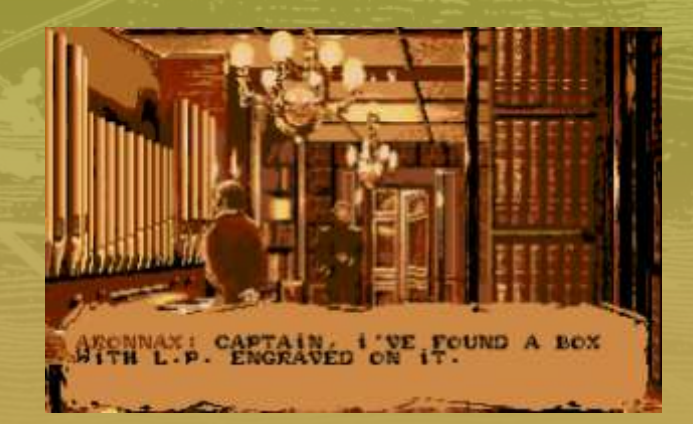

*Viaje al Centro de la Tierra* 1980 Commodore 64 Plataformas , Puzzle

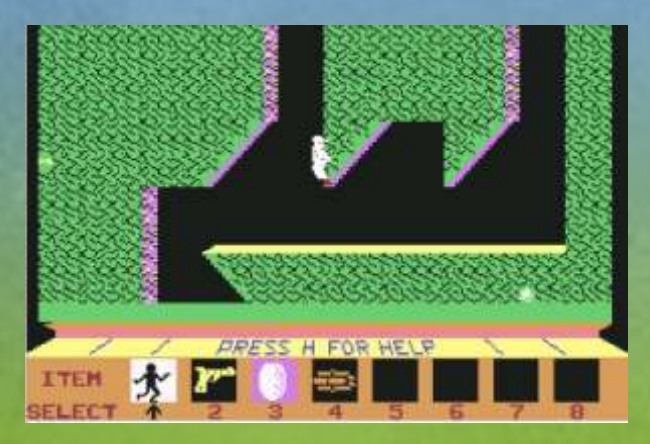

Este juego de C64 es un plataformas de exploración hay que resolver puzles para poder seguir, no tiene mala pinta pero tiene una elevada dificultad lo que lo hizo pasar desapercibido en su tiempo.

El juego fue lanzado por Ram Runner y OziSoft en la primera mitad de los 1980 para el Commodore 64.

No se sabe mucho de Ram Runner, pero OziSoft era una editorial australiana fundada en 1982 que desde entonces ha sido adquirida por Sega mas tarde por trama del juego es una mezcla intrigante de la ciencia Atari, y existe hoy como parte de Namco Bandai de la época victoriana y el gusto por la aventura. Partners Australia Pty. Ltd.,

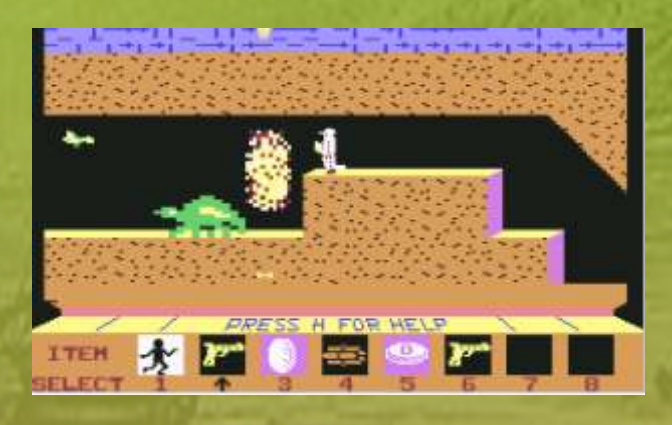

alimentos, agua, y la Hay otro juego de Commodore 64 llamado también Viaje al Centro de la Tierra , de Chip Software, pero no tiene nada que ver con este, es una aventura de asegurarse de que no exploración que se porto a varios sistemas entre ellos lleguen a la zona de lleguen a la zona de peligro. La estrategia

## *Viaje al centro de la tierra* en en elegir en elegir en elegir en elegir en elegir en elegir en elegir en elegir en elegir en elegir en elegir en elegir en elegir en elegir en elegir en elegir en elegir en elegir en elegi

Uno de los juegos de estrategia más oscuros que se ha<br>hecho, Viaje al centro de La Tierra es un interesante<br>pero difícil y frustrante híbrido aventura / estratoria / hecho, Viaje al centro de La Tierra es un interesante identificar y utilizar pero difícil y frustrante híbrido aventura / estrategia / diversas herramientas pero diversas herramientas acción, basado en la famosa novela del mismo nombre en el kit de primeros escrita por Julio Verne. Al igual que en el libro, la auxilios.

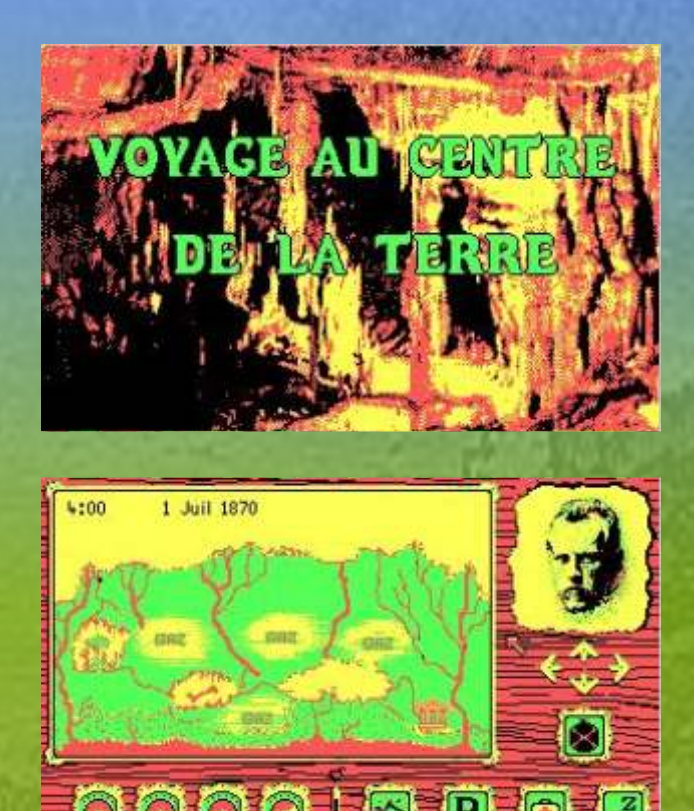

Tras la noticia de la exitosa expedición del Prof. Lindenbrok 'al centro de la Tierra, usted decidió unirse a su equipo en su segundo viaje a este reino fantástico. Usted puede elegir su personaje de cuatro eminentes científicos en el siglo diecinueve (por ejemplo, Rutherford y Rossi). Cada científico tiene sus propias características, pero sólo afecta a la forma en que aparecen en el juego, y los resúmenes de la partida.

El juego se juega como una aventura de supervivencia que la mezcla estrategia y la acción. Debe comprobar las existencias de tu personaje, por ejemplo,

vitalidad, en todo m o m e n t o par a en este juego es qué dirección ir . Cuando usted se

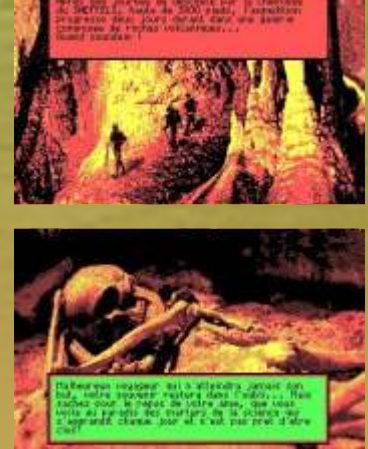

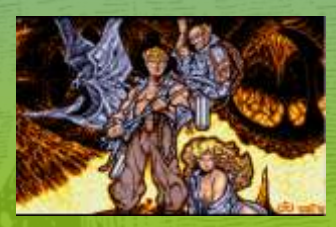

Sistemas disponibles: S P E C T R U M,<br>AMSTRAD, C64, MSX,

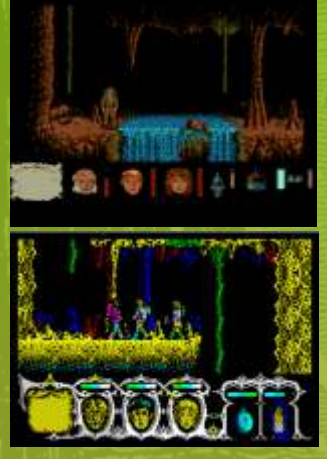

Recuerdo perfectamente cuando salio al mercado este juego era la época de esplendor de los 8 bits, y los 16 bits aparecían tímidamente en las revistas... El lanzamiento de este juego fue por todo lo alto tuvieron que pagar mucho para aparecer en las contra portadas y portadas de las p r i n c i p a l e s revistas...Reportajes minuciosos, concursos,

etc... en definitiva una gran promoción...

El juego en si tiene buenos gráficos y esta muy bien hecho, pero en esa época ya lo que estaba pegando fuerte eran los árcades y este juego no resultaba muy lineal... los puzzles paraban la acción y eso no me gusto mucho...

El juego se compone de tres fases diferenciadas. La primera, que es la formación de un puzzle, nos traslada al Londres del pasado siglo, donde el profesor Linderbroke descubre un antiguo pergamino, que representa el mapa de una isla, dentro del libro que acababa de retirar de la biblioteca. Ante nosotros aparecerá dicho pergamino durante unos segundos, tras lo cual se dividirá en once piezas que deberéis colocar en el orden correcto. El sistema es sencillo, ya que moveréis la pieza que deseéis hacia el hueco más cercano que hayáis dejado, pero no así su resolución, debido a que aún siendo pocas piezas, son muy semejantes entre sí.

*VIAJE AL CENTRO DE LA TIERRA* Una vez montado el puzzle, se nos ofrecerá la clave TOPO SOFT( 1989 ) que os permite el acceso a la siguiente fase. Ésta se desarrolla en el interior del volcán del cual hay que Programa: Carlos Arias, Rafael Gómez escapar, teniendo como protagonistas al profesor, a su Gráficos: Alfonso Fernández, Topo soft hija y a Axel, su prometido. El juego es una mezcla de Música: TPM arcade de habilidad, ya que hay muchas zonas en las Programa 16 bits: Agustín Guillén que el ajuste fino será imprescindible, aunque GRAFICOS 16 bits: Roberto Uriel Herrera, Jorge también se necesita algo de estrategia para recorrer el Azpiri volcán evitando los peligros que surjan, tales como Ilustracion de Portada: Alfonso Azpiri arañas, ríos de lava, murciélagos o caídas desde grandes alturas.

> Por último, tras salir del volcán, nuestros tres ATARI ST, AMIGA, PC protagonistas se encontrarán en una selva llena de<br>DOS monstruos prehistóricos como tiranosaurios monstruos prehistóricos, como tiranosaurios, stegosaurios, pterodáctilos, etc., a los que habrá que eliminar o bien esquivar.

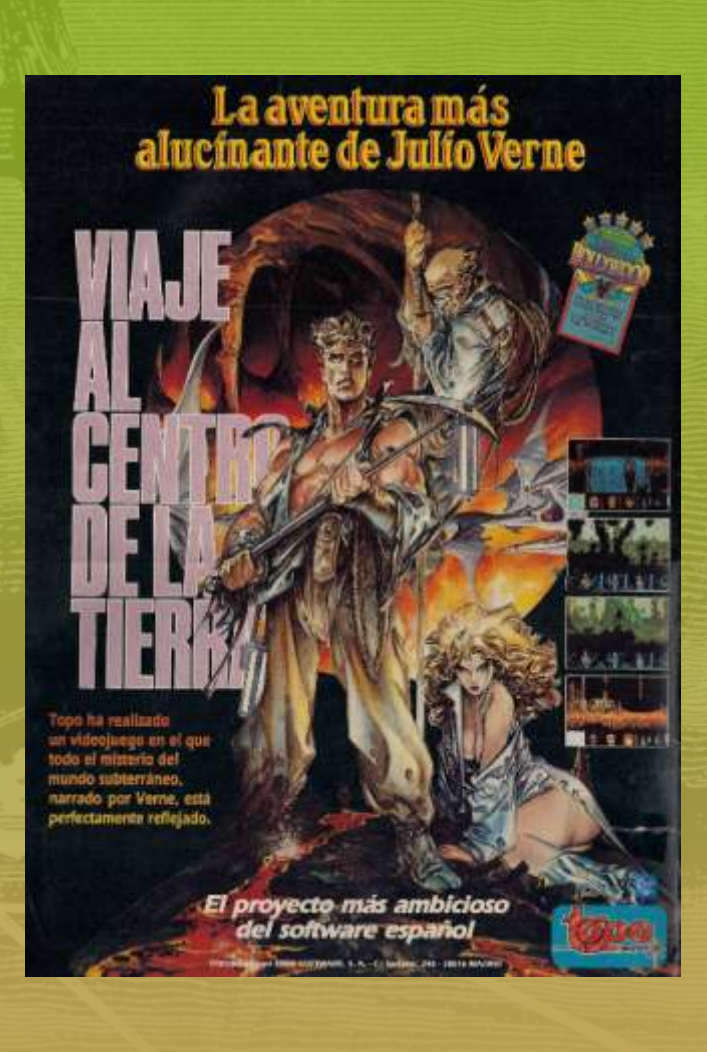

#### *la vuelta al mundo en 80 dias* literalmente... En la around the world in 80 days siguiente estamos 1987 , Rainbow Arts en américa imitando

Desarrollador: Fantastic Software **a** traves amos un Concepto: Holger Flottmann, Arnd Nolte bosque con un<br>Productor: Marc A. Ullrich, Thomas Herizler trineo equipado con Marc A. Ullrich, Thomas Herizler trineo equipado con Gráficos: Ersin Gráficos , Monika Krawinkel , una vela... La ultima Holger Flottmann, Manfred Trenz fase nos lleva Músico: Thomas Lopatic Londres donde Idioma: Inglés, Alemán tenem o s que Sistemas commodore 64, commodore amiga, Atari a t r a v e s a r l a s ST alcantarillas para

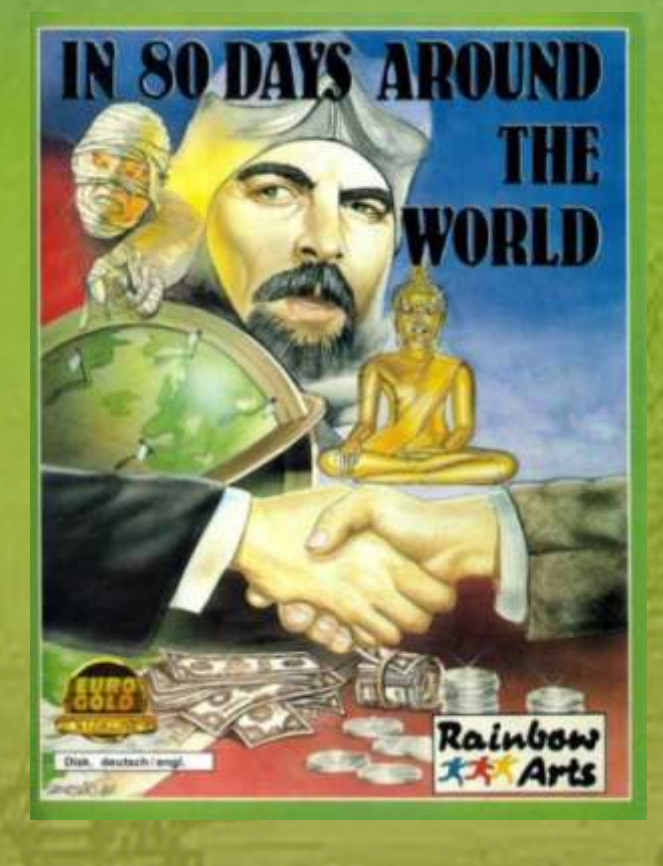

Este juego hay que mirarlo desde el punto de vista de la época en que esta hecho, 1987, a comienzos del amiga, Si somo críticos podríamos decir que los gráficos dejan mucho que desear, el muñeco apenas se mueve, los enemigos son malos y los escenarios son<br>
confusos. Aunque el arte no es muy afortunado si se ve<br>
que están curredos y la ban dedicada en tiempo. Otre sus terribles ansias de poder, ha construido el que están currados y le han dedicado su tiempo... Otra sus terribles ansias de poder, ha construido el cosa es el sistema de juego... carente de todo lo que es capaz de cosa es el sistema de juego... carente de todo lo que podría gustar a alguien aficionado a las aventuras... Se un avión, navegar como un bólido a gran velocidad, volar como importante en un avión, navegar como un barco y convertirse en iuega en una especie de mapa en el que el punto que submarino. Está dotado con un poderoso armamento representa a nuestro protagonista se desplaza por el submarino. Está dotado con un poderoso armamento y su creador preten y su creador pretende convertirse en Amo del globo terráqueo al llegar a ciertos sitios jugamos unas y su creador pretende convertirse en la primera en la india vamos MUNDO al precio que sea. dando lanzazos a diestro y siniestro... en la segunda en Japón tenemos que pasar por trapecista recogiendo La base de Robur el Conquistador está distribuida en saltadores que se nos van subiendo a la chepa,

el baile de un indio, t a m b i é n después subir a superficie y correr por las calles. mientras se escucha de fondo un reloj...

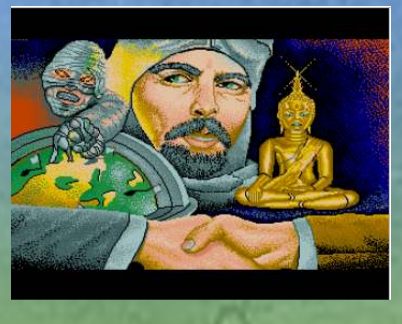

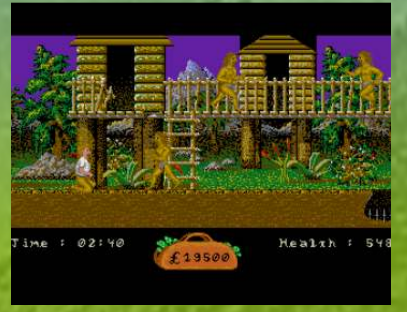

#### *Amo del Mundo*

1990 Positive (España) Autor Crom Software ( Oscar Vives Martínez , Enrique Vives Martínez ), Pepe Samba , Roby Inspirado en el libro de Julio Verne, Robur el **Conquistador** Sistemas disponibles: SPECTRUM, AMSTRAD, MSX, PC DOS Idioma Español

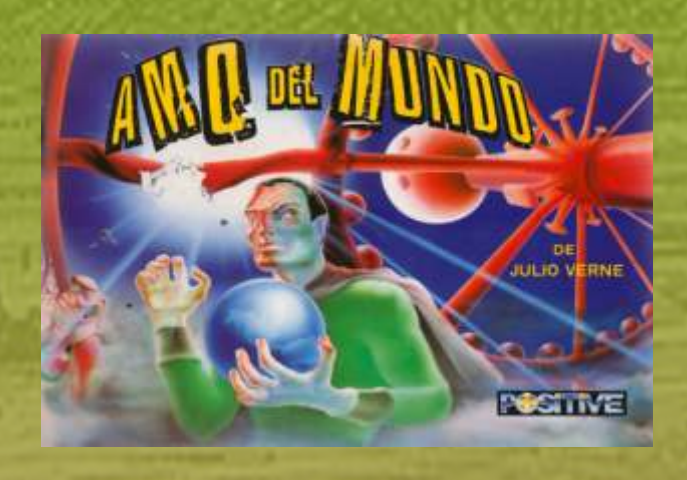

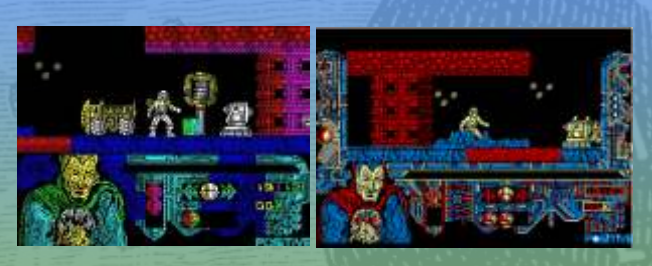

descodificar los diferentes trozos perdidos por toda la encontrar los puntos de aprovisionamiento base. El Amo del Mundo ha tirado los trozos de plano por las tuberías del sistema de ventilación con el propósito de dispersarlos al máximo.

En el juego aparecen muchos trozos de plano, pero no tendrás que recogerlos todos, puesto que poseen un sistema especial de información que permite la recomposición del plano entero con sólo la interacción de algunos trozos debidamente descodificados; y sin importar el orden en que han sido recogidos. Los trozos de color VERDE constituyen un 2% del total del plano, así que necesitarás descodificar 50 para reconstruirlo entero. Pero existen los trozos matriz de color ROJO que equivalen a cinco de los normales.

A nivel técnico el juego posee un movimiento correcto, unos gráficos coloristas, aunque quizás algo recargados, a nivel de escenarios y confusos en muchos momentos, un grado de dificultad casi desesperante; y una capacidad de "enganche" bastante elevada.

*Phileas Fogg's Balloon Battles* Batalla en Globo de Phileas Fogg 1991 Zeppelin Games Ltd (Reino Unido) Programador : Brian CROSS Diseñado por : Gareth BRIGGS

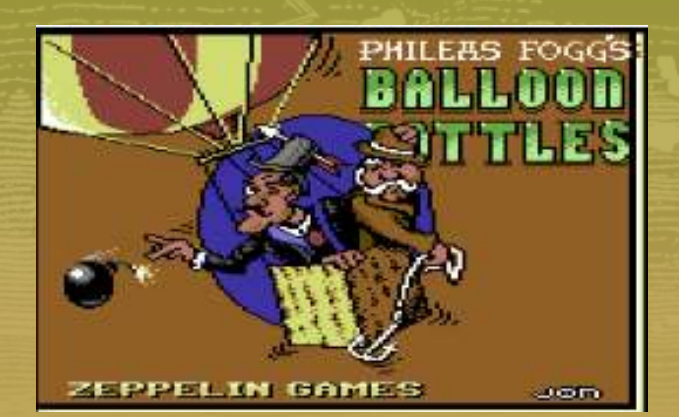

Inspirado en el libro de Julio Verne, La vuelta al mundo en 80 días Disponible en ZX Spectrum 48K, c64, Amstrad CPC Idioma: Inglés

Phileas Fogg se ha ofrecido para realizar una misión peligrosa, y entrar en un campo de batalla en su globo ocho niveles distintos, a los que se puede acceder de aire caliente. Mientras vuela sobre el campo de utilizando los tele transportadores que encontrarás en batalla debe arroiar hombas, sobre los cañones utilizando los tele transportadores que encontrarás en batalla, debe arrojar bombas sobre los cañones,<br>tu camino. cabañas y factorías. Sin embargo, el suministro de bombas es limitado, así como el suministro de gas de Tienes la difícil misión de reconstruir el plano hidrógeno y los sacos de arena que se utilizan para electrónico del "ESPANTO", para lo cual tendrás que controlar la altura del globo - pero si usted puede electrónico del "ESPANTO", para lo cual tendrás que controlar la altura del globo - pero si usted puede

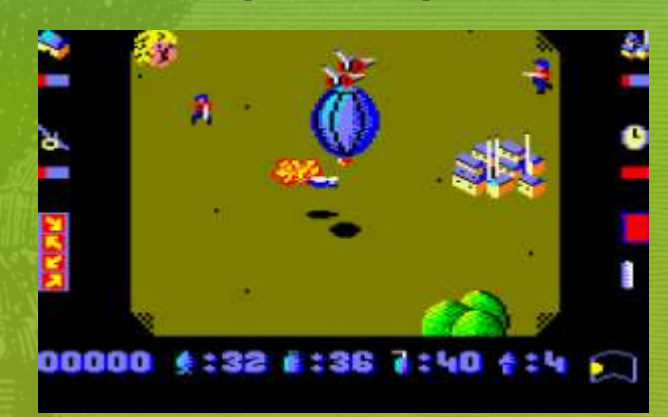

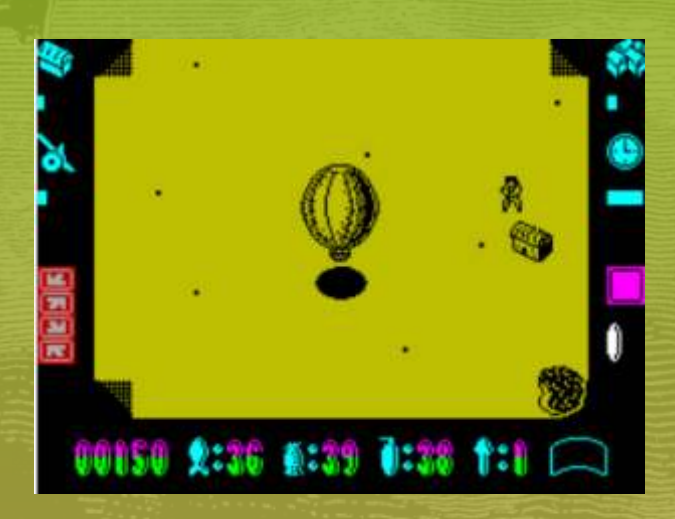

perteneciente a los aliados, puede reponer sus suministros. El principal problema con este juego es que el control del globo es muy limitado, hay que dejar que el balón vaya en la dirección que sopla el viento. También hay poca variedad en el paisaje y el modo de juego. Ambos de estos defectos hacen que el juego bastante aburrido...

Seguro que alguno se nos ha escapado, pero esto es lo que hemos expuesto en nuestro resumen de juegos basados en las novelas de Julio Verne.

El pueblo del Dragón Ninja ha sido masacrado, el poderoso rollo de Bushido ha sido robado.

 $\bullet$ 

 $\mathbf{r}$ 

SEGA

**Master System** 

Plays On: Master System, Master System II and Mega Drive/Genesis With Master System/Power Base Converter

 $\perp$ 

Vive una Aventuza

39

 $111$ 

 $\sqrt{1}$ 

 $\Box$ 

¡La venganza está servida! Tu eres Ryu Mayabusa, el último Ninja Dragón. Una máquina de matar que habrá de encontrar a Bushido para aniquilar la idea de liberar las maldades de la tierra.

Algo arderá en tu interior. ¡Siente el Dragón!.

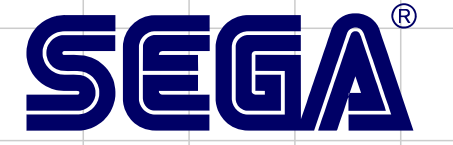

# Master System Gaiden **112 |**

Ninja Gaiden para Master System llegó al mercado europeo en septiembre de **1992, y fue programada por SIMS los mismos del genial Master of Darkness y publicada por Sega bajo licencia de Tecmo. El estilo es muy parecido al Shadow Warriors de NES (recordar que Shadow Warriors es el nombre europeo del Ninja Gaiden), pero en esta ocasión nos encontramos ante un título independiente de la saga aparecida en la consola de Nintendo. Tampoco hay que confundir con el Shadow Warriors de árcade que tubo su conversión en casi todos los sitemas domésticos de microordeandor.**

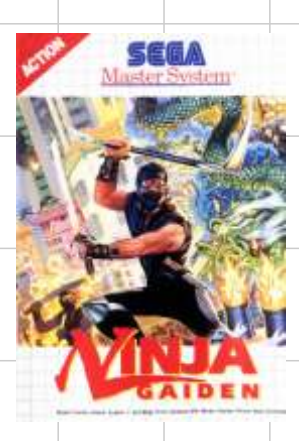

quien no le gustaban los ninjas en los 80, era la Vamos a centrarnos en Ninja Gaidem de máxima expresión de lo molón en esos años... A pesar de que los nijas son considerados como asesinos en algunas culturas asiáticas, en asesinos en algunas culturas asiáticas, en Europa era Director del proyecto: Kou , Kan sinónimo de superhombres algo macarras y sobre todo Programador: Kou justicieros, los había buenos y los había malos. Lo podíamos Diseñador: Kan , Little Dragon ver en las pelis como el guerrero americano I, II, III, y no se si Compositor Sound: Fumi

malas pero para los chavales de

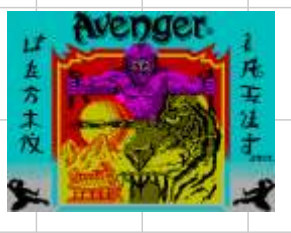

En video juegos teníamos unos cuantos ya sobre ninjas, en spectrum pude jugar a unos cuantos, como el Avenger, gran El argumento del juego va del robo de un pergamino que juego que desde aquí recomiendo, también estaba en master tiene poderes mágicos y podría causar la destrucció system el The Ninja, un juego basado en un árcade tambien mundo. Nuestro protagonista llega a su pueblo cuando el programado por sega, creo que este juego de ninjas jugamos pergamino a sido robado y todos sus guardianes muertos, así casi todos los que tuvimos una master system ya que llego que emprende la búsqueda de este valioso pergamino. aquí a precio reducido y como el dinero escaseaba siempre tenían prioridad los juegos de la serie económica. Hablando un poco del juego, hay que decir que no es mal juego, es el Etapas clásico árcade de scroll vertical que hay que abrirse camino a Etapa 1: Escape del bosque través del Japón de 1630 consiguiendo pergaminos, cuento Ryu ha dejado a su pueblo diezmado para comenzar su esto por que en el juego que nos ocupa también tienen búsqueda para el Bushido. Su camino lo lleva a través de lo pergaminos... No podemos pasar por alto el mejor y más bosques familiares de esa infancia. Sin embargo, la banda<br>conocido juego de ninjas, el shinobi que ya le dedicaremos que destruyó su aldea también se han vuelto el bos conocido juego de ninjas, el shinobi que ya le dedicaremos que destruyó su aldea también se han vuelto el bosque un articulo y que también tiene su versión en master system, pacífica en una carrera de obstáculos mortales, lleno de una más que sobresaliente versión me atrevería a decir.

quien no le gustaban los ninjas en los 80, era la Vamos a centrarnos en Ninja Gaidem de master system. Un

hay más... Vistas ahora son muy **Colaborador del proyecto: NONCHAN** 

entonces nos hacían apuntarnos En el apartado técnico: Los movimientos del protagonista a clases de karate en el barrio  $\sigma$  son buenos y se maneja bien. Gran trabajo del grafista con aunque no aprendieras nada... buena utilización de los recursos de la master system. Ya Pero si es que le ponían ninja  $\frac{1}{2}$  sabemos que la master system en 8 bits es de lo mejorcito y en hasta las montos... Todo era ninja de la master system en 8 bits es de lo mejorcito y en este juego explota su potenc hasta las montos... Todo era ninja este juego explota su potencial. El sonido dentro de lo que da el chip de la master esta correcto, aunque lagunas melodicas el chip de la master esta correcto, aunque lagunas melodicas y claro los video juegos no iban a el chip de la master esta correcto, aunque lagunas melodicas ser menos... se hacen repetitivas, tal vez para mi uno de los puntos mas flojos del juego, aunque no afecta a su desarrollo.

tiene poderes mágicos y podría causar la destrucción del

búsqueda para el Bushido. Su camino lo lleva a través de los ninjas traidores, trampas en los árboles y agujeros con estacas.

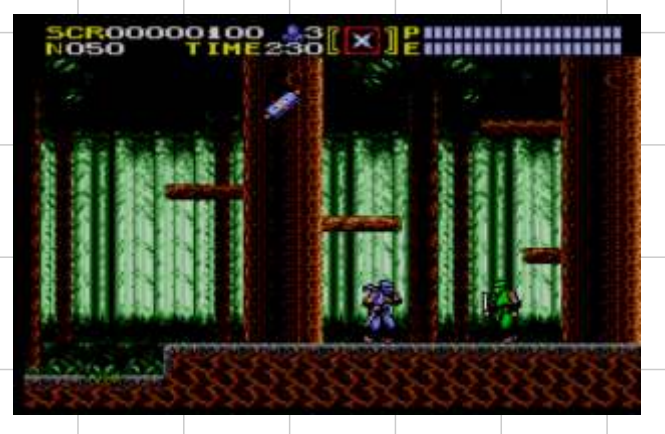

Recorrer este peligroso camino, es la mitad de la batalla, ya que como adversario rinal de Ryu es el luchador temido<br>Mammoth Summo, que debe ser derrotado en batalla<br>singular con el fin de conocer la ubicación del pergamino<br>sagrado.

Ryu ha dejado las calles de la ciudad de Tokio para una tendrán que luchar contra los Ninja del hielo.<br>localización más tradicional en Osaka. Pero no es sólo la arquitectura la esta hecha a la vieja usanza. Ryu se encuentr arquitectura la esta hecha a la vieja usanza. Ryu se encuentra Etapa 6: Las cuevas del infierno ahora frente a la espada Samurai swielding, un Ronin Después de las tierras de hielo, Ryu debe hacer su camino a

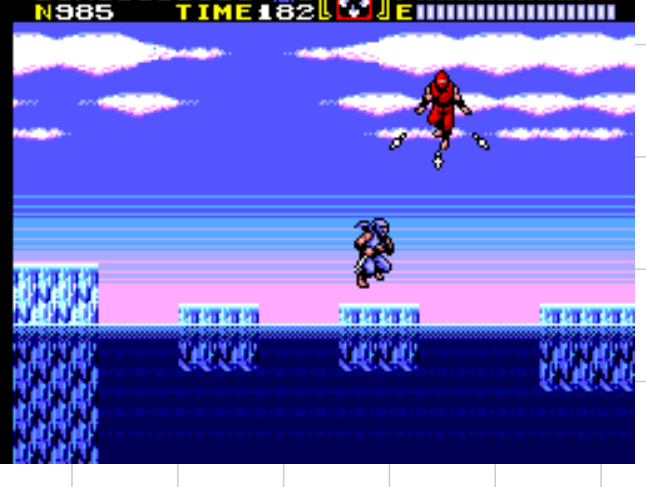

Ryu debe superar a los guardias con el fin de llegar a la personalmente y lo defenderá a toda costa. guarida de los Samurai Kendo, donde tendrá que lidiar con la espada mortal del mismo Samurai para saber dónde tendrá Etapa 8: La batalla decisiva que seguir su búsqueda . La búsqueda de Ryu aún no ha terminado debe encontrar el

El Samurai Kendo, en su último aliento, ha dado a Ryu una humana como en su forma de demonio con el fin de rescatar a<br>
segunda tarea - el rescate de la hija del Samurai, una geisha la geisha que ha secuestrado, si lo consi segunda tarea - el rescate de la hija del Samurai, una geisha la geisha que ha secuestrado, que está encerrada en el Monte Fuji. Ella es la única persona las fuerzas de la oscuridad. que está encerrada en el Monte Fuji. Ella es la única persona que sabe dónde está el Bushido, con el fin de encontrarla,

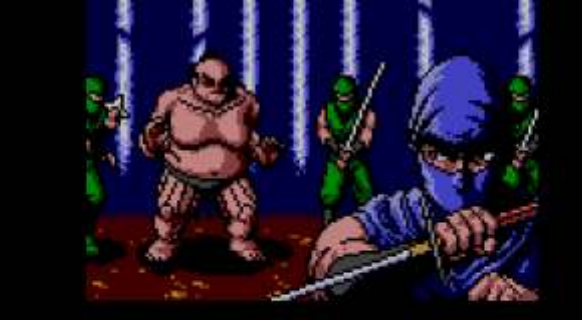

En la cima del monte Fuji, Ryu se reunirá con el soldado Etapa 2: La búsqueda en Tokio  $\overline{E}$  La france de Tokio,  $\overline{E}$  La france deben ser eliminado para rescatar por fin la geisha. donde habitan los encapuchados con cuchillos, pistoleros de Tokio,

Versions y mortales, algún tipo de turistas con armas de fuego de<br>
la cámara, incluso los cuervos asesinos atacan a Ryu en su<br>
búsqueda.<br>
Tinieblas, donde el Bushido ha sido ocultado por el Samurai<br>
Oscuro. Primero debe se Después de combatir a los delincuentes en las calles y en los de la ciudad, se encuentra cara a cara con el líder de<br>la banda.<br>la banda.<br>la banda.

Etapa 3: Samurai en el Kendo<br>Ryu ha dejado las calles de la ciudad de Tokio para una condezio que lughede contra la Ninia del biolo,

través de las cuevas del infierno, bajo tierra para llegar a la entrada del castillo. Ríos de la lava fundida surgen en su camino, mientras atacan los espíritus necrófagos, bolas de fuego y otras criaturas intentaran que no llegue a la entrada del Castillo.

Un último obstáculo debe ser sorteado antes de entrar en el castillo, en forma de un golem de piedra, dado la vida por la magia negra del Samurai Oscuro.

#### Etapa 7: Castillo de la Oscuridad

Ryu ha llegado al Castillo de la Oscuridad y su búsqueda del Bushido está cerca del final. Pero antes de encontrarlo, debe usar todas sus habilidades con el fin de pasar a través de las trampas más mortíferas, incluyendo ventiladores gigantes, grandes lanzas emergentes, y los guardianes del castillo.

acompañado de los ninjas mortales de bombas camufladas. Ryu también debe prepararse para enfrentarse con el Shogun de las Tinieblas para recuperar el Bushido, que es vigilando

Bushido. La batalla final marca esta última etapa, como Ryu Etapa 4: Rescate de Geisha tiene que luchar con el samurai oscuro, tanto en su forma<br>El Samurai Kendo, en su último aliento, ha dado a Ryu una humana como en su forma de demonio con el fin de rescatar a

# EATABVAISTC

#### **La primera pregunta es directa ¿Por que el nombre de la alcoba del cga?**

que aclarar es que La Alcoba del CGA es solo una rarísimo de ver y casi inaccesible, imposible de leer en subsección dentro de la serie, Rememorándum / ningún ordenador de Retrospektyva, que es más amplia y toca también hoy día; son bastante otros sistemas y generaciones, incluidas análogos en ese videoconsolas. Cuando me planteé el hacer una serie sen tido a los videoconsolas. Cuando me planteé el hacer una serie dedicada a los PC tempranos, lo hice viendo que hay cassettes), se me un montón de páginas e incluso de canales retro de ocurrió que había que reviews de youtube dedicado a ordenadores escoger un nombre personales de 8 bits como el Spectrum, MSX, que simbolizase esa Amstrad CPC, Commodore 64, pero no hay casi ruptura con el pasado ninguno dedicado a los Compatibles: nunca se tiene y m a r c a s e e s a en cuenta los PC de aquella época, que son diferencia. ordenadores 16 (el 8086) o pseudo-16 bits (el 8088) y que tenían muy buenas conversiones de los títulos e Este nombre es sin duda el CGA, el nombre de la incluso juegos exclusivos bastante buenos y a menudo tarjeta gráfica a 4 colores que utilizan el 89% de los también olvidados, y seguían bastante bien el formato juegos de esta época. Y "La Alcoba", porque muchos en cuanto a tipos de géneros y de juegos simples que de estos ordenadores, los que han corrido mejor se solían. Entonces yo veía que en el mundillo del PC suerte, al ser obsoletos hoy día han terminado y el MS-DOS había un claro salto generacional tristemente arrumbados y olvidados en las alcobas y respecto a esta primera época, caracterizada sobre trasteros de gente que ni se acuerda de ellos y no los todo por los gráficos CGA, sonido de altavoz interno, valora; en mi caso no es así porque el Amstrad sin tarjeta de sonido, juegos simples, por lo general PC2086 (un 8086, lo único que me permitiría jugar a puzzles o multipantallas, y casi siempre eran juegos uno de estos juegos en CGA a su velocidad original y de una sola o a lo sumo dos cargas, como en el

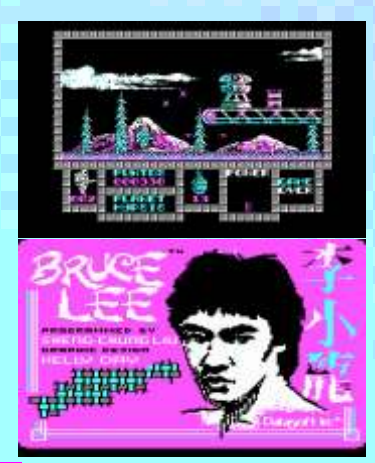

Spectrum: si querías volver al sistema operativo, el MS-DOS, en la mayoría de estos juegos tenías que apagar y reiniciar la computadora: los PC de esta primera é p o c a t e n í a n m e m o r i a s m u y similares a las de un Amstrad, MSX o Spectrum, rondando los 128K, y luego un

ienvenido y gracias por prestarnos tu tiempo. poco más. No será hasta la llegada de AT y PS/2 y los Estamos con Rod un aficionado a la retro clónicos Amstrad que empezamos a ver PCs con más informática que dedica su tiempo a realizar memoria, rondando los 512 y 640K. Entonces, viendo algunos programas sobre juegos y equi algunos programas sobre juegos y equipos que el PC de esta primera época es casi otra<br>plataforma, cuyos juegos a menudo son plataforma, cuyos juegos a menudo son incompatibles con los PC actuales, al utilizar velocidades diferentes casi imposibles de jugar en un ordenador moderno, y al requerir emuladores (era además la época en que los juegos se comercializaban Muchas gracias a vosotros. Bueno, lo primero que hay en disquetes de 5 y 1/4, algo totalmente obsoleto,

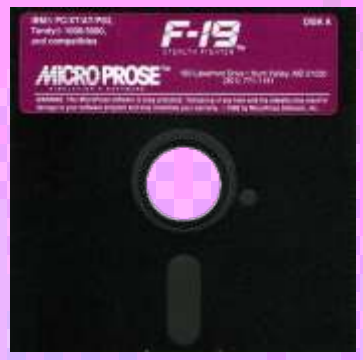

tristemente arrumbados y olvidados en las alcobas y

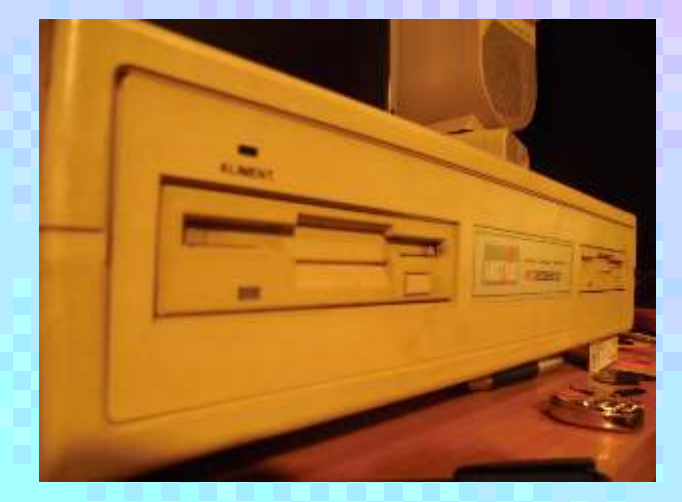

primer Windows, el 2.03, y yo a las cosas que han de informática (risas). marcado una etapa tan vital para mi aprendizaje en la infancia, les tengo muchísimo cariño, entonces digo lo de "La Alcoba del CGA" también un poco desde el cariño y para darles a estos juegos y ordenadores el verdadero valor histórico que se merecen. Es tan sencillo como poner "La Alcoba del CGA" en

#### **¿Cual es tu motivación para hacer un programa sobre los pc IBM compatible de primeros de los 90 finales de los 80?**

Bueno, casi más que finales de los 80 yo diría mediados y segunda mitad. En los últimos años de los 80 muchos juegos, sobre todo norteamericanos y no españoles, habían empezado a dar ya el salto al EGAe incluso al VGA, aunque la mayoría de tarjetas gráficas de este tipo eran todavía caras e inaccesibles para la mayoría de hogares españoles. Si quieres encontrar buenos juegos, emblemáticos, que trabajen en los característicos 4 colores, fucsia y cyan, o fosforito, de manera casi exclusiva, muchas veces te tienes que ir a mediados de los 80, incluso principios, con lo que el catálogo se reduce considerablemente.

Pues mi intención es un poco llenar un vacío que considero que existe a la hora de hacer análisis, abundará muchísimo de los 8 bits, y también de retrospectivas y reviews de la plataforma IBM PC y retrospectivas y reviews de la plataforma IBM PC y consolas, así como de PCs modernos y próximamente<br>Compatibles temprana, tanto en webs y revistas PlayStation, al ser dos de las plataformas más escritas como en canales de youtube, al menos en versátiles en cuanto a temáticas y géneros de todas las lengua castellana (en inglés sí que es verdad que hay épocas) pues hay que introducir en youtube de igualdad con respecto a otros microordenadores de "a", o Retrospektyva si se quiere ver los capítulos 8 bits de esta época: que cuando la gente hable de antiguos. Y por supuesto, yo recomiendo a todos los juegos retro de los 80 no piense solo en Spectrum o en que lleguen intencionada o accidentalmente a la serie<br>NES, piense también en PC en CGA. Y un poco busco<br>y les guste, suscribirse sin dudarlo al canal (risa). también que la gente acostumbrada a los juegos actuales redescubra estos otros juegos en 4 colores, se retrospectyva.blogspot.com

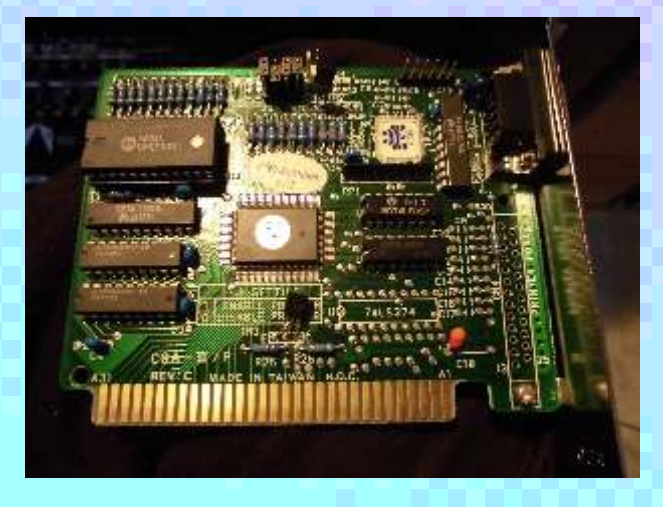

en modo nativo) fue el primer ordenador que entró en partido a lo que tienen y viéndolo en perspectiva. Y mi casa, con el que aprendí informática y MS-DOS y también el tema de los juegos en CGA es un poco a jugué a los primeros juegos, con el que probé mi veces una excusa para enseñar a la gente conceptillos

#### **¿Donde podemos verlo?**

google o en el motor de búsqueda de youtube. Eso si sólo quieres ver los análisis realizados a juegos tempranos de IBM PC y Compatibles. Si la gente quiere ver nuestros análisis en general dedicados a todas las otras plataformas (donde anticipo que

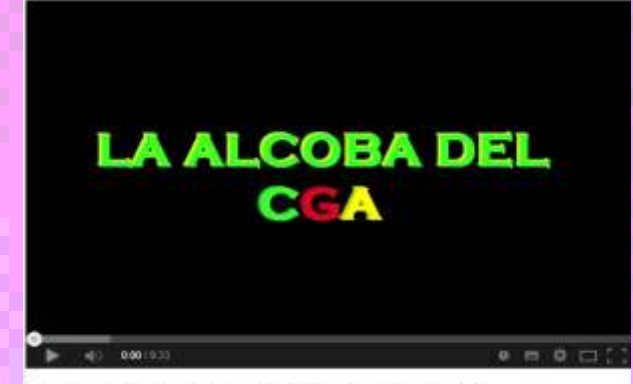

La Alcoba del CGA - Capitulo 6 - Round 42

PlayStation, al ser dos de las plataformas más Rememorándum, preferiblemente con acento en la y les guste, suscribirse sin dudarlo al canal (risa).<br>También tenemos un blog propio:

retrospectyva.wordpress.com

**Hablanos un poco de futuros programas, ¿tienes pensado algunos en concreto o cuando surgen se hacen?**

A ver, si miráramos a la lista de futuros programas (entendidos como reviews) que tengo pensados, creo que abarcaría 4 ó 5 páginas, si sumamos lo que tengo en mente hacer de cada plataforma, y eso solo en retro. Es inabarcable la declaración de intenciones que tengo en mi mente, porque son tantos géneros, sistemas y plataformas, algunos totalmente diferentes y pertenecientes a contextos y épocas tan diferentes, que a simple vista cuesta meterle mano: lo difícil es maraville por el derroche de creatividad que se podía<br>desplegar con tan poco, y aprenda a valorar mejor los que todo eso se traduzca en material grabado. No sólo<br>juegos y ordenadores modernos que tenemos y el exposición fl con la mecánica del juego, ir anotando detalles de En la época del CGA y el Amstrad PC 8086 entraban cada uno de sus apartados, como sonido o gráficos, y pocos juegos en mi casa, era un tema en el que Eso lleva tiempo y a veces las obligaciones en el tema Chess o Príncipe de Persia, a través de copias no universitario o laboral se anteponen un poco y te retrasa. Pero mi idea básicamente es hacer juegos como La Abadía del Crimen, Goody, los King's Quest,

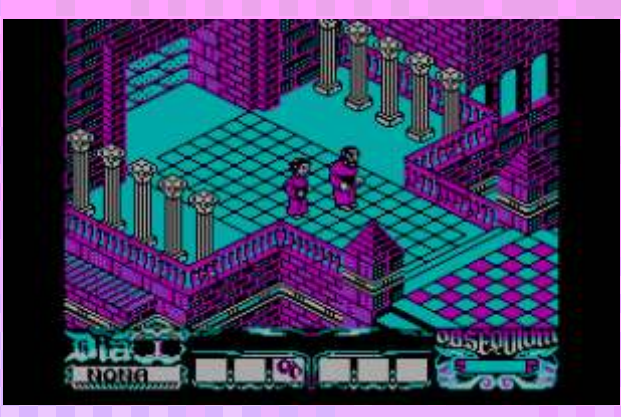

Dragon's Lair en modo CGA Vídeo Compuesto a 16 colores, e iniciar dos nuevas secciones, que están todavía en proceso y anuncio en exclusiva desde aquí: La Alcoba del EGA y La Alcoba del VGA, que serían algo así como continuaciones la una de la otra, y ya dar el paso a juegos multi-modo gráfico como Mean 18, de golf, Prince of Persia, incluso planteándome una más que posible sección de la "Recámara del 386" para dar el paso de los 16 a los 32 bits y la Memoria Expandida y meter también aventuras gráficas como originales (no me gusta llamarlas piratas porque<br>Dune. Legend of Kyrandia o KGB, iuegos de entiendo que no estamos robando a nadie por Dune, Legend of Kyrandia o KGB, juegos de entiendo que no estamos robando a nadie por estrategia como Dune 2 o WarCraft. También tengo en mente una sección dedicada al Amstrad CPC y otra al video informática). Los primeros juegos de PC que<br>Spectrum que se llamará Spectroscopia A eso cabe Spectrum, que se llamará Spectroscopia. A eso cabe entraron por este medio en las disqueteras de mi<br>añadir provectos de videoconsolas. PC moderno y entraron por este medio en las disqueteras de mi añadir proyectos de videoconsolas, PC moderno y generación actual: pues una saga de juegos que me informática (no teníamos discos duros ni sabía lo que gustaría mucho hacer y que probablemente haré serán eran) fueron el Mad Mix Game, el Goody, el Mean 18, gustaría mucho hacer y que probablemente haré serán eran) fueron el Mad Mix Game, el Goody, el Mean 18,<br>los Final Fantasy y otros RPG de SNES y PlayStation el Trivial Pursuit, el fantástico The Last Mission, y por los Final Fantasy y otros RPG de SNES y PlayStation (se me ocurren varios nombres pero no quiero irme supuesto el imprescindible Battle Chess de Interplay<br>mucho de la lengua para no pillarme los dedos), los para VGA 16, el Volfied, el Flight Simulator 4 o el mucho de la lengua para no pillarme los dedos), los para VGA 16, el Volfied, el Flight Simulator 4 o el Half Life y por supuesto, una saga de estrategia en Strattego. Pero lo que más me maravilló fue el Prince Half Life y por supuesto, una saga de estrategia en tiempo real que me fascina son los StarCraft. **Canada en VGA por aquella época**, que en un 8086

¿Cuánto tiempo necesitaré para hacer todo esto? Pues dependiendo de las rachas que pille, pero calculo que Luego, ya en la época del 486 y del Pentium I, con la medará trabajo para las próximas semanas o meses. me dará trabajo para las próximas semanas o meses.

#### **¿Tienes una colección de Pc? hablanos de ella**

todo juegos de generación actual y de principios de los 2000 y finales de los 90.

luego tienes que hacerte con el metraje, es decir, dependía mucho de mi familia y ellos ponían ciertos analizar todo el material que tienes grabado y límites y normas, como 1 ó 2 juegos al año (con la seleccionar las partes que valen y las que no, y el orden buena intención de tratar de evitar una deriva correcto, y donde pega gameplay, donde cámara y consumista y preocuparse más por mi educación y ese donde voz en off. A eso añádele tener que montarlo tipo de cosas), y la mayoría de lo que entraba original todo sin que se te quede nada en el tintero, puntuar los era Master System. Pero pude conocer y jugar a aparatodos, confeccionar rótulos y títulos del ending. muchos juegos de PC CGAy algún VGA, como Battle

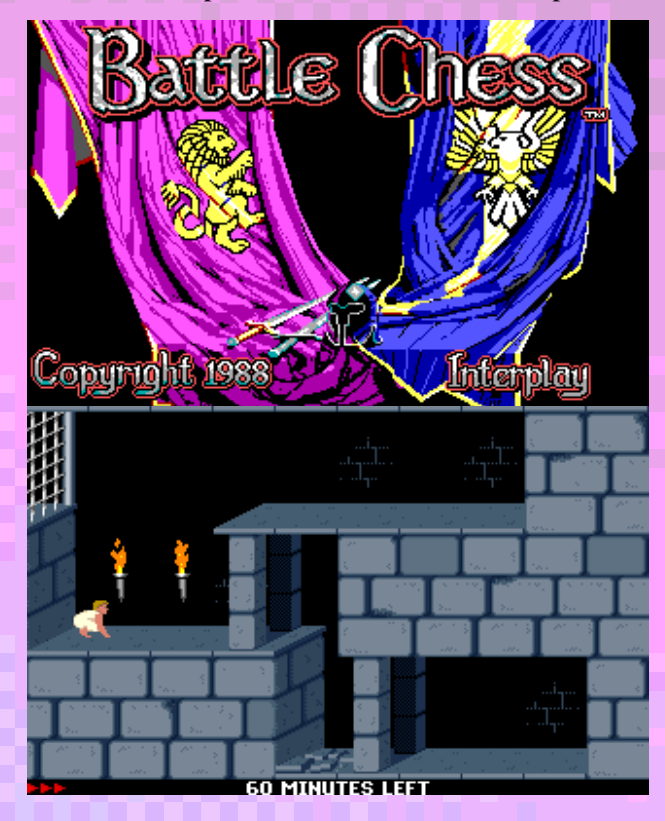

iba a trompicones.

recopilatorios "pirata" como el CyberDemon o los Tatoo y Totem, con cientos de juegos, así como emuladores de otras máquinas en CD y montañas de Mi colección de PC en juegos originales abarca sobre disquete, y comenzaron a entrar en mi disco duro todo juegos de generación actual y de principios de los

> Mis primeros juegos originales fueron el Tomb Raider II y III, el Flashback CD, el Broken Sword 1 y 2, el

espectacular Resident Evil 2, el imprescindible Final Fantasy VII y el bizarro Atmosfear, en la época ya de la PSX. A partir de ahí y gracias a los mercadillos de segunda mano como el rastro Charco de la Pava de mi Pues aunque adoro lo clásico, a la hora de citar juegos ciudad, a los recopilatorios FX y un poco a ebay, he favoritos soy partidario de ver las cosas en perspectiva visto decuplicada o vigintuplicada mi colección de y hacer un recorrido histórico hasta lo actual. Valoro juegos en PC CD-ROM en cuestión de pocos años, mucho cierto tipo de avances que incrementan la con adquisiciones a 1 y 2 euros, completas y complejidad y profundidad argumental de un juego y totalmente originales. También he hecho algunas que en los primeros juegos del IBM PC y Compatibles adquisiciones en lotes de disquetes de 3 y  $\frac{1}{2}$  y caja de tempranos brillaban por su ausencia. Así que citaré un cartón grande, como Simón el Mago. juego más "nuevo", y otro más retro:

con los primeros juegos de PC de la época del 8086 y 286 en disquete, originales, que solo pude tener a través de copias caseras en su día. Digamos que el único que tengo así de esa época es el King's Quest III en gráficos EGAy con sonido Tandy.

#### **¿Tienes otras máquinas a parte del pc?**

Por supuesto. Pues a parte de PC (que tengo varios): Tengo en mente llegar a coleccionar algún día todas las máquinas conocidas o de relativo éxito que han recorrido los 80 y 90. Pero de momento me conformo con albergar en mi haber una Master System II, mi primera consola y a la que le tengo un gran cariño y en su versión para PC (que posee mejores gráficos y aprecio, una Nintendo clónica (o "falsa") compatible más fluidos que la versión de PSX, con posibilidad de aprecio, una Nintendo clónica (o "falsa") compatible más fluidos que la versión de PSX, con posibilidad de con recopilatorios y cartuchos "pirata" de fabricación aceleración gráfica de polígonos), por ser uno de los con recopilatorios y cartuchos "pirata" de fabricación aceleración gráfica de polígonos), por ser uno de los china; tengo una Mega Drive II, mi segunda consola. RPGs de mayor extensión y profundidad temático-

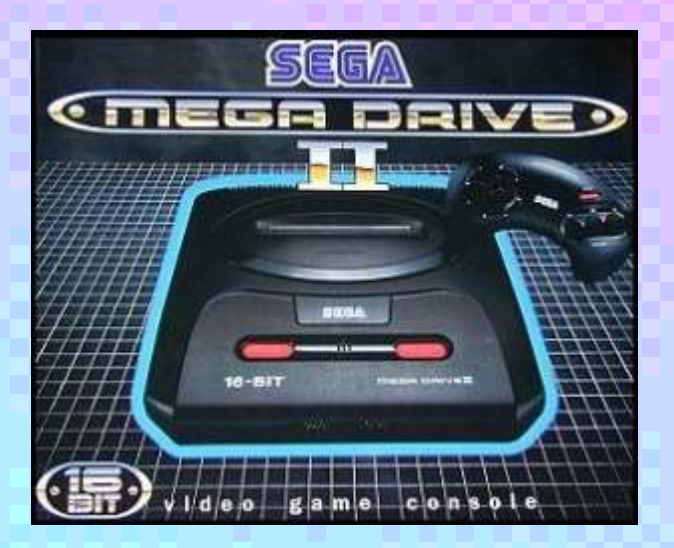

 $CPC472$  (una rareza) con un monitor verde fósforo y 2 Amstrad CPC6128 (a uno quiero sustituirle la **antiguo, de la 2<sup>ª</sup> mitad** disquetera de 3" por una de 3 1/2). Un Amiga 500. Un de los 80, que no es MSX recientemente adquirido del rastro. Un Super exclusivo del exclusivo del CGA, ya Game Boy para meter juegos de GB en SNES. Y por **había dado el salto al había dado el salto al** supuesto una Mega CD. Y no sé si me estaré dejando EGA, pero apareció en la época del CGA y está

#### **Dinos tus dos juegos de esa época y que sean de pc que sean tus favoritos y el porque**

favoritos soy partidario de ver las cosas en perspectiva

Supongo que ahora mi proyecto pendiente latente y De juegos más modernos, lo tengo muy claro: mi que sigue ahí como una espinilla clavada es hacerme favorito de todos los tiempos es el Final Fantasy VII

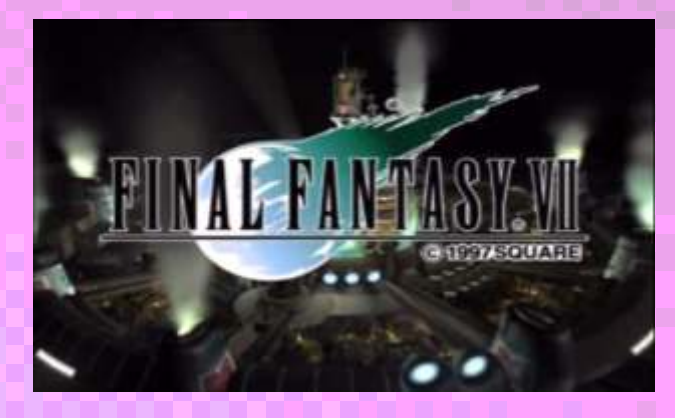

RPGs de mayor extensión y profundidad temáticoargumental que ha parido la historia de los videojuegos para esta plataforma.

Y si nos remontamos a finales de los 80 y principios de los 90, Another World, si me permites citar uno en VGA, es un juego redondo, de una grandiosa ambientación atemporal / aespacial alienígena, lo que potencia el aspecto de intriga y misterio, en ese ambiente ignoto, oscuro,

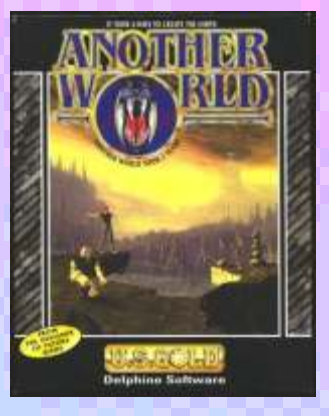

y con una mecánica muy original que yo llamo Una Super Nintendo y una Nintendo 64 "made in el "acción de barricada y tiroteo", además es de los rastro". El primer modelo de PlayStation europea de rastro". El primer modelo de PlayStation europea de primeros juegos en emplear polígonos en 2D y  $2^a$  mano y otro modelo posterior de ebay. Una Sega consigue lo que se propone valiéndose de 16 únicos 2ª mano y otro modelo posterior de ebay. Una Sega consigue lo que se propone valiéndose de 16 únicos Saturn del rastro. 1 Atari 2600 de las de plástico. 3 colores tanto en PC como en la versión original de Spectrum 2A+ de 128K y 1 de 16K, 1 Amstrad Amiga, lo que le da un toque minimalista. Y si tuviera Amiga, lo que le da un toque minimalista. Y si tuviera

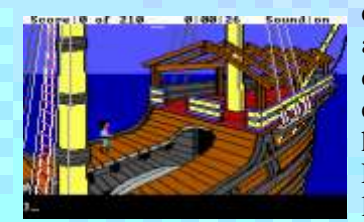

la época del CGA y está

pensado para trabajar tb. en este modo gráfico: citaría ocurren varios títulos... como Secret of Evermore, una de las aventuras gráficas primitivas que considero Chrono Trigger. Pero de todos ellos me decantaré sin más completas y redondas: El King's Quest III. duda y aun a riesgo de sonar repetitivo, por el Final Sustituye si quieres el Another World o el FF7 por este Fantasy VI de SNES, que además he traducido al otro (risa). castellano hasta el 55% vía ROMhack, firmándolo

#### **Yahora si no te importa dos juegos que destacarías en otros sistemas.**

haces. Pero centrándome un poco, y jugando con la *justicia también a esta gran plataforma*): lo que más ventaja de que estamos descartando lo de PC, que es me maravilla de este título es su temática política, te multigeneracional e ingente: Lo primero que se me sitúa en el papel de una agrupación de revolucionarios viene a la mente y ahí lo digo sin titubeos es el Sonic 3 que vive en un mundo asolado por el despotismo y la & Knuckles, un juego lanzado en 2 entregas, como guerra de invasión promovido por una superpotencia dos títulos a parte a cada cual más espectacular e conocida como El Imperio, ¿se os ocurre algún

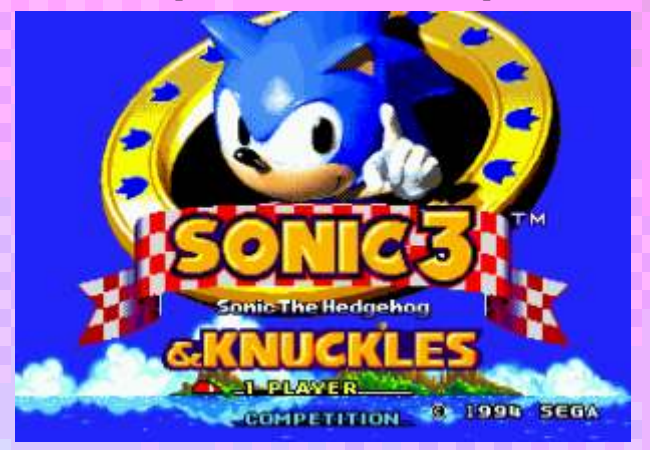

macro-ROM, con opción de partidas guardadas. Codo eso se añaden una serie de personajes anti-<br>Sigmara ha cida un amento da los huenos jugares da el personajes con contradicciones, frustraciones, sueños, Siempre he sido un amante de los buenos juegos de **Europa e Siempre heroes, con contradicciones**, frustraciones, sueños, Acción / Plataformas y este es probablemente uno de aspiraciones y miedos, y pasados turbios y oscuro Acción / Plataformas, y este es probablemente uno de muy bien construidos, interesantes, con choques de la era del 2D, pre-32 bits, de mayor<br>calidad más rápidos extensos complejos y bellos un personalidades entre sí, y que en algunos casos personalidades entre sídes entre sídes entre sídes entre sídes entre sídes entre sídes extensos, complejos y bellos, un personalidade experience en algunos experiences en algunos experiences en algunos experiences en algun juego que hacértelo bien, con todas las esmeraldas y superesperaldas, consiguiéndote el super guerrero e hiperguerrero y parándote a explorar recovecos y recolectar vidas, bien puede durarte varias horas de duración, aproximándose a lo que podemos ver en otros RPGs para Mega Drive de la época.

adoro lo retro, tiene que ser probablemente y para operativo DOS en modo texto, te ayuda a entender las compensar un RPG o de los 16 bits para adelante, que para Mega Drive (aunque los había y muy buenos), por denador por dentro, sin distracciones gráficas de para Mega Drive (aunque de PC no me abstengo de principio. Me explico: muchos en mi barrio y entre ningun tipo. Me explico: muchos en mi barrio y entre<br>citar Aventuras Gráficas, y me facilitas la tarea. Se me mis amigos me conocen por ser, por así decirlo, "el citar Aventuras Gráficas, y me facilitas la tarea. Se me

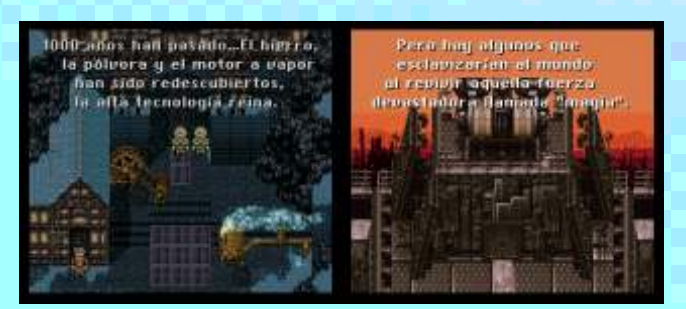

como DeepQuasar o Traducciones Andrómeda, un juego que con el tiempo me he llegado a aprender casi como la palma de mi mano y aún no ceso de investigar y descubrir recovecos y aspectos nuevos; tiene una Pues es una gran y complicada pregunta esta que me reedición a su vez para PSX (con lo que hacemos paralelismo con la situación actual y con la mayor parte de la historia del siglo XX? No sé, por de pronto se me ocurren nombres como Napoleón, los Zares, Hitler, o EEUU. El objetivo de este juego es hacer frente a esta tiranía, liberar a los pueblos oprimidos e iniciar una aventura cuyo objetivo es devolver la paz y la justicia social al mundo derrocando del poder a esta superpotencia y quienes la regentan. Es una historia de la lucha contra el poder establecido, de la justicia contra la injusticia, la libertad contra el despotismo, envuelta en una ambientación de sociedad industrial o proto-industrial, en plena era de la máquina del vapor, mezclada con magia y con una civilización de homínidos: seres no-humanos con propiedades interesante pero que pueden ser unidos en una única mágicas pertenecientes a otra dimensión y otra era, y a

#### **Vamos a hablarun poco sobre el pc clásico ¿que tiene para aportar el pc clásico a la retroinformática de hoy?**

Bueno, en primer lugar, siendo algo antiguo, es lo más Y en cuanto al segundo juego, aunque me encanta y directamente relacionado con los ordenadores adoro lo retro tiene que ser probablemente y para modernos: y al ser minimalista y basar su sistema en su versión no japonesa no abundaban precisamente tripas del ordenador actual: cómo funciona el para Mega Drive (aunque los babía y muy buenos) informático loco", el que llegas a su casa y a lo mejor tiene alguna consola u ordenador abierto para cambiarle piezas, hacer reparaciones o algún otro proyecto. Muchos de estos amigos y conocidos míos venían antiguamente y aun hoy a mi casa a que les arreglase los ordenadores cuando tenían algún problema. Del mismo modo, de verme siempre trastear y hacer cosas en MS-DOS, programar y todo eso, venían a mí cuando querían aprender informática, y esto en la época del Windows 95 y XP. ¿Yo qué les

decía? Para enseñaros informática bien, nos tenemos Al cabo de unas semanas aprendiendo esto el todas esas ventanitas, o cuando pinchas algún iconito malacostumbrado a que el ordenador sea una cosa buscar soluciones más complejas que la de "cortar por "para tontos", que se puede manejar pinchando cuatro lo sano" (el formateo). clics en iconitos "monos" y sin conocimientos previos de informática. Esto es un error que hace que a la Pues bien, no digo que haga falta tener un IBM PC y primera de cambio que alguien tiene algún Compatible en CGAo con monitor fósforo verde para contratiempo en el manejo normal de su sistema entender todo esto, pero sí volver un poco a sistemas operativo, no le arranque, le arranque en Modo a operativos más minimalistas, como el MS-DOS, o prueba de fallos (que no es CGApero casi) o le salga la alguna versión moderna de FreeDOS compatible con clásica pantalla azul en modo alfanumérico, se las particiones NTFS propias de Windows XP y 7, que "ahogue en un vaso de agua" y al no saber qué hacer el también los hay, y aprender a manejar el ordenador sin recurso más inmediato, lógico y "fácil", sea en artificios y distractivos gráficos. realidad el más difícil y catastrófico, que es formatear.

capacidad de los discos duros modernos gigas de argumentos y mayor profundidad temática y conveniente reparación, copiando o descargando de exprimían al máximo los recursos disponibles de la

```
IBE-ATAPI CB-RDM Bevice Briver Version 2.14 18:48:22 82/17/98<br>CB-RDM drive #8 found on 1F0h port slave device, v1.04
             vi.8 Copyright 1995 Viscent Penquerc'h. All Rights Reserved<br>installed in мемогу.
            installed in memory.<br>installed.<br>8.32o: high loaded consuming 11840 bytes.<br>Version 2.25
            Umrsion 2:25<br>Unt CD Microsoft Corp. 1985–1995. All rights reserved.<br>Urive D: = Briver IDE-CB wnit B<br>v7.10 (CRevision 4.11.1492)<br>Unt CcD 1989–2003 Batalight, Imc.
       .<br>Mouse v1.9.1 (DOS)<br>alled at PS/2 port
           u are in MS-BOS 7.18 prompt. Type 'HELP' for help.
```
internet desde otro ordenador cuatro ficheros, con la trillada temática de la acción por la acción, ayuda de un disco de arranque de MS-DOS o Linux en añadiéndole un poco más de seso al asunto, y modo directo, recuperando información en el registro, por eciéndose cada vez más al cine: con la modo directo, recuperando información en el registro, pasando algún antivirus conectando el disco duro a particularidad de que sería un cine no pasivo, sino otro ordenador en modo esclavo, o simplemente interactivo, en el que el jugador es un protagonista o preocupándose de hacer copias de seguridad, etc. actor más y es partícipe del desarrollo de la historia y

Y la razón tan sencilla por la que no saben hacer nada de esto es porque no saben manejar una sencilla línea de intérprete de comandos, usar un disquete o CD de arranque y meter un DIR o LS, un par de CDs y de COPYs o de XCOPYs. Esto para alguien que ama los ordenadores, que los lleva manejando a base de disquetes y MS-DOS desde los 8 años y que no necesariamente busca la forma más fácil sino la más eficaz de hacer las cosas, es una aberración.

Así que yo lo tengo muy claro: les enseño siempre a manejar el ordenador a través de intérprete de Los juegos tardaron un tiempo en empezar a ser

que ir al MS-DOS. Y me decían: "¿Por qué, si eso es resultado es revolucionario: comienzan a comprender antiguo y ya casi no se usa?" Mi respuesta era sencilla: qué es realmente una estructura o jerarquía de porque te ayuda a entender las tripas del ordenador y carpetas o directorios y lo más importante, en qué comprender qué estás haciendo realmente detrás de parte de su ordenador o particiones de disco duro se todas esas ventanitas, o cuando pinchas algún iconito encuentran localizadas. En definitiva: comienzan a o el Windows 32, casi sin consultarte, te hace algo entender cómo funciona el ordenador por dentro: sus raro. Con el Windows 95 en adelante Bill Gates nos ha tripas. Y en caso de error mayor pueden plantearse

Y en relación al tema de los juegos clásicos, pues qué Amenudo se pierden ya no megas, sino hoy día con la te puedo decir. Que muchos contenían mejores información que podrían haber sido salvaguardados, a argumental que muchos juegos actuales. Otros, más conservados y recuperados fácilmente con una tipo puzzle o multipantallas, eran simplones pero máquina para hacer verdaderas virguerías. Quizá eso se ha perdido en muchos juegos actuales. Conocer todo eso te ayuda a valorarlo y a ser más exigente a la hora de afrontar muchos juegos, algunos verdaderas porquerías temático-conceptuales, que tratan de vendernos en la actualidad las multinacionales japonesas y yanquis. Y te ayudan a entender también que quizá los juegos de acción y de apretar el espacio o la tecla "X" tuvieron su época, y que ya es hora de exigir más a los productos actuales y que los juegos vayan evolucionando, aprovechando todo el potencial narrativo y creativo de que disponen, no limitándose a la acción del juego.

> **Sabemos que en esa época las tarjetas que se usaban eran las hercules y las cga, poco después la EGA. Los juegos eran ya compatibles en todas las tarjetas o había versiones del juego para cada tarjeta.**

> **¿Los juegos eran ya compatibles en todas las tarjetas o había versiones del juego para cada tarjeta?.**

comandos, en MS-DOS, y enseñándoles una por una compatibles para todas las tarjetas. Al principio el cada instrucción, con su sintaxis y sus parámetros. IBM PC, como su nombre indica, era una máquina propietaria de IBM, y esta empresa, ya por entonces

una multinacional dedicada a la fabricación de superordenadores o macroordenadores, tenían intención de meterse en el mercado todavía virgen, a excepción del Apple II, de los ordenadores personales, y amasar lo que se viene a decir, en lenguaje corriente, una "pasta gansa". Así que fabricó sus ordenadores con sus propios periféricos, sería injusto llamarlos "estándares" cuando al comienzo era IBM todavía la única que los fabricaba: lo hizo con miras a ser la única compañía que fabricaba esta máquina, igual que sucedía con Spectrum, con Amstrad CPC o con Commodore 64. Pero se les escaparon varias cosas de las manos: primero, esta<br>máquina cuyos procesadores ya eran de 16 bits, era máquina cuyos procesadores ya eran de 16 bits, era que eran tarjetas monocromáticas pero en alta una máquina más cara que los microordenadores de 8 resolución y de mucho más bajo coste que la CGA<br>bits, pero tenía más potencial, sobre todo en lo relativo a ofimática, por lo que era muy cotizada para la también porque quería poder desarrollar su tesis informatización y automatización del trabajo en doctoral en tailandés, su lengua materna. oficina, despachos, o en el área de los negocios; desde luego era más seria para esta tarea y más cómoda que<br>un Spectrum basado en cassettes. Los Amstrad PWD,<br>oráficas Así que respondiendo a tu pregunta la un spectrum basado en cassettes. Los Amstrad PWD, gráficas. Así que respondiendo a tu pregunta, la<br>la alternativa de bajo coste, salió demasiado tarde, a mayoría de juegos en una primera etapa, se la alternativa de bajo coste, salió demasiado tarde, a mayoría de juegos en una primera etapa se mediados de los 80 y era una máquina demasiado mediados de los 80 y era una máquina demasiado desarrollaban solo en CGA y muchos traían soporte<br>cerrada para ser clonada. Pero a IBM en un aspecto le transión para el Hercules. De hecho el Hercules llegó cerrada para ser clonada. Pero a IBM en un aspecto le también para el Hercules. De hecho el Hercules llegó salió el tiro por la culata y es que Microsoft, nuestro amiguito Bill Gates y sus colegas, con quienes habían propia EGA. acordado el desarrollo del primer sistema operativo, el MS-DOS 1.0, se les fue, y empezaron a poner a disposición del público y de otros fabricantes las codiciadas especificaciones técnicas de esta máquina, con miras a continuar produciendo su sistema operativo para otros fabricantes. A esto cabe añadir otras ventajas a la hora de clonar la máquina, que era una máquina muy bien diseñada para poder ser ampliada, añadiendo varios periféricos. Como no todos estos periféricos podían ser desarrollados siempre por IBM y les interesaba abrirse un poco a otros fabricantes 2nd party, eso contribuyó un poco a que abrieran más las especificaciones técnicas, desarrollando lo que se conoció como el estándar XT. Todo ese cúmulo de factores, sumado a la ingeniería inversa y a que era un mercado en expansión, con un Luego más tarde llegaron los ordenadores Tandy enorme potencial y altamente goloso para hacer 1000, que eran ordenadores compatibles IBM PC rápidas ganancias en poco tiempo, produjo un efecto pero basados en sus propios estándares: con chips llamada en masa de todo tipo de fabricantes que no gráficos y de sonido propietarios (no usaban el típico habían llegado a prosperar mucho tratando de beeper de 1 bit, sino un chip de sonido beeper habían llegado a prosperar mucho tratando de beeper de 1 bit, sino un chip de sonido beeper desarrollar e introducir en el mercado exitosamente analógico y polifónico a 3 voces). Estos ordenadores desarrollar e introducir en el mercado exitosamente analógico y polifónico a 3 voces). Estos ordenadores sus propios estándares, por el problema de la carencia usaban la señal de Vídeo Compuesto para simular 16 sus propios estándares, por el problema de la carencia usaban la señal de Vídeo Compuesto para simular 16 de software propietario al necesitar de 3rd parties que colores a partir de los 4 originales del CGA, y el de software propietario al necesitar de 3rd parties que colores a partir de los 4 originales del CGA, y el desarrollasen: compañías como Olivetti. Amstrad y resultado era similar al EGA, adelantándose a su desarrollasen: compañías como Olivetti, Amstrad y otras comenzaron a hacer su agosto copiando los tiempo, pero eran incompatibles a nivel de hardware y procesadores Intel y las placas bases y periféricos de software con el CGA. No obstante muchos juegos procesadores Intel y las placas bases y periféricos de software con el CGA. No obstante muchos juegos incluso sacó su propia empezaron a tener soporte también para la tarjeta IBM. AMD fue más lejos e incluso sacó su propia empezaron a tener soporte también para línea de processadores compatibles con la arquitectura expansional entre el EGA. línea de procesadores compatibles con la arquitectura Intel.

Lógicamente, las tarjetas gráficas como CGA y MDA que en esta época proliferan más que nunca los clones también fueron clonadas. Y un fabricante, Van de CGA a bajo coste, y muchos ordenadores y juegos también fueron clonadas. Y un fabricante, Van Suwannukul, tan pronto como en 1982, incluso todavía ofrecerán sólo CGA y algunos hasta Hercules

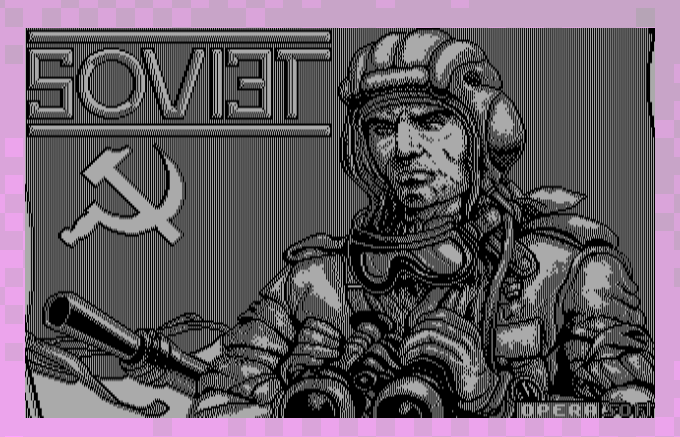

original de IBM, para hacerle la competencia a éstas y

a ser más soportado para muchos juegos que incluso la

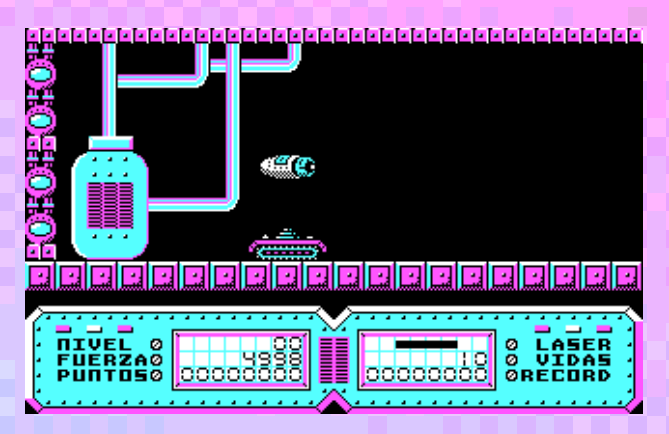

Luego en 1984 sale el EGA, e IBM da el salto a los 16 Así proliferó el mercado de los compatibles.<br>Lógicamente las tarietas gráficas como CGA y MDA que en esta época proliferan más que nunca los clones y Tandy en la 2ª mitad de los 80. Hacia 1987 sobre para MS-DOS y luego soportaba DOS y Win32. todo, cada vez más juegos, sobre todo de fabricación norteamericana y europea y algunos españoles también, comienzan a dar el salto al EGA, pero soportaban también CGAy muchos Hercules y Tandy.

Y en 1989 aparecen los primeros estándares SVGA, y es la primera vez que IBM fracasa en imponer su estándar, el XGA, siendo desplazado por las tarjetas clónicas.

El VGA se convierte en una alternativa de bajo coste del que empiezan a salir taretas clónicas también, y rápidamente ocupa el antiguo nicho del EGA y del CGA. Con lo que a partir de 1989 la mayoría de juegos soportaban ya el VGA, además de todos los modos anteriores (EGA, CGA, Tandy y Hercules).

EGA y VGA son retrocompatibles: en EGA contiene un CGA, y el VGA contiene

en nuevo estándar. A partir de aquí casi todos los soportarán los modos anteriores, aportando una gran videojuegos retro. riqueza gráfica y de modos en cuanto a colorido al mundo del PC; algo poco frecuente en otras

#### GOLDEN AXE

 $-$  EGA  $(16$  Colors)  $\blacksquare$ Z - CGA, MCGA, or Tandy (4 colors) R - Hercules Graphics Adapter – VGA (256 colors) 5 - Tandy (16 colors) ESC - Back to DOS

media y alta resolución (640x480, 640x400 y por contar con gráficos más obsoletos; además el tema<br>800x600) y más de 256, 32,768 o 65536 colores, de los videojuegos no era monopolizado por ninguna 800x600) y más de 256, 32,768 o 65536 colores, de los videojuegos no era monopolizado por ninguna colores, se verán sobre todo en Windows 95, pero como ocurría con Nintendo o Sega y eso daba una enchos de los primeros aparecerán a mediados de los encorme variedad y libertad por parte de los muchos de los primeros aparecerán a mediados de los enorme variedad y libertad por parte de los<br>90 para MS-DOS, por ejemplo el Hollywood encorramadores a la bora de elaborar y desarrollar 90 para MS-DOS, por ejemplo el Hollywood programadores a la hora de elaborar y desarrollar<br>Monsters, que soportaba DOS, o el WarCraft 2 para programadores viéndose cosas muy poco comunes en el

#### **¿Que te parece el panorama de la retroinformática hoy en día?**

En 1987 aparece el MCGA y luego el VGA e IBM da Considero que mucha gente está aburrida o asqueada el salto a los 256 colores, pero era una alternativa de por la deriva de la mayoría de juegos convencionales, alto coste. Las EGAs empiezan a bajar de precio y a que sobre-explotan géneros, conceptos y temáticas seguir seguidas de multitud de EGAs clónicas a bajo cada vez más trillados, cierta vacuidad argumental, coste, que comienzan a ocupar el antiguo nicho del etc., salvo muy honrosas excepciones, y tenemos en CGA. Por eso a finales de los 80 ya la mayoría de realidad tanta variedad donde elegir que es difícil no juegos soportaban EGApero no VGA. encontrar buenos títulos de calidad que merezcan la pena, pero no es lo que abunda. Ante eso mucha gente

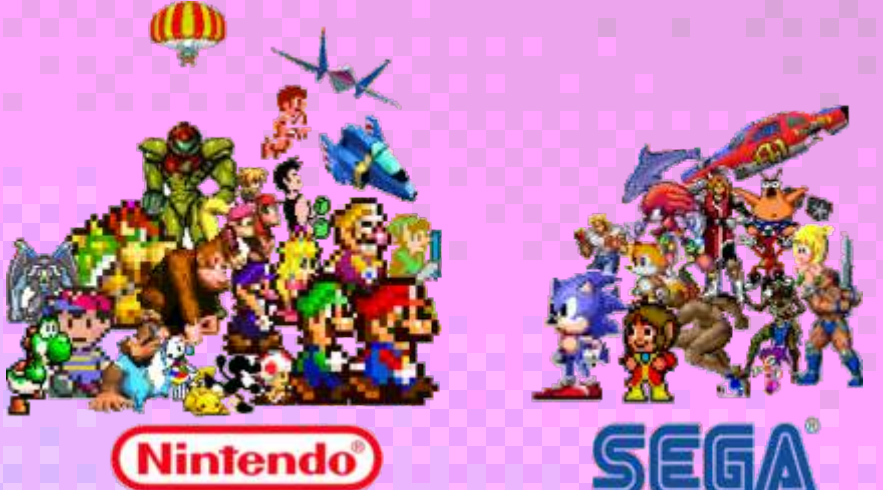

está volviendo la vista hacia dos terrenos: 1. el un EGA y por lo tanto un CGA. El VGA se convertirá "mercado" de los juegos alternativos (muchos empiezan con finalidad no comercial y son fáciles de juegos ofrecerán 256 colores en baja resolución, pero obtener vía internet). 2. el mundillo de los

> Fruto de esto está habiendo una verdadera proliferación de páginas webs, revistas como la vuestra, y sobre todo canales de vídeo en youtube dedicados al análisis de videojuegos clásicos, de diferentes generaciones y para distintas plataformas. No sólo retroinformática, sino consolas también.

De retroinformática está habiendo un renovado interés porque es un mundillo más desconocido para las generaciones actuales que solo conocían las consolas, y si acaso lo que más les sonaba de retro eran plataformas 8 y 16 bits de la época, más homogéneas. las consolas de 8 y 16 bits de los 90. En general la Portanto hablar de PC es hablar de varias épocas. retroinformática tiene su fecha de máximo apogeo a mediados y finales de los 80, fue más temprana, y en el Los primeros juegos en soportar modos del SVGA, en tema de los videojuegos se caracterizaba en general<br>media y alta resolución (640x480, 640x400 y procentar con gráficos más obsoletos: además el tema compañía multinacional que impusiese sus estándares géneros, viéndose cosas muy poco comunes en el PC, en sus primeras versiones era exclusivamente mundo de las consolas y que hoy resultan

extravagantes, como los juegos de acción o llama la atención y engancha. Es algo que resulta plataformas multipantallas, o los filmation, así como exótico, poco común hoy día y extravagante, y a la vez un sinfín de juegos de puzzle raros. Quizá lo que más sorprendente porque eran juegos que funcionaban se echa en falta son los plataformas de scrolls, con bien y eran eficaces al ofrecer lo que se esperaba de músicas de fondo y de gran duración, con cierta ellos que era un mínimo de jugabilidad y vicio, y profundidad y longevidad en cuanto a mapeados, que además resultan originales. tuvieran varias fases. Esto era normal al ser la mayoría de ordenadores y su catálogo basados en estándares Yo creo que está habiendo, en definitiva, un renovado

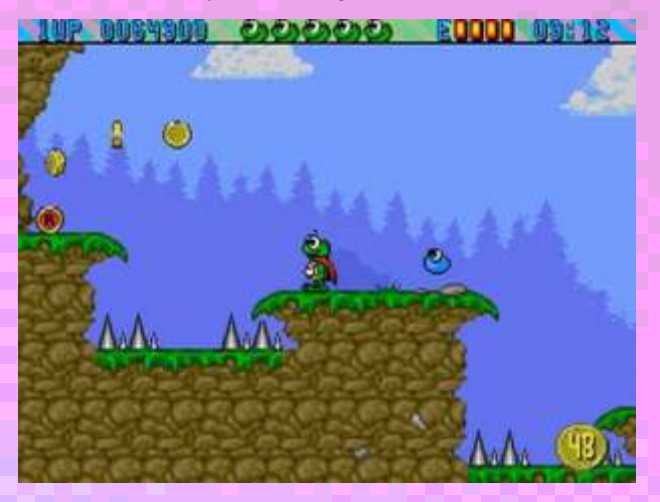

limitados como la cinta de cassette, que alargaban excesivamente los tiempos de carga, y obligaban a almacenar todo o la mayor parte del juego en memoria, no pudiendo leer directamente del cartucho: por tanto la mayoría de estos juegos eran juegos de 1 ó cuenta en gran parte por la falta de cultura informática<br>2 cargas, y por lo tanto, de 1 ó 2 fases como mucho. Comentada por las plataformas y sistemas operativos 2 cargas, y por lo tanto, de 1 ó 2 fases como mucho. <sup>fomentada</sup> por las plataformas y sistemas operativos<br>Formante por la para por la para alargar de para alargar de pasados en Windows NT actuales, que se rigen por la Eran juegos de menor profundidad, que para alargar basados en Windows NT actuales, que se rigen por la su duración a menudo recurrían a la táctica tosca y táctica del facilismo: hazlo tú mismo, hazlo tú fácil, su duración a menudo recurrían a la táctica tosca y táctica del facilismo: hazlo tú mismo, hazlo tú fácil, primitiva de aumentar excesivamente la dificultad, y pero con una nula transparencia y sin saber muy bien primitiva de aumentar excesivamente la dificultad, y pero con una nula transparencia y sin saber muy bien de los que estás haciendo realmente, y sin proveerte de los de los que era fácil, por tanto, cansarse mucho más rápido y cambiar de juego; pero también eran juegos mecanismos y medios adecuados para que en caso de que requerían un menor coste de producción y testeo y percances puedas salir airoso, resolver los fallos y que requerían un menor coste de producción y testeo y percances puedas salir airoso, representado e producción y testeo y percances puedas salir airoso, representado e producción y testeo y percances puedas salir airoso, r eran más accesibles y baratos también en el mercado.

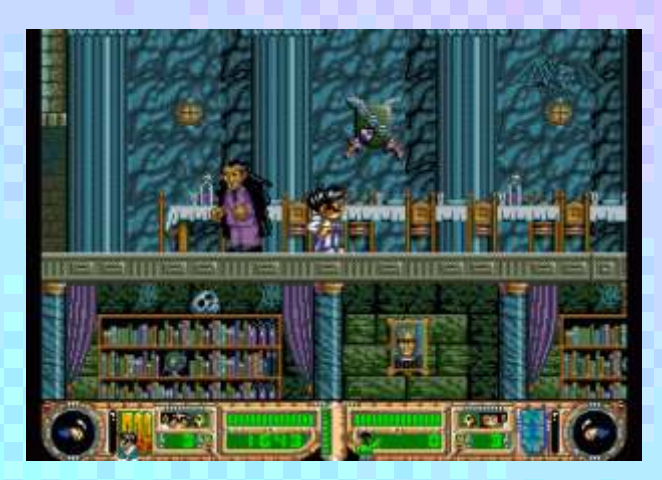

y que ha nacido después y sólo conoce estas cosas por vídeos de youtube o comentarios en foros y páginas informático de los sistemas retro porque se sienten webs este mundillo de la retroinformática les llama la atraídos queda también más de lado. Por otra parte es webs, este mundillo de la retroinformática les llama la de la retroinformática les llama la retroide de la retroinformática les llama la retroinformática les llamativos que da también más de la retroinformática la retroite atención y sorprende sobremanera al resultar a simple vista excesivamente obsoletos, al ojo del jugador actual medio: son juegos y sistemas evidentemente<br>
obsoletos y eso a la vez tiene cierto toque de atractivo<br>
parte, partiendo de la parte más lúdica y atractiva al obsoletos, y eso a la vez tiene cierto toque de atractivo,

ellos que era un mínimo de jugabilidad y vicio, y

interés por este tipo de mundillo retroinformático, quizá más en el ámbito de los videojuegos, y es por todo esto. La informática propiamente dicha es a menudo dejada de lado: creo que no se tiene muy en

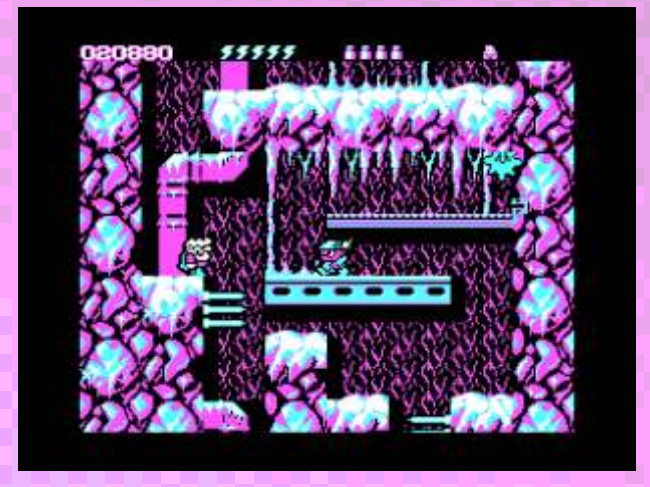

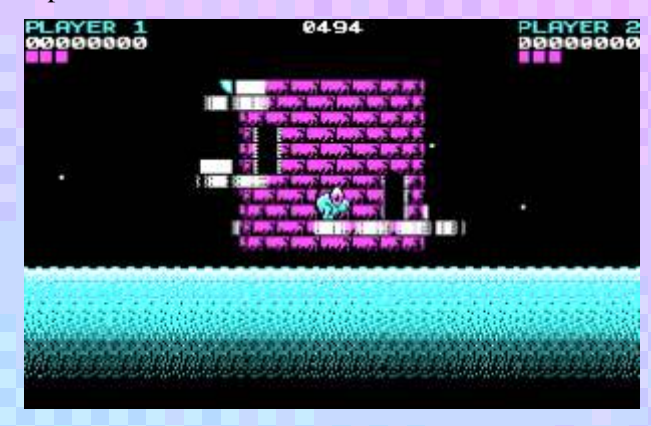

Mucha de la gente no entiende hoy día los sistemas A la mayoría de esta gente que no tuvo juegos en su día operativos u ordenadores que usan a todas horas y que v<br>v que ha nacido después y sólo conoce estas cosas por ellos mismos manejan, y ante eso, el aspecto

siempre son lo que explotan más a todos los niveles las crítica mucho de lo que actualmente tenemos. capacidades técnicas de una máquina, y resulta más

#### **Bueno pues llegamos al final de esta entrevista. ¿algo más que añadir?**

Que el tema de los videojuegos no es solo viciarse. Aquí no fomentamos solamente el vicio: Yo no invierto horas de mi vida a esto por mero vicio. Los videojuegos podrían ser el 8º arte, tienen potencial narrativo, ambientativo y temático-argumental como para eso. Ya hemos visto algo así en franquicias sorprendentes como Final Fantasy, Soul Reaver,

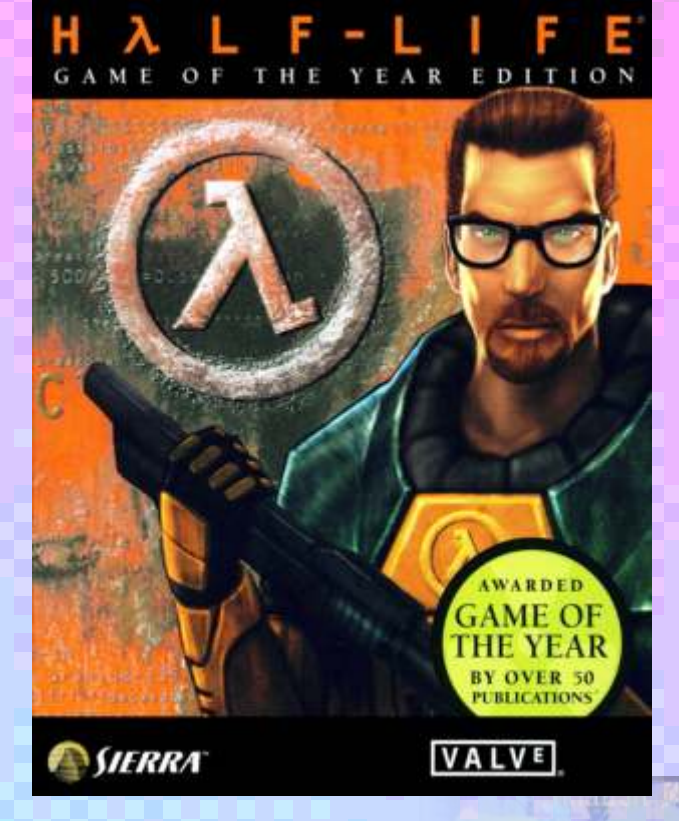

Metal Gear y Metal Gear Solid, Silent Hill, aventuras gráficas, StarCraft y StarCraft 2, Half Life y un sinfín de otros juegos, pero deben seguir desarrollándose. Lo interesante de los juegos retros es que nos permiten, por una parte valorar los juegos en su estado y esencia más pura: cuando había pocas posibilidades narrativas y eran de carácter sencillo e intuitivo, más basados en la habilidad o la diversión y a menudo la acción por la acción. Ver todo esto en perspectiva te hace ver que los juegos actuales si no quieren caer en el estancamiento están obligados a renovarse constantemente, que no pueden seguir repitiendo y reproduciendo patrones clásicos de los Árcade de los años 80 totalmente trillados.

Así que con esta serie de canales queremos fomentar también el buen criterio, y recurrir un poco a la historia para poner en valor los pasos que se han ido

espectador medio que son los videojuegos, que dando hasta llegar a la situación y también someter a

No creo que cualquier tiempo pasado sea mejor, y eso es evidente en algunas de mis respuestas, cuando privilegio más un Final Fantasy que un Mad Mix o comecocos. Pero sí creo que cualquier tiempo actual

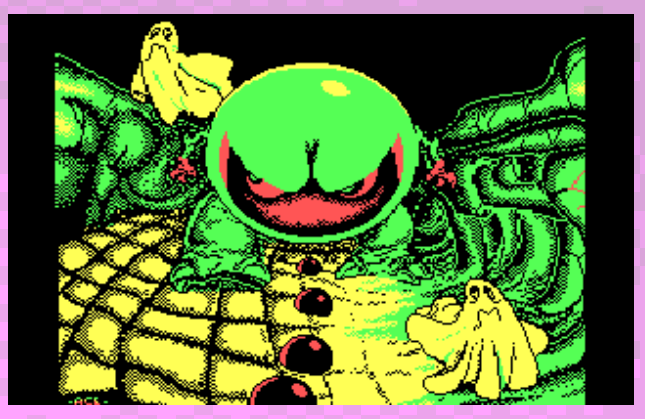

podría ser mejor y que de nosotros, de nuestros hábitos de consumo, de lo que exijamos a las empresas y de nuestros criterios y juicio crítico depende. Y espero que estos análisis retrospectivos, estas rememoraciones de clásicos sirvan para poner en valor y darnos cuenta de todo eso.

Los juegos para mí en definitiva son algo más que vicio: son una parte más de nuestra cultura y son un arte. Un género artístico de pleno derecho como el cinematográfico, el cómic, o salvando las diferencias el literario. Y están obligados a renovarse y adaptarse a las exigencias y necesidades del desarrollo de la sociedad humana en tiempos modernos, o de lo contrario, morir.

Son parte de nuestra civilización contemporánea. Valorémoslos y exijámosles en relación a eso.

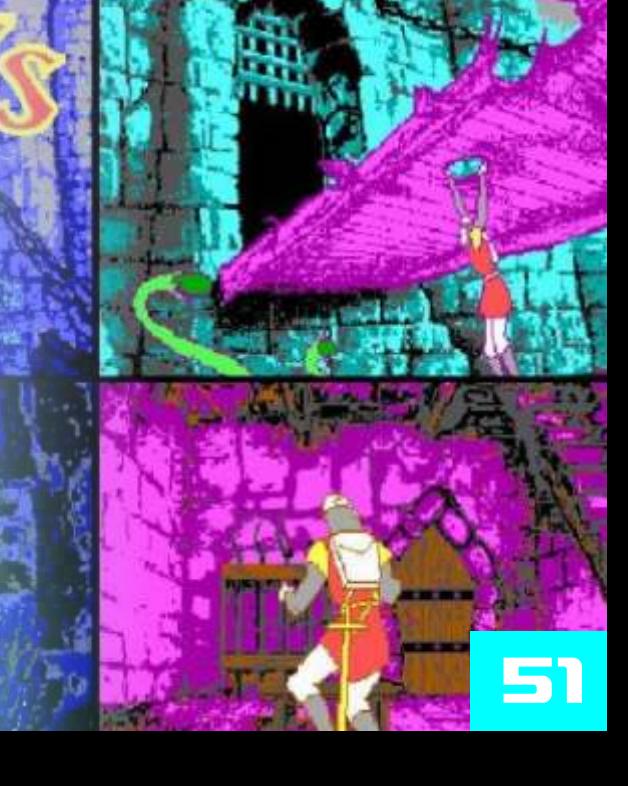

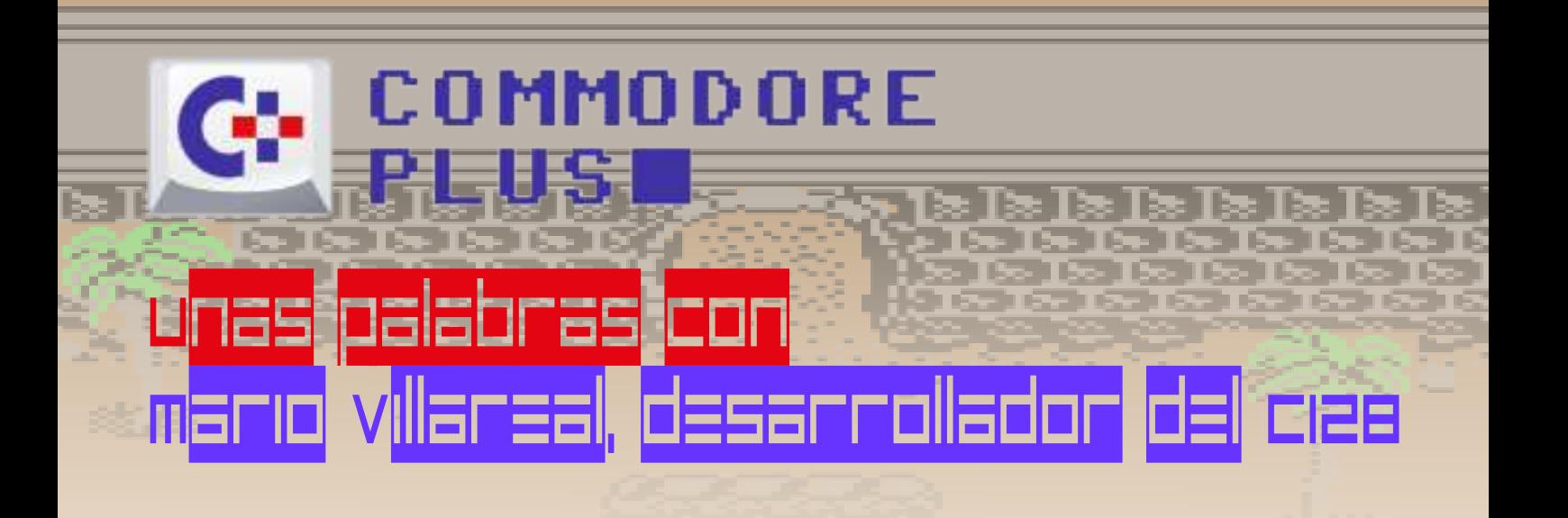

*Normalmente cuando hablamos de programadores, desarrolladores, grafistas y empresas siempre se habla del Hemisferio Norte, ya sea EE.UU, Europa, Rusia o Japón, pero en el sur también pasaban cosas, también se desarrollaba y se creaba, a otra escala claro y poco de lo que se hizo allí se comercializó fuera del ámbito local.*

n este caso vamos a hablar commodore 128, superfull, con con Mario Villareal, un dos drives 1571, impresora 1000 y desarrollador argentino, m o n i t o r c o l o r. A u n q u e cordobés, que durante previamente, había estu que hice y que él era el profesor :  $C=64$ . Nombre: Mario D. Villareal **Minificha:**

País: Argentina Primer sistema:  $C=128$ Historia: Desarrollador de C=128

#### **Cuentanos un poco sobre Mario Villareal, ¿quien eres? ¿ a que te dedicas actualmente?**

dicen por allá... Quería desarrollar **impresionó de los ordenadores?** a un tal José Zanni :P<br>un programa que listara todos los El primer juego que jugué fue uno curso, estuve capacitado y pude

Mi primer equipo propio fue un **¿ C u a l f u e t u p r i m e r a experiencia con un ordenador? ¿cuál fue tu primer ordenador?**

n este caso vamos a hablar Commodore 128, superfull, con muchos años hizo brillar nuestros programación (Basic y Cobol) en Commodores en Argentina y que las viejas computadoras de la tuve el gusto de conocer gracias a época (NCR no recuerdo ya el un curso de ensamblador para C64 modelo) y jugado bastante con la

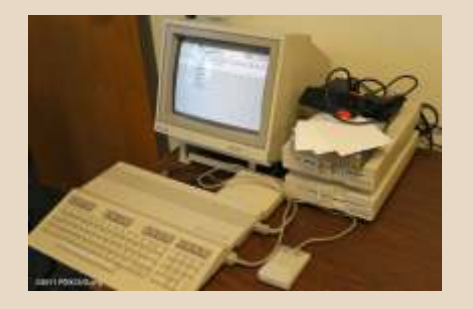

#### ellas está la computación! Soy *i* **Puedes recordar el primer** ingenerio electrónico que el primer ingenerio electrónico que se músico además que es lo que me **juego o aplicación que probaste?** trabajaba en Prointel, creo músico además, que es lo que me **juego o aplicación que probaste?** trabajaba en Prointel, creo que se allevó a los "ordenadores" como **como comunidado en allev**ó a los "ordenadores" como como comunidado en allevó a la mada **¿Puedes recordar el primer juego o aplicación que probaste? impresionó de los ordenadores?**

un programa que listara todos los Leur Filipiner juego que jugué fue uno lacordes posibles Al final del de música: el "Kawasaki", que acordes posibles. Al final del de música: el "Kawasaki", que<br>curso estuve capacitado y pude exploraba todas las posibilidades hacerlo! Sonoras y gráficas de la revolucionaria C=64. Mi amigo (Juan Dutka) traía personalmente Yo conocía bien la placa de la los juegos directamente de EE.UU. C=64; sabía programar los bit de así que estaba en la cresta de la ola cada chip, y dominaba el con la Commodore! assembler. Victor Vilchez,

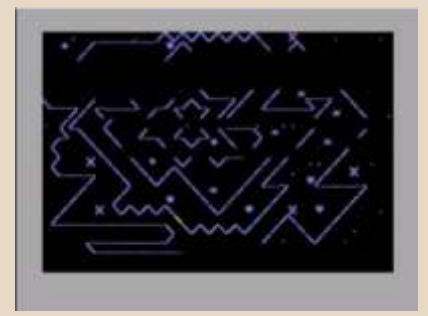

**En aquellos tiempos que no País: existía internet ¿llegaste a conocer** a alguien más que se **Historia: dedicara al desarrollo para Commodore en Argentina?**

Tuve la suerte de conocer a los mejores cerebros en Córdoba de aquella época; tipos geniales, con conocimientos e ideas Me llamo Mario D. Villarreal y me<br>
dedico a cultivar todas las cosas de Foto Commodore User Group el ingeniero Vilchez, Fabricio dedico a cultivar todas las cosas de Foto Commodore User Group el ingeniero Vilchez, Fabricio mi interés, y por supuesto entre<br>
ellas está la computación! Soy **(Puedes recordar el primer** ingenerio electrónico que llevó a los "ordenadores" como *io* **lo primero que realmente te** llamaba Cuevas, Claudio Sileoni, y

#### **Sé que hiciste muchas cosas con los Commodores, ¡cuenta, cuenta!**

COMMODORE

amigo), me ayudo con sus interface MIDI pero hablando conocimientos de hard para sobre el tema un día vino con una generador de caracteres, con finos enjundia de cables, todo muy de canal y tuviera un secuenciador y un soft para programarla!. En programable para emitir avisos a aquella época existía un programa los clientes de los primeros canales llamado "Dr T." que conseguimos de cable (tv). con mi hermano (también músico)

 $\sim$  15 $\sim$  15

71 IS

**Comment** 

artesanal, pero ; fue redituable!. Muchos canales de cable de Entonces, había que "meterle Córdoba lo tuvieron y fue para mano" al código para ver si la ellos una gran solución y para mi experimental plaqueta MIDI una gran satisfacción. funcionaría… Tuve suerte y pude

dictaba yo un curso de lenguaje de

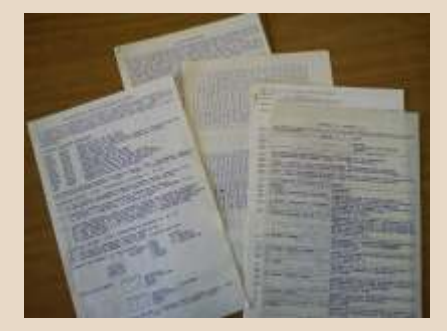

para C64 páginas. Dejaba muy atrás a las

(ingeniero electrónico y gran Era muy raro y caro conseguir una Con esa plaqueta y los teclados de conocimientos de hard para sobre el tema, un día vino con una grabando un "Long Play" en 1989, diseñar un cartucho que pudiera revista de electrónica que tenía un donde la C=64 secuenciaba una paginar una ROM de 32 KB (la proyecto para crear una plaqueta batería electrónica, y 3 teclados. mayor era de 64kb pero eran caras midi para la C=64. Mi amigo me Fue una experiencia increíble e y difíciles de conseguir). Mi idea ofreció hacerla para que yo la inolvidable para el estudio de probara. Dicho y hecho, al tiempo apareció con la plaqueta! Una instantáneamente tuviéramos un apareció con la plaqueta! Una disco fue una imagen digitalizada scrolles, verticales y horizontales, prototipo, pero, ahí estaba... ¿y también a mi amigo Castex... (el que se combinaran con el logo del ahora? Hacía falta un teclado MIDI de los teclados). por una cadena de contactos. Fue un éxito el cartucho y le llamé Claro, el soft estaba diseñado para<br>
"Video secuencer". El trabajo era interfaces MIDI profesionales... interfaces MIDI profesionales…<br>No reconocía la plaqueta… entender el programa y ubicar El "cartucho" lo monté dentro de todas las llamadas que hacía a los unas cajitas de plástico pintadas de puertos. Los cambié y ¡eureka! la Símbolo del austral perco negro.<br>
plaqueta funcionó como si fuera estrece diferentes interesantes funcionó como si fuera estrecho de diferencia<br>
plaqueta funcionó como si fuera estrecho de diferencia estrecho de diferencia estrecho de diferencia es una Passport! (el gran cartucho

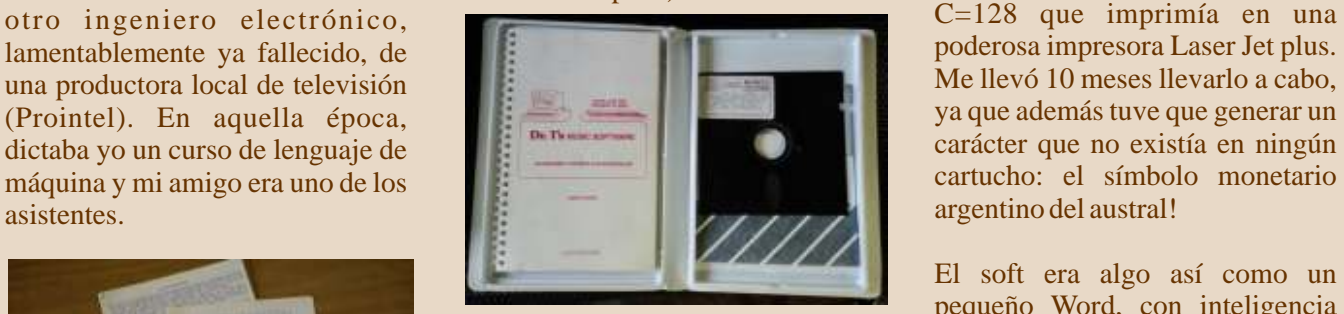

Dr. T, software de música

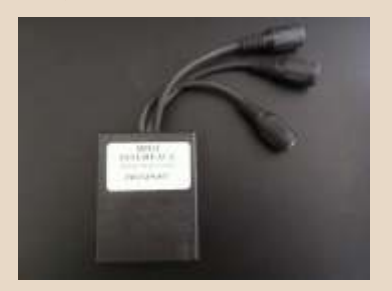

ÞЕ

n B

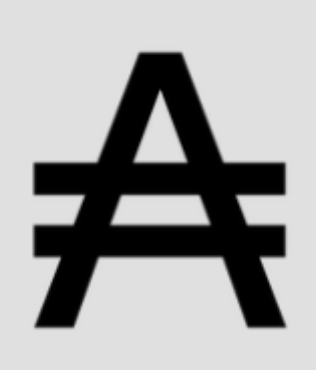

La música me llevó a conocer a MIDI de la época). <br>
exto, todo en assembler para la conocer a MIDI de la época). <br>
C=128 que imprimía en una

El soft era algo así como un pequeño Word, con inteligencia para separar el texto con guiones, generar texto en columnas, justificado, etc. – ¡cómo estudié gramática para hacer el silabeo perfecto! - Fue por encargo del diario "El Sol" de la provincia de La Rioja. Era el asombro por la velocidad en que procesaba los Material del curso de ensamblador textos e imprimía en segundos las Passport, interfaz MIDI maquinas de escribir IBM

# COMMODORE

क्या ह

**Comment** 

unos interrupts, de modo que si ilustrativo aunque Truco Mayor aunque lejos de ser unos minutos, alguien sacaba la llave, el estaba hecho en modo gráfico. no llegaba al segundo. El lenguaje<br>programa no funcionaba, podían Para este proyecto, ya tuve que de máquina es tan rápido que sí, hacer las copias de seguridad quitar todas las ROMs de la C128, detectaba la caída de tensión y en el que quisieran, pero sin la llave, no quedó nada más que los chips y todo era inútil... Claro que si los micros (tenia un Z80 además). todo era inútil… Claro que si los micros (tenia un Z80 además). marcaba el punto de restauración. trataban de copiar la llave, era Me hacía falta toda la memoria Durante el juego, se iban grabando imposible, tanto tratando de leerla disponible y no había lugar para el indicadores, que servían para la

 $>15-10$ 

The Co

La llave la inventó Juan Dutka. Yo que cuando se fue a patentarla, lo que hice fue la programación de Victor me llamó desde Buenos un interrupt que testeaba si estaba Aires, porque le solicitaban que la llave. Como el soft corría en declarara el sistema operativo baio ROM, no se podían desviar los el cuál funcionaba. Yo lancé una Commodore 128 normal. Volamos vectores para que ignorara el loop carcajada y le dije, "Ninguno, no todas las roms y pusimos eproms de chequeo. Cada 10 milisegundos tiene sistema operativo!". Se propias. ¡No había lugar para testeaba el puerto del joystick y si trataba del juego "el truco" alma c en ar el programa!.<br>el chip de la llave no decía "hola", tradicional en Argentina. Este Desapareció todo el sistema el chip de la llave no decía "hola", tradicional en Argentina. Este Desapareció todo el sistema conexionado interno estaba todo que cantaba "Envido", "Real copiamos la rutina de arranque, pegado y conexionado con muy Envido" y todas las cosas que se que activaba primero el Z80 y finos alambres de cobre, cualquier cantan en el juego, incluso, tenía después el micro principal 8502, intento de fuerza bruta rompía el música a 3 voces, (todo soft mío) y para orientar correctamente los

Y finalmente, para no aburrir, restauraba el juego en la posición patentamos un juego de azar. No que había quedado, como si nada podía ser que no hiciera un juego hubiera pasado. Así fuera que *i*verdad? Se llamó "Truco Mayor" e staban los contadores ¿verdad? Se llamó "Truco Mayor" e staban los contadores<br>y lo diseñamos junto a miamigo el descargando o no. Esto era y lo diseñamos junto a mi amigo el Ing. Victor Vilchez. Le enseñé a importantísimo. ¡Fue un verdadero diagramar y él me traía su desafío pero salió muy bien! Usaba el lenguaje assembler y

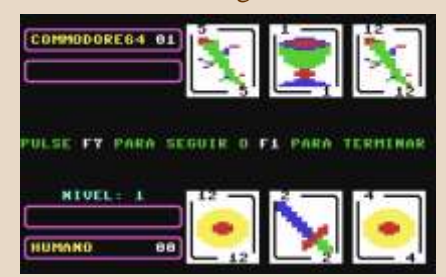

aquel entonces. Mi amigo J. D. me Lamentablemente no hay como "una caja cerrada", con una proveyó de una llave de hardware imágenes del juego de truco del batería que permitía mantener la para evitar la copia. Pero claro, en entrevistado, sirva esta captura energía para que se pueda cerrar el mí estaba programarla. Generé como ejemplo juego guardando esa información,

sistema operativo! ¡Hasta reconstrucción total de la partida. porque se destruía. modificamos las conexiones de la placa para mejorarla!. Recuerdo declarara el sistema operativo bajo No, no funcionaría en una incluía mi propia voz digitalizada, chip.<br>
maravillosamente, ante un corte de punteros a nuestro programa.<br>
energía, salvaba todos los datos. Al Incluso Victor hizo algunos energía, salvaba todos los datos. Al volver el suministro eléctrico, puentes en la placa madre para restauraba el juego en la posición mejorar la perfomance.

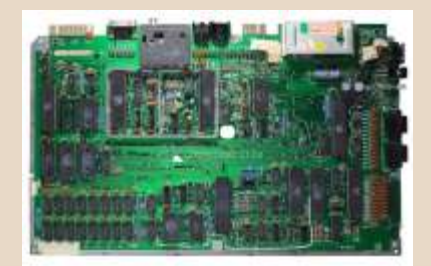

programables con que contaban en Juego Truco para C64. Este juego se ponía en bares, era de máquina es tan rápido que

 $-15 - 15 - 15$ 

 $> 15 - 15$ 

ا ا

≂T×

#### **¿Funcionaba este juego en un C128 normal o era necesario modificarlo, quitar chips, etc?**

#### **¿Qué herramientas usabas para desarrollar? ¿qué lenguaje? ¿cómo era tu forma de trabajo?**

estrategia, en cientos de hojas, compilaba con el TSDS. Primero, inmensos diagramas de flujo. Yo Commodore 128 por dentro (foto realizaba el diagrama de flujo los convertía a código assembler. Museo8bits) (cuando era muy complejo) y Museo8bits) (cuando era muy complejo) y luego generaba macro códigos en assembler que casi parecia un lenguaje de alto nivel, con la diferencia de la máxima eficiencia del lenguaje de máquina.

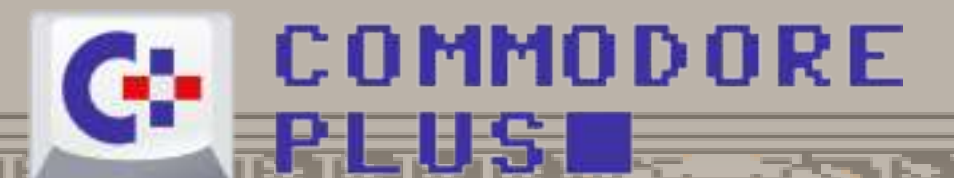

ka Té

33 S

 $\sim$  15 $\sim$  15 $\sim$ 

71 IS

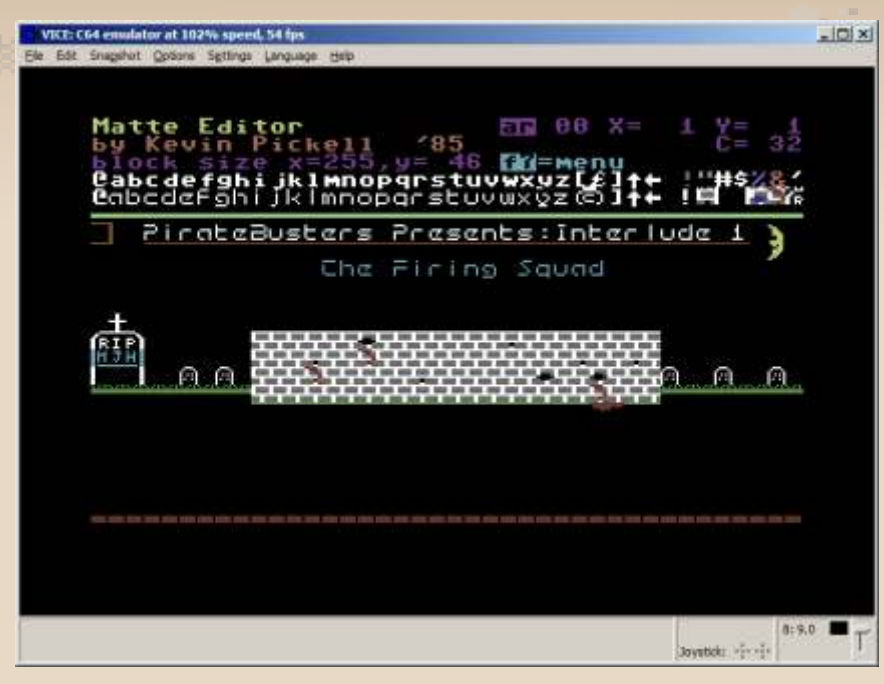

TSDS, Matte editor

Respecto a TSDS, es el Total Software Development System (sistema de desarrollo total de software), era una soft muy completo para Commodore. Yo la mentablemente... Sólo un VHS hice la traducción al castellano del la traducción al castellano del la traducción al castellano del la traducción al castellano del la traducción al castellano d

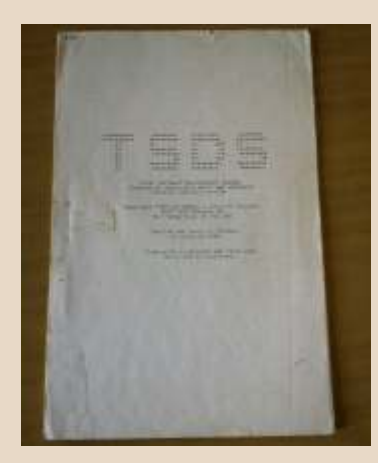

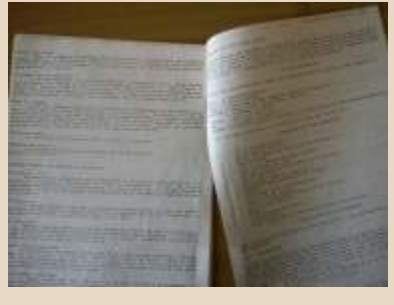

Internet - fueron Kevin P. Picken, sobre el TSDS y desde este otro sequencer" y cada vez se hacía más<br>enlace se puede bajar el soft. Mis difícil. Yo era como un dinosaurio, softwares importantes los mientras todos estaban ya con las desarrollé gracias al TSDS. PCs yo seguía con mi querida

#### **¿Cómo aprendiste a programar? Sin internet y estando en Argentina ¿cómo se conseguía información, libros...?**

conseguián, incluso los listados de pasó... la ROM.

los de las roms de los drivers importante cable del país, el cual, 1571… Recuerdo que aprendí a fue comprando poco a poco a todos generar diskettes con mi propio los pequeños cableoperadores a los Manual TSDS en castellano formato! Sólo mis programas que yo mismo había proveído del

podían leer esos discos! Y claro, tenían más del 50% de capacidad que los comunes, lo cual era muy interesante para soporte de base de datos.

रू प

The Se

n p

5 IS

का छ

Respecto a estudiar, lo que hoy en día no se puede bajar de Internet y de ninguna parte, son las GANAS de saber! Para mí, era apasionante conocer más y más…

#### **¿Sigues en contacto con alguien que hayas conocido gracias a tu paso por el mundo del C64?**

Salvo mi amigo José Zanni, Juan Dutka y Fabricio Geronazzo, nadie más. Pero estos últimos, ya están muy desligados de la Commodore, más que yo…

**¿Cómo fue la transición del Commodore al PC? ¿Conservas algo de aquella época (gráficos, diskettes, dibujos, códigos, cartuchos, etc.)?**

No conservo nada, con un demo del "Video manual. El paquete incluía, el secuencer" y fotos. Recuerdo que macro assembler, para compilar, Manual TSDS en castellano solía visitar a mi amigo Fabricio editor de sprite, etc. editor de sprite, etc.<br>
Los creadores de esto - según<br>
Los creadores de esto - según<br>
Los creadores de esto - según<br>
Los creadores de esto - según<br>
Los cartuchos de "video" video mis cartuchos de "video<br>sequencer" y cada vez se hacía más PCs yo seguía con mi querida Commodore. Había desarrollado todo un sistema para publicidad, que generaba placas y animaciones, negocio que resultaba lucrativo para los canales de cable, incluso a mediados de Los libros de Commodore se 1992, pero finalmente, el tiempo

Yo me los compré a todos, incluso Prosperé y fui a trabajar al más

# COMMODORE

"video secuencer" y cuando llegaba a la planta el equipamiento proveniente de las empresas absorbidas, llegaban mis queridas C=64 con su "video secuencer". Me daba alegría y nostalgia a la vez… Los técnicos se preguntaban qué era eso… y yo les contaba y se quedaban muy sorprendidos… El 1 de abril de 1998 (me recordó la fecha mi hijo Joel – un genio de la programación -) llegó nuestra primer PC, que fue la maravillosa MMX con Windows 95 y una Soundblaster  $64 - muy$ significativo el número -, de todos modos yo programaba de antes, desde las 286.

र ।

**¿Qué piensas de la vida que siguen teniendo aquellos equipos?**

Como todo hobby está bueno… ¡pero es mejor dejar las cosas en su tiempo!

**¿Te gustaría volver a hacer algo usando un Commodore 64/128?**

Me gusta todo lo moderno, lo mejor de lo que dispongamos, y en aquella época, sin duda que lo fue nuestra inolvidable Commodore… Sigo hoy con la misma filosofía, busco lo mejor y la Commodore 64 ya no lo es!!!

**¡Gracias por responder a todas las preguntas!, si quieres agregar algo más...**

Gracias por hacerme recordar esa hermosa época y casi se me pianta un lagrimón!!! Ya mi hiciste dar nostalgia, y voy a bajarme un emulador...

*Jose Zanni* 

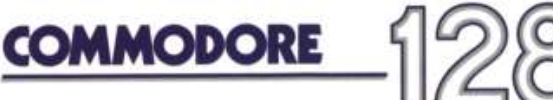

PERSONAL COMPUTER Programmer's Reference Guide

COMMODORE BUSINESS MACHINES, INC.

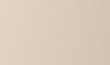

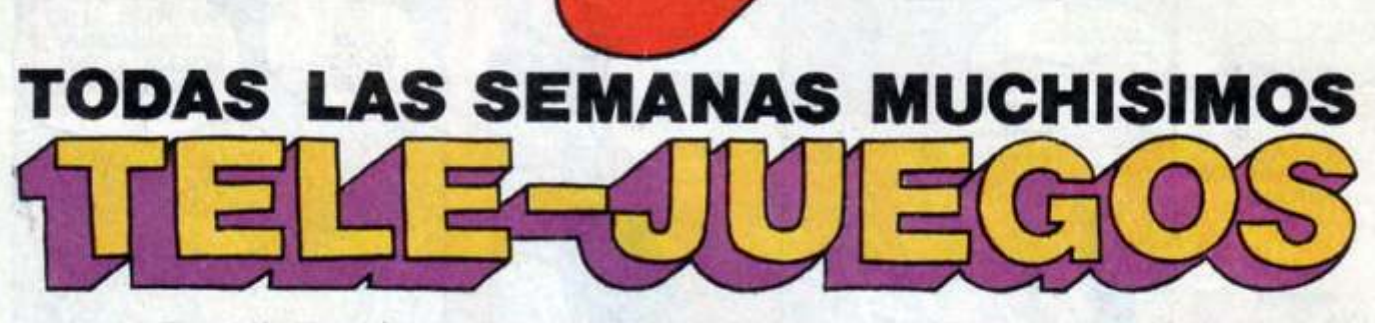

En cada Tele-juego encontrarás emocionantes juegos de competición que podrás adaptar a tu Televisor. Envía en un sobre 10 envueltas de caramelos SUGUS tu nombre y dirección a SUGUS, apartado 43, SAN SEBASTIAN. Cuantas más cartas envíes, más posibilidades tendrás de ganar tu Tele-juego.

> **SUGUS** Apartado 43 SAN SEBASTIAN

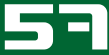

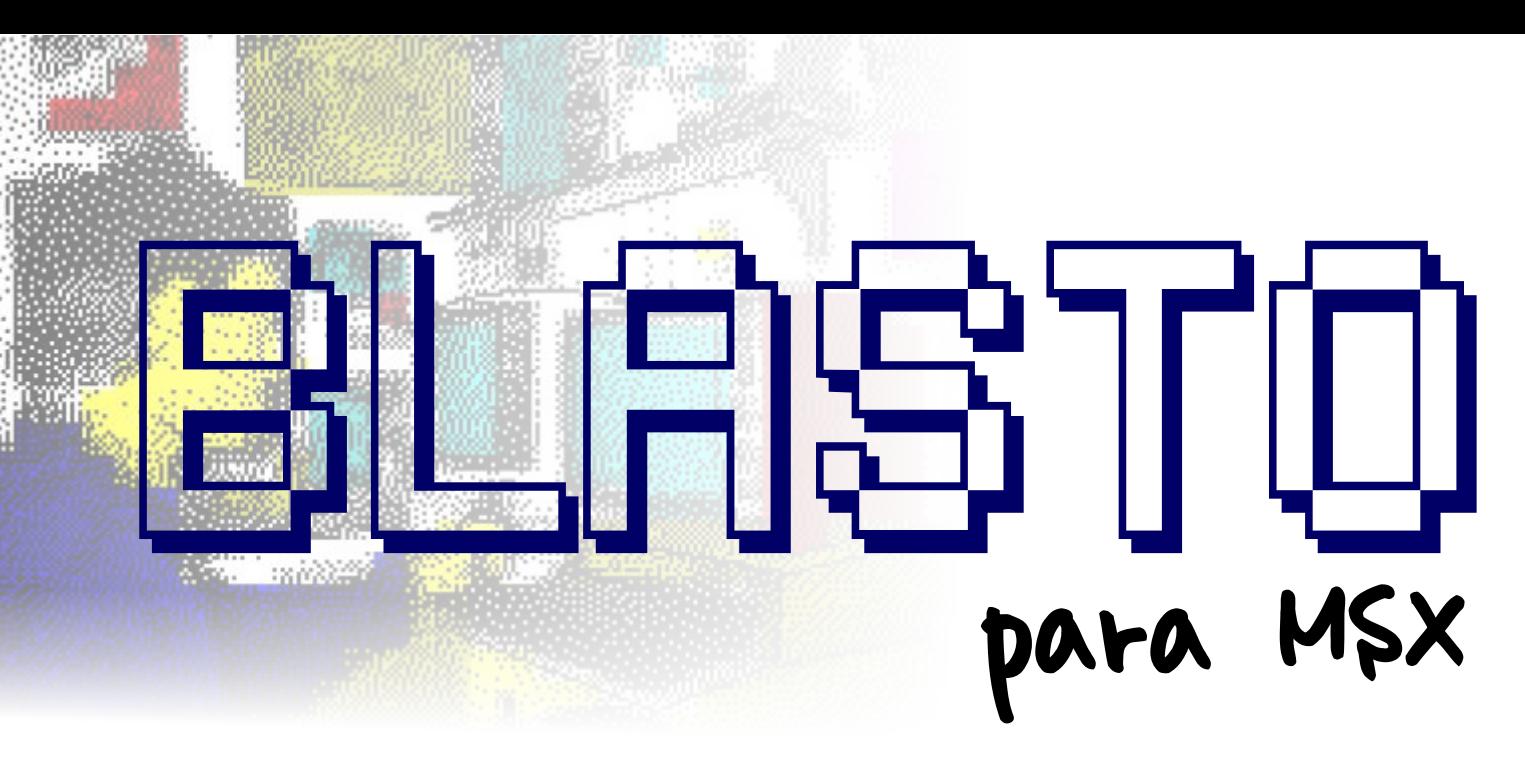

#### *ELJUEGO*

*Este videojuego para sistemas arcade fue desarrollado en 1977 por la empresa Gremlyn.*

*El objetivo del juego consiste en destruir todas las minas del campo minado antes de que acabe el tiempo. Para ello disponemos de una nave que podemos mover por las zonas vacías de la pantalla, y que pueden destruir todo lo que hay en ella. Hay que ir con cuidado porque al explotar las minas destruyen lo que hay a su alrededor.*

*Si conseguimos nuestro objetivo conseguiremos una partida gratis.* 

*Controles: Utiliza el joystick o los cursores para controlar la boca. Pulsa el disparador/espacio para disparar.*

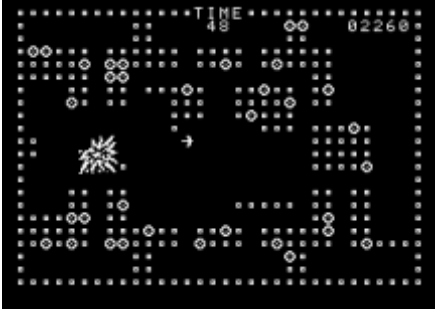

10 DIM A\$(8),L%(68) 50 GOSUB 3000:GOSUB 2700:GOSUB 5400:GOSUB 2000 100 TIME=0:IF STRIG(J%) THEN 140 ELSE ON STICK(J%)+1 GOTO 140,110,140,115,140,120,140,125,140 110 IF G%<>110 THEN G%=110:GOTO130 111 IF Y%>0 THEN IF VPEEK(A%-32)=32 THEN Y%=Y%-1:VPOKE A%,32:A%=A%-32 112 GOTO 130 115 IF G%<>111 THEN G%=111:GOTO 130 116 IF X%<31 THEN IF VPEEK(A%+1)=32 THEN X%=X%+1:VPOKE A%,32:A%=A%+1 117 GOTO 130 120 IF G%<>112 THEN G%=112:GOTO 130 121 IF Y%<21 THEN IF VPEEK(A%+32)=32 THEN Y%=Y%+1:VPOKE A%,32:A%=A%+32 122 GOTO 130 125 IF G%<>113 THEN G%=113:GOTO 130 126 IF X%>0 THEN IF VPEEK(A%-1)=32 THEN X%=X%-1:VPOKE A%,32:A%=A%-1 130 VPOKE A%,G% 140 IF M%<N% THEN 350 150 IF D% THEN 160 ELSE IF STRIG(J%)=0 THEN 190 155 D%=1:B%=G%-109:C%=-1 160 ON B% GOTO 165,170,175,180 165 IF C%=-1 THEN C%=Y%:K%=A%-32:IF C%<=0 THEN D%=0:GOTO 190 ELSE 185 166 VPOKE K%,32:C%=C%-1:IF C%>0 THEN K%=K%-32:GOTO 185 ELSE D%=0:GOTO 190 170 IF C%=-1 THEN C%=31-X%:K%=A%+1:IF C%<=0 THEN D%=0:GOTO 190 ELSE 185 171 VPOKE K%,32:C%=C%-1:IF C%>0 THEN K%=K%+1:GOTO 185 ELSE D%=0:GOTO 190 175 IF C%=-1 THEN C%=21-Y%:K%=A%+32:IF C%<=0 THEN D%=0:GOTO 190 ELSE 185 176 VPOKE K%,32:C%=C%-1:IF C%>0 THEN K%=K%+32:GOTO 185 ELSE D%=0:GOTO 190 180 IF C%=-1 THEN C%=X%:K%=A%-1:IF C%<=0 THEN D%=0:GOTO 190 ELSE 185

181 VPOKE K%,32:C%=C%-1:IF C%>0 THEN K%=K%-1 ELSE D%=0:GOTO 190 185 IF VPEEK(K%)<>32 THEN 300 ELSE VPOKE K%,108 190 IF TIME<3 THEN 190 ELSE T%=T%+1:IF T%=9 THEN T%=0:TI%=TI%-1:LOCATE 15,1:PRINT USING"##";TI%

200 IF TI%>0 THEN 100 205 IF P%>R% THEN R%=P% 210 IF E%=0 THEN GOSUB 5410 ELSE GOSUB 5400 215 I%=5000:GOSUB 5300:IF E% THEN GOSUB 2000:GOTO 100 ELSE GOSUB 5200:GOSUB 2500:GOTO 100 300 D%=0:F%=VPEEK(K%)

305 IF F%=106 THEN VPOKE K%,109:P%=P%+10:GOSUB 5100:VPOKE K%,32:SOUND 12,2:SOUND 13,18:GOTO 190

310 IF F%=107 THEN P%=P%+50:N%=N%+1:L%(N%)=K%-33:VPOKE K%,32:GOTO 190 ELSE 190 350 M%=M%+1:W%=97:FOR F%=L%(M%) TO L%(M%)+64 STEP 32:FOR I%=F% TO F%+2

355 K%=VPEEK(I%):IF K%=106 THEN P%=P%+10 ELSE IF K%=107 THEN P%=P%+50:N%=N%+1:L%(N%)=I%-33

360 VPOKE I%,W%:W%=W%+1:NEXT:NEXT 370 F%=L%(M%):VPOKE F%,32:VPOKE F%+1,32:VPOKE F%+2,32:VPOKE F%+32,32:VPOKE F%+33,32:VPOKE F%+34,32

375 VPOKE F%+64,32:VPOKE F%+65,32:VPOKE F%+66,32:E%=E%-1:GOSUB 5100 380 SOUND 12,95:SOUND 13,9:IF VPEEK(A%)<>32 THEN 190 400 I%=250:FOR G%=113 TO 109 STEP -1:VPOKE A%,G%:GOSUB 5300:SOUND 12,24:SOUND 13,1:NEXT:VPOKE A%,32:GOSUB 2600:GOTO 190

2000 FOR J%=0 TO 2:F%=RND(1):IF STRIG(J%)=0 THEN NEXT:GOTO 2000 2005 CLS:LOCATE 10,11:PRINT "PRESS START":I%=900:GOSUB 5300:GOSUB 5200 2010 CLS:LOCATE 7,8:PRINT "HIT ALL MINES FOR":LOCATE 11,12:PRINT "FREE GAME":GOSUB 5300:GOSUB 5200 2500 T%=0:TI%=90:E%=68:N%=0:M%=0:COLOR 1,1,1:GOSUB 2700:FOR F%=1 TO E% 2505 I%=6144+32\*INT(RND(1)\*20+1)+INT(RND(1)\*30+1):IF VPEEK(I%)<>106 THEN 2505 2510 VPOKE I%,107:NEXT:COLOR 15,1,1 2600 X%=29:Y%=13:A%=6589:G%=113:VPOKE A%,G%:D%=0:RETURN 2700 CLS:FOR F%=1 TO LEN(B\$):PRINT A\$(VAL(MID\$(B\$,F%,1)));:NEXT:VPOKE 6589,113 2705 LOCATE 14,0:PRINT "TIME":LOCATE 15,1:PRINT "90":P%=0:GOSUB 5100:RETURN 3000 SCREEN 1,0,0:WIDTH 32:KEY OFF:COLOR 15,1,1:R%=0:STOP ON:ON STOP GOSUB 5000 3010 FOR F%=776 TO 911:READ A%:VPOKE F%,A%:NEXT:FOR F%=1 TO 8:READ A\$(F%):NEXT:READ B\$ 3020 SOUND 6,0:SOUND 7,55:SOUND 8,16:SOUND 11,23:SOUND 13,0:RETURN 5000 SCREEN 0:WIDTH 40:KEY ON:COLOR 15,4,4:STOP 5100 LOCATE 26,1:PRINT RIGHT\$("0000"+MID\$(STR\$(P%),2),5):RETURN 5200 IF STRIG(J%)=0 THEN 5200 ELSE RETURN 5300 FOR F%=1 TO I%:NEXT:RETURN 5400 LOCATE 14,9:PRINT "GAME":LOCATE 14,12:PRINT "OVER" 5405 LOCATE 1,21:PRINT "SINGLE PLAYER HIGH SCORE ";RIGHT\$("0000"+MID\$(STR\$(R%),2),5):RETURN 5410 LOCATE 12,9:PRINT "FREE GAME":LOCATE 11,11:PRINT "PRESS START":GOTO 5405 9000 DATA 0,0,0,0,0,0,0,0,4,4,134,198,204,237,191,156,12,24,56,112,230,204,124,24 9005 DATA 3,207,153,60,48,126,236,9,136,193,20,124,249,43,129,156,240,124,15,60,96,48,252,78 9010 DATA 31,28,56,56,113,101,76,192,191,172,236,198,195,137,140,128,67,225,240,120,28,12,70,0 9015 DATA 0,0,56,40,56,0,0,0,56,108,198,146,198,108,56,0,40,170,170,170,170,170,40,0 9020 DATA 136,193,20,124,249,43,129,156,16,16,16,146,254,124,16,0,48,96,96,254,96,96,48,0 9025 DATA 16,124,254,146,16,16,16,0,24,12,12,254,12,12,24,0 9100 DATA "jjjjjjjjjjjjjjjjjjjjjjjjjjj","j jj jj jj 9110 DATA "jjjjjj jjjjjj jjjj jjjjjj jjjjjj","jjjjjj jj jj jjjjjj" 9120 DATA "j jj jij jijij ji, j", "j jijjiji jijiji jijiji 9130 DATA "j jjjjj jjj jijj ji", "jjjjjjjj" jijjjijj jijjijjiji" jijjjjjjijjiji 9140 DATA "1223345567887655433221"

**BLOQUES** juego.<br>Se ha dividido el listado en 10 bloques: 6000 -

- Declaración de las matrices. Llamada a rutinas 5100 – Rutina que muestra el marcador de puntos.

- 
- 
- 
- El disparo ha impactado con algo.<br>
 Destruir una mina.<br>
9000 DATA
- 
- 
- Presentación e inicio de la partida.  $juego$ .
- Rutinas varias.

- DATA con los UDG del juego y el diseño de la zona de juego.

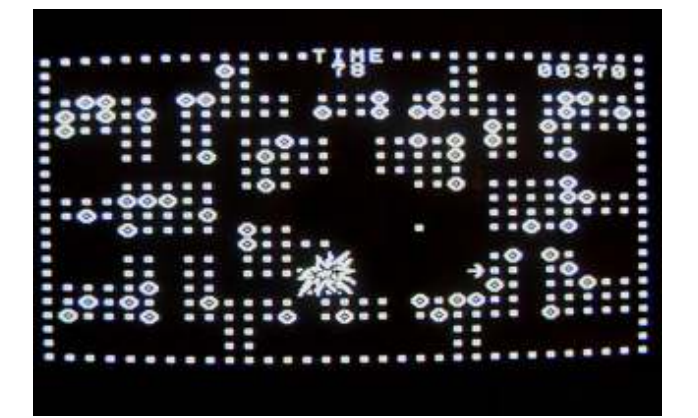

- 
- 

2700 – Rutina que muestra el laberinto de puntos en Pues nada más, solo me queda esperar que os guste. pantalla, sin las minas.

3000 – Seleccionamos el modo de video, ocultamos teclas Os invito a probarlo. de función.

3010 – Lectura de los DATA de los UDG y de la zona de *dancresp*

5000 – Rutina de vuelta al editor BASIC. Recupera los valores por defecto.

principales.<br>
5200 – Rutina que espera que pulsemos disparo en el control de la nave.<br>
5200 – Rutina que espera que pulsemos disparo en el control de la nave.

- Control de la nave.<br>
- Control del disparo.<br>
- Control del disparo.<br>
6300 – Rutina de PAUSA. Valor en (1 - Control del disparo. 6300 – Rutina de PAUSA. Valor en (I).<br>5300 – Rutina de PAUSA. Valor en (I).<br>5400 – Rutina que muestra el mensaje

5400 – Rutina que muestra el mensaje de fin de partida o

- Destruir una mina.<br>
9000 – DATA con los gráficos de los UDG.<br>
9100 – DATA con las distintas filas que forme

9100 – DATA con las distintas filas que forman la zona de

#### **APUNTES FINALES**

El 6 de enero del 2014 hará 25 años que conseguí mi primer MSX, un SONY HB-20P. Y para celebrar el aniversario que mejor que desarrollar algún juego con él.

Para la ocasión he decidido adaptar un juego corto y sencillo pero con el que es fácil picarse. Eso lo hace muy adictivo.

Principales descartes respecto al original:

- El juego original permite 2 jugadores simultáneos.
- La pantalla tiene 28 filas y aquí solo 22.

- En el juego original hay 84 minas y aquí 64, ya que la zona de juego es más pequeña.

**COMO FUNCIONA** Por el resto, la mecánica del juego se ha respetado en su Todo el programa ocupa 73 líneas.

En un principio contemplé la posibilidad de hacer el juego para dos jugadores, pero dudando por el rendimiento lo dejé para un único jugadores.

 $10 -$  Definimos las matrices del juego.<br>  $50 -$ Salto a la subrutina que lee los gráficos, redefine los<br>
caracteres y define variables globales y modo de vídeo.<br>  $100 -$ Si no se pulsa el disparador se mira si se ha de<br>
mover

Tatina correspondiente 350.<br>
150 – Control del disparo.<br>
190 – Se controla la velocidad del juego y se reduce el<br>
190 – Se controla la velocidad del juego y se reduce el<br>
190 – Si queda tiempo vuelve a 100.<br>
200 – Si qued

350 – Rutina que controla la destrucción de minas en<br>
cadena.<br>
400 – Una mina ha explotado cerca y nuestra nave se<br>
destruye.<br>
2000 – Pantalla inicial del juego.<br>
2100 – Espera a que seleccionemos el control (J) mientras<br>

controla la animación de los enemigos.<br>
2500 – Inicializar variables para la partida y rutina que<br>
coloca las minas.<br>
2600 – Posición inicial de nuestra nave.<br>
2700 – Rutina que muestra el laberinto de puntos en<br>
2700 – Ru

# U) ц £ U

# Oric-1

 $\lambda$ 

#### **CPU: 6502A a 1 Mhz**

 $\mathbf l$ 

**RAM: 16 KB or 48 KB** Gráficos: 240 x 200 (alta resolución) 8 colores Sonido: AY-3-8.912 (de General **Instruments) 3 voces, 8 octavas** + ruido blanco **Rom: 16 KB** Almacenamiento: cassetse Puertos: Bus, Impresora, Cinta, RGB

 $\frac{1}{1}$ 

I Ì

<mark>Lanzamiento 1983</mark>

# Oric Atmos

 $\lambda$ 

£

J

62

I

**CPU: 6502A a 1 Mhz RAM: 16 KB or 48 KB** Gráficos: 240 x 200 (alta resolución) 8 colores Sonido: AY-3-8.912 (de General **Instruments) 3 voces, 8 octavas** + ruido blanco **Rom: 16 KB** 

#### Almacenamiento: cassetse, disco 3"

Puertos: Fuente de alimentación, puerto de expansión, el puerto de la impresora / **Centronics, conector DIN radiocasete, RGB** salida de vídeo, TV de salida de RF

## Lanzamiento febrero de 1985

I

I I I

# RetroUUT-1

**BUSCO LOS NÚMOLOS ONEOLIOLOS** ON ROŁrowiki 4 doscar90L0S...

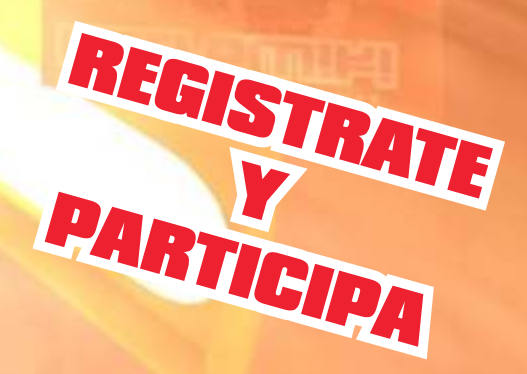

WWW.RETROWIKI.ES

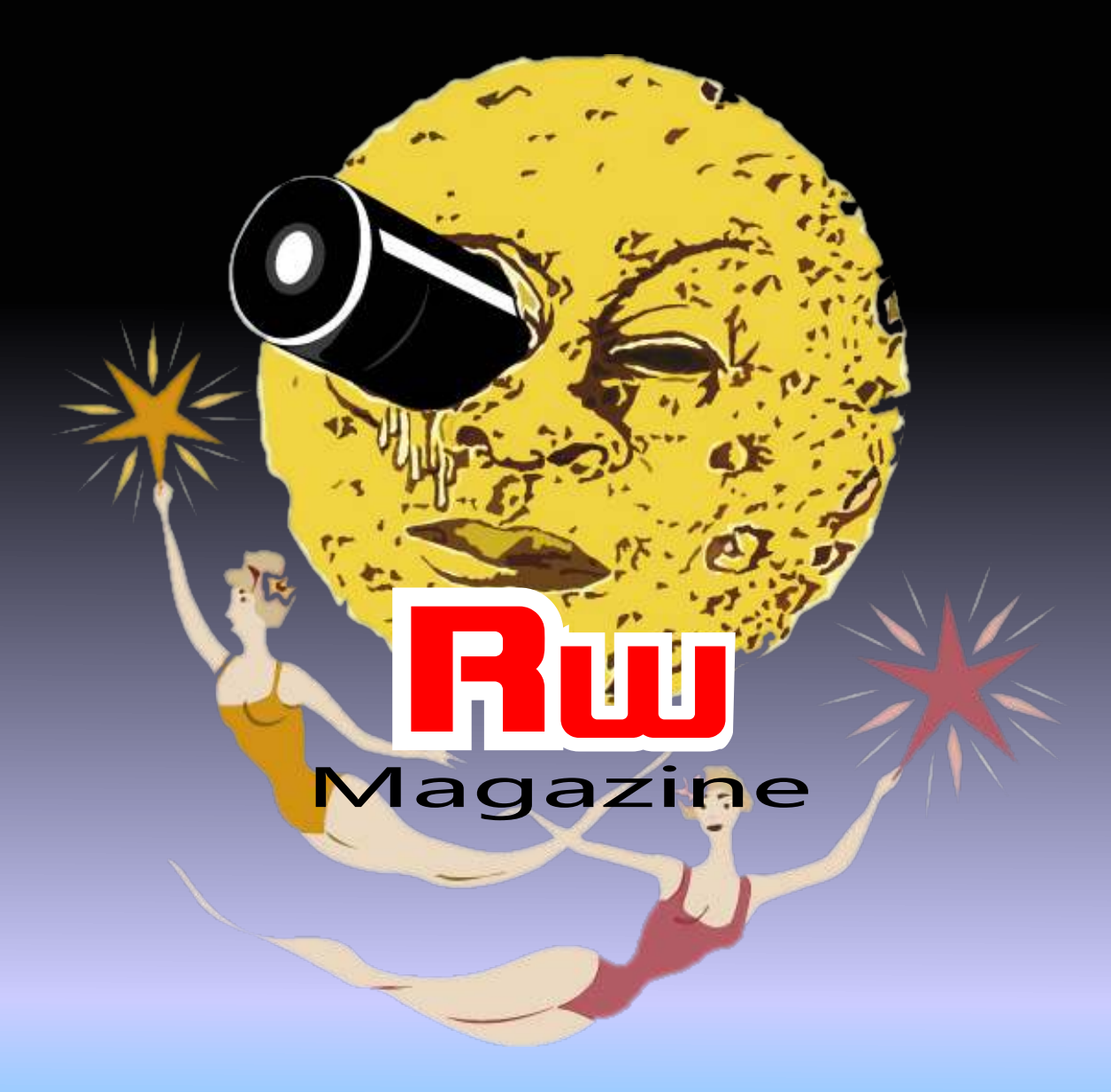